Министерство образования и науки Российской Федерации Ивановский государственный химико-технологический университет

А.Н. Тростин , Ю.В. Царев

## **Физические основы измерений**

Лабораторный практикум

Иваново 2014

 Тростин, А.Н., Физические основы измерений: лабораторный практикум / А.Н. Тростин, Ю.В. Царев; Иван. гос. хим.-технол. ун-т.- Иваново, 2014.-156 с.

Лабораторный практикум посвящен изучению теоретических основ физические измерений, то есть изучаются самые общие принципы методов измерений физических величин, причины возникающих при измерениях погрешностей, фундаментальные пределы достижимой точности измерений. В пособии уделено место для ознакомления как с физико-техническим обеспечением инженерных решений проблемы передачи стабильности объектов микромира измерительным устройствам, так и с физическими принципами создания современной эталонной базы, использующей эффекты квантовой физики. Приведены элементы теорий подобия и размерностей. Отражены представления о классических измерительных системах, элементах современной физической картины мира, стабильности фундаментальных физических постоянных.

Для понимания вопросов, обсуждаемых в издании, необходимо знание курса общей физики, преподаваемого в технических вузах.

Лабораторный практикум для студентов по направлению подготовки 270301 «Стандартизация и метрология» является раздаточным материалом и может быть использован при самостоятельной подготовке.

Табл. 15. Ил. 26. Библиогр.: 7 назв.

Печатается по решению редакционно-издательского совета Ивановского государственного химико-технологического университета

## Рецензент

доктор технических наук В.Ю. Прокофьев (Ивановский государственный химико-технологический университет)

## © ФГБОУ ВПО Ивановский государственный химико-технологический университет,2014

#### Ввеление

Измерение физической величины, как понятие согласно РМГ 29-99 определяется как совокупность операций по применению технического средства. хранящего единицу физической величины. обеспечивающих нахождение соотношения (в явном или неявном виде) измеряемой величины с её единицей и получение значения этой величины. Такое толкование понятия "измерение" отражает следующие его особенности:

- характеристики свойств реально существующих  $\bullet$  измерять можно объектов материального мира;
- метрологическая суть измерений состоит в определении соотношения между измеряемой величиной и её единицей;
- процесс измерения экспериментальный процесс (теоретическим или расчетным путем измерение провести нельзя) - совокупность операций;
- для проведения измерения обязательным является использование технического средства, хранящего единицу измерения;
- в качестве результата измерения принимается значение физической, величины (выражение, размера физической величины в виде некоторого числа принятых для нее единиц).

Для реализации измерительного процесса необходимо обеспечить:

- возможность выделения измеряемой величины среди других величин;
- возможность установления единицы, необходимой для измерения выделенной величины;
- возможность материализации (воспроизведения ИЛИ хранения) установленной единицы техническим средством;
- возможность сохранения неизменным размера единицы (в пределах установленной точности) как минимум на срок, необходимый для измерений.

 $\overline{3}$ 

Измерению могут подлежать не только физические величины, но и функциональные зависимости, характеризующие свойства объекта измерения, в этом случае проводятся либо измерения при фиксированных значениях аргумента (чаще времени или пространственных координат), либо измерения функций с помощью меры, воспроизводящей образцовую зависимость. Если измеряются случайные величины, то проводятся статистические измерения, при которых входное воздействие рассматривается как реализация (ансамбль реализаций) случайного процесса, а целью измерения является определение значения оценки той или иной вероятностной характеристики. Причем результат измерения должен быть привязан к какому - либо моменту времени (или точке пространства) или к определенной реализации.

К средствам измерений относятся меры, компараторы, измерительные показывающие и регистрирующие приборы, измерительные преобразователи, измерительные системы, измерительно-вычислительные комплексы. Конечным продуктом измерения является его результат, представляемый числом или совокупностью чисел, именованных или неименованных в зависимости от того, размерной или безразмерной является измеряемая величина. Важнейшей особенностью измерения является принципиальная невозможность получения результатов измерения, в точности равных истинному значению измеряемой величины. Невозможность полного достижения цели измерения приводит к необходимости оценивать степень близости результата измерения к истинному значению измеряемой величины, то есть оценивать погрешность измерения.

Погрешностью измерения называется отклонение результата измерения от истинного значения измеряемой величины. Погрешности измерений характеризуют несовершенство измерений. Точность измерений отражает качество измерений, то есть близость результатов к истинному значению.

 $\overline{4}$ 

### 1. Оценка погрешности измерений

#### 1.1. Основные положения теории измерения

Измерение - это процесс нахождения физических величин, параметров, характеристики опытным путем с помощью средства измерения. Найденное значение называют результатом измерения. Измерения по средствам измерительного устройства заключается в сравнении измерительной величины с ее однородной физической величиной, принятой за единицу измерения. Результат выражается числом. Измерение проводится различными методами, например, методом непосредственной оценки. В этом методе измерения значение измеренной величины определяют непосредственно по отчетному устройству измерительного прибора, предварительно проградуированного по мере. Т.е. при измерении непосредственной оценки меры участия не происходит, а она передается через предварительно проградуированную оценку.

Используют также метод сравнения с мерой. В этом методе сравниваются с однородной величиной, воспроизводимой мерой, размер которой известен и который определяет результат измерения.

Технические средства измерения. имеющие нормированные метрологические характеристики, оказывающие определенное влияние на результаты и погрешности измерений, называют средством измерения. В зависимости от назначения средство измерения делится на следующие виды:

а) мера - средство измерения, предназначенное для воспроизведения физической величины данного вида:

б) измерительный прибор - средство измерения, вырабатывающее сигнал измерительной информации в форме доступной для восприятия;

измерительный преобразователь  $\equiv$ средство **B**) измерения, вырабатывающее сигнал измерительной информации в форме удобной для передачи дальнейшего преобразования обработки  $\Pi$ <sup>O</sup> неподающимся непосредственному восприятию. К ним относятся: усилители, входные и

выходные делители, измерительные трансформаторы. Как правило, по своему устройству представляет совокупность измерительных преобразователей, называемых измерительной цепью и вспомогательными средствами измерения (источник питания и т.д.). Измерительные преобразователи, осуществляющие преобразование электрических величин в механическое перемещение электромеханические, а измерительные приборы, построенные на них электромеханические измерительные приборы.

Согласно механическим функциям они подразделяются:

1) эталоны средства измерения, обеспечивающие воспроизведение и хранение единицы измерения и официально утвержденные в качестве эталона. Они бывают: первичные (общий, мировой), косвенный, эталон-копия (общий, мировой и косвенный), эталон сравнения, рабочий эталон;

2) образцовое средство измерения – это мера или измерительный прибор. служащий для проверки по ним других средств измерения и утвержденные официально в качестве образцовых;

 $3)$ рабочее средство измерения.

B зависимости  $\overline{O}$ TO<sub>D</sub> как получается результат измерения, непосредственно в процессе измерения или путем последующих подсчетов различают 2 метода измерения:

Прямое измерение - это измерение, при котором искомое значение величины находят из опытных данных (измерение тока и т.д.).

Косвенное измерение - это измерение, когда измеряется не сама величина, а величина функционально связанная с ней, по значению которой и известной функциональной зависимости определяется измеряемая величина. Например, объем определяемый детали,  $\Pi$ <sup>O</sup> результатам измерения геометрических размеров.

1.2. Погрешности измерений, погрешности измерительных приборов

При всяком измерении неизбежны отклонения результатов измерения от истинного значения измеряемой величины, обусловленные различными причинами. Эти отклонения – погрешности измерений.

Погрешности классифицируют по причинам возникновения, условиям проведения измерений, характеру появления. В зависимости от причин возникновения различают погрешности измерения:

а) погрешность метода измерения – составляющая погрешность измерения, происходящая от несовершенства метода измерения (методическая погрешность);

б) **инструментальная** (аппаратурная) погрешность - составляющая погрешность измерения, зависящая от погрешности применяемого средства измерения (от его точности, класса прибора);

в) **субъективная** – составляющая общей погрешности измерения, обусловленная несовершенством органов чувств, а также небрежности в процессе измерения и фиксации результата.

1. По условию проведения измерения, т.е. зависимости результатов измерения от внешних условий окружающей среды, различают основную и дополнительную погрешность.

· основная погрешность средства измерения, используемая в нормированных климатических условиях. Эта погрешность указывается в паспортных данных или в технических условиях на измерительный прибор;

· дополнительная погрешность – погрешность, вызванная отклонением условий измерения от номинальных, она может превосходить основную в несколько раз, для ее учета используют: графики, таблицы, формулы, которые даны в документации по эксплуатации прибора.

2. По характеру появления:

погрешность •систематическая измерения, является результатом неправильной градуировки, калибровки прибора;

• случайная погрешность измерения - это составляющая погрешности, появление которой носит случайный характер;

• грубые погрешности.

3. По способу представления.

Многообразные причины появления погрешностей приводят к тому, что, например, многократно снятые характеристики средств измерений или серии однотипных приборов образуют некоторую область значений. В теории измерений для этого используется понятие полосы неопределенности, или полосы погрешностей средства измерения. Средняя линия такой полосы принимается за номинальную характеристику приборов, которая указывается в паспорте и используется для определения результатов измерения. Поэтому погрешность средства измерения есть разница между реальной и номинальной его характеристиками, т.е. является не число, а функция измеряемой величины.

$$
Y_H = f(x). \tag{1}
$$

Разница между реальной и номинальной характеристиками, найденная при измеряемой величины. абсолютной заланном значении называется погрешностью:

$$
\Delta_Y = Y_P - Y_H,\tag{2}
$$

Знак абсолютной погрешности принимается положительным, если Абсолютная характеристика проходит номинальной. реальная выше погрешность не может служить показателем точности измерений, поскольку точность измерения будет изменяться в зависимости от значения измеряемой величины. Поэтому для характеристики точности результатов измерений относительная погрешность, выражаемая в относительных используется единицах или процентах:

$$
\gamma = \frac{\Delta_Y}{Y}; \gamma = \frac{\Delta_Y}{Y} 100\% \tag{3}
$$

Но эта очень наглядная характеристика точности результата измерения не годится для нормирования погрешности средств измерений, так как при различных значениях Y принимает различные значения вплоть до  $\gamma$  =  $\infty$  при Y = 0. Поэтому для указания и нормирования погрешности средств измерений используется еще одна разновидность погрешности, а именно так называемая приведенная погрешность. Она определяется как отношение абсолютной погрешности, выраженной в единицах входной  $\Delta_X$  или выходной  $\Delta_Y$ величин, к протяженности диапазона изменения соответственно входной  $X_{\kappa}$  или выходной  $Y_{\kappa}$  величины прибора или преобразователя и выражается в относительных единицах или в процентах:

$$
\gamma_{\rm IP} = \frac{\Delta_{\rm X}}{\rm X}_{\rm K} = \frac{\Delta_{\rm Y}}{\rm Y}_{\rm K}.\tag{4}
$$

Основное отличие приведенной погрешности от относительной погрешности состоит в том, что  $\Delta_X$  или  $\Delta_Y$  относится не к переменной текущей величине х или у, а к постоянной величине протяженности диапазона. Приведенная погрешность удобна тем, что для многих многопредельных систем измерения она имеет одно и то же значение, как для всех точек каждого диапазона, так и для всех его поддиапазонов, то есть ее удобно использовать для нормирования свойств систем измерения.

абсолютной, относительной Понятия  $\mathbf{M}$ приведенной погрешностей существующими стандартами установлены только для средств измерений, но их удобно использовать и при характеристике погрешностей результатов измерения.

## 1.3. Аддитивные и мультипликативные погрешности

Аддитивные и мультипликативные погрешности используются для описания формы границ полосы погрешностей средства измерений. При поверке или градуировке средств измерений получают ряд значений входной

величины  $x_t$  и ряд соответствующих им значений выходной величины  $y_i$ . Если эти данные нанести на график с координатами х и у, то полученные точки разместятся в границах некоторой полосы. В том случае, когда эти точки лежат в границах линий, параллельных друг другу, то абсолютная погрешность средства измерений во всем его диапазоне измерений ограничена постоянным, не зависящим от текущего значения входной величины х пределом  $\pm \Delta_0$ , то такая погрешность называется аддитивной, т. е. получаемой путем сложения, или погрешностью нуля. Это понятие одинаково применимо как к случайным, так и к систематическим погрешностям.

Примерами аллитивных погрешностей систематических являются погрешности от постороннего груза на чашке весов, от неточной установки прибора на нуль перед измерением, от термо- ЭДС в цепях постоянного тока и т. п. Для устранения таких погрешностей во многих средствах измерений предусмотрено механическое или электрическое устройство для установки нуля (корректор нуля).

Примерами случайных аддитивных погрешностей являются: погрешность от наводки переменной ЭДС на вход прибора, погрешности от тепловых шумов, от трения в опорах подвижной части измерительного механизма, от ненадежного контакта при измерении сопротивления и т.п.

Если ширина полосы погрешностей возрастает пропорционально росту входной величины x, а при  $x = 0$  также равна нулю, то такая погрешность называется мультипликативной. Мультипликативная погрешность, получаемая путем умножения, называется также погрешностью чувствительности вне зависимости от того, является ли погрешность случайной или систематической. Причинами возникновения мультипликативных погрешностей могут быть: изменение коэффициента усиления усилителя, измерение жесткости мембраны датчика манометра или пружинки прибора, изменение спорного напряжения в цифровом вольтметре и т.д.

Погрешность Это специфическая разновидность квантования. цифровых погрешности, возникающая  $\, {\bf B}$ приборах  $\boldsymbol{\mathrm{M}}$ дискретных преобразователях. При плавном изменении входной величины х, например напряжения в пределах от 0 до 5 мВ, цифровой вольтметр с пределом 1000 мВ не может дать других показаний, кроме дискретных значений  $0 - 1 - 2 - 3 - 4$  и 5 мВ. Поэтому при возрастании х от 0 до 0,5 мВ прибор, если он хорошо отрегулирован, продолжает показывать  $x = 0$ . При превышении значения 0,5 мВ прибор дает показание  $x = 1$  и сохраняет его до  $x = 1.5$  мВ и т. д. Поэтому, хотя его номинальной характеристикой мы считаем прямую, его реальная характеристика представляет собой ступенчатую кривую. Текущая разность номинальной и реальной характеристик цифрового прибора составляет погрешность квантования. Границы полосы погрешности квантования сохраняет на всем протяжении постоянную ширину, т. е. по форме аналогична полосе аддитивной погрешности. Вследствие того, что измеряемая величина х случайным образом может принимать любые промежуточные значения, погрешность квантования также случайным образом принимает значения в интервале от  $+\Delta_0$  до  $-\Delta_0$ . Поэтому погрешность квантования является инструментальной случайной аддитивной статической погрешностью, так как не зависит от текущего значения результата измерения величины х, так и скорости изменения х от времени.

1.4. Методы нормирования погрешностей средств измерений

Различные средства измерений (измерительные приборы и преобразователи, датчики и т.д.) обладают погрешностями, характер проявления которых определяется формой границ полосы погрешности средств измерений (аддитивная, мультипликативная, или иной другой, более сложной). У каждого конкретного СИ имеется случайная и систематическая составляющие погрешности, причем их соотношение также может быть различным.

Для оценки погрешности, которую внесет данное СИ в конкретный результат, используют нормированные значения погрешности. Под нор-

 $\overline{11}$ 

мированным погрешности, значением понимаются являющиеся предельными для данного типа СИ. При этом как систематическая, так и случайная составляющие погрешности отдельных экземпляров СИ одного и того же типа могут различаться, однако в целом для этого типа СИ погрешности не превосходят гарантированного значения. Таким образом, нормируются основная и дополнительная погрешности. Именно эти границы основной погрешности, а также коэффициентов влияния и заносятся в паспорт каждого экземпляра СИ.

Правила, согласно которым назначаются эти границы значений погрешности и форма записи, основываются на системе стандартов, обеспечивающих единство измерений.

1.5. Класс точности средств измерений

Это характеристика, определяющая гарантированные границы значений основных и дополнительных погрешностей, а также другие свойства средств Соответствие измерений. влияющих точность. погрешности CИ на приписанному им классу точности во время эксплуатации проверяется при периодических поверках. Если погрешность оказывается меньше нормированных значений, то СИ продолжает эксплуатироваться, если нет, то подлежит ремонту и регулировке.

Основные способы установления пределов допускаемых погрешностей и обозначения классов точности средств измерений установлены ГОСТ 8.401-80. Основная погрешность СИ нормируется четырьмя различными способами.

Основное различие в способах нормирования обусловлено разным соотношением аддитивной  $\mathbf{M}$ мультипликативной составляющих  $\mathbf{B}$ погрешности СИ.

При чисто мультипликативной полосе погрешностей СИ абсолютная погрешность  $\Delta_x$  возрастает прямо пропорционально текущему значению измеряемой величины. Поэтому *относительная* погрешность,  $\gamma_s = \frac{\Delta_x}{V}$  т. е.

погрешность чувствительности такого СИ оказывается постоянной величиной при любом значении измеряемой величины и ее удобно использовать для нормирования погрешностей СИ и указания его класса точности.

Таким способом нормируются погрешности масштабных преобразователей (делителей напряжения, шунтов, измерительных трансформаторов тока и напряжения и т. п.). Их класс точности указывается в виде значения  $\gamma_s$ , выраженного в процентах. Граница относительной погрешности результата измерения  $\gamma(x)$  в этом случае постоянна и при любом x и равна значению Y<sub>s</sub>, a абсолютная погрешность результата измерения рассчитывается по формуле:

$$
\Delta(x) = \gamma_S \cdot x \tag{5}
$$

Если бы эти соотношения оставались справедливыми для всего диапазона возможных значений измеряемой величины х от 0 до  $X_{\kappa}$  ( $X_{\kappa}$  предел диапазона измерений), то такие измерительные преобразователи были бы наиболее совершенными, так как они имели бы бесконечно широкий рабочий диапазон, т. е. обеспечивали бы с той же погрешностью измерение сколь угодно малых значений х.

Однако реально таких преобразователей не существует, так как невозможно создать преобразователь, полностью лишенный аддитивных погрешностей. Эти погрешности от шума, дрейфа, трения, наводок, вибраций и т. п. неизбежны в любых типах СИ. Поэтому для реальных СИ, погрешность которых нормируется лишь ОДНИМ погрешностью числом чувствительности ys - всегда указываются границы рабочего диапазона, в которых такая оценка остается приближенно справедливой.

При чисто аддитивной полосе погрешностей остается неизменной для любых значений х граница абсолютной погрешности нуля  $\Delta(x) = \Delta_0 = \text{const.}$  Но нормировать абсолютное значение  $\Delta_0$  неудобно, так как для многопредельных приборов оно будет различным для каждого поддиапазона, и в паспорте прибора пришлось бы перечислять эти значения для всех поддиапазонов.

Поэтому нормируют не абсолютное  $\Delta_0$ , а приведенное значение этой погрешности:  $\gamma_0 = \Delta_0/X_N$ , где  $X_N$  — так называемое нормирующее значение измеряемой величины. Стандарт 8.401-80 определяет нормирующее значение измеряемой величины для приборов с равномерной или степенной шкалой. Если нулевая отметка находится на краю или вне шкалы, нормирующее значение  $X_N$  принимают равным верхнему пределу диапазона измерений. Если же нулевая отметка находится посредине шкалы, то  $X_N$  равно протяженности диапазона измерений. Например, для амперметра со шкалой от -30 до +60, а нормирующее значение  $X_N = 60 - (-30) = 90$  A.

Значение приведенной погрешности  $\gamma_0$ , выраженное в процентах, используется для обозначения класса точности таких СИ. В этом случае. текущее значение относительной погрешности  $\gamma(x) = \Delta_0/x$  растет обратно пропорционально  $\mathbf{X}$  $\mathbf{M}$ изменяется по гиперболе. Таким образом, относительная погрешность  $\gamma(x)$  равна классу точности прибора  $\gamma_0$  лишь на последней отметке шкалы (при  $x = X_k$ ). Например, при  $x = 0.1$   $X_k$  она в 10 раз больше  $\gamma_0$ , а при дальнейшем уменьшении х стремится к бесконечности

При уменьшении измеряемой величины  $x$  до значения абсолютной погрешности нуля  $\Delta_0$  относительная погрешность результата измерения достигает  $\gamma(x) = \Delta_0/x = \Delta_0/\Delta_0 = 1 = 100\%$ . Такое значение измеряемой величины, когда  $x = \Delta_0$  и  $\gamma(x) = 100\%$ , называется порогом чувствительности средства измерения.

Полный диапазон D<sub>n</sub> измеряемых величин для любого средства измерения ограничивается снизу порогом чувствительности, а сверху - пределом измерений. Так как в области малых значений х погрешность измерений очень велика, то рабочий диапазон  $D_p$  ограничивают снизу таким значением х, где относительная погрешность измерений  $\gamma(x)$  не превосходит еще некоторого заранее заданного значения  $\gamma_s$  равного, например 4, 10 или 20%. Таким образом,

рабочий диапазон назначается произвольно и может составлять только некоторую часть полного диапазона средства измерения. В начальной части шкалы измерения недопустимы, в этом проявляется отрицательное влияние аддитивной погрешности, не позволяющее использовать один и тот же преобразователь для измерения как больших, так и малых измеряемых величин.

При одновременном присутствии аддитивной и мультипликативной составляющих полоса погрешностей имеет трапецеидальную форму. Текущее значение абсолютной погрешности  $\Delta(x)$  в функции измеряемой величины  $x$ описывается соотношением:

$$
\Delta(x) = \Delta_0 + \gamma_S x,\tag{6}
$$

где  $\Delta_0$  - аддитивная, а  $\gamma_S$ х - мультипликативная составляющие абсолютной погрешности.

Значение приведенной погрешности определяется как:

$$
\gamma_{\Pi P}(x) = \gamma_H + \gamma_S \cdot \frac{x}{x_H},\tag{7}
$$

где  $\gamma_H = \Delta_0/X_K$  – приведенное значение погрешности в начале диапазона.

Таким образом, при наличии у СИ и аддитивной, и мультипликативной составляющих погрешности его приведенная погрешность линейно возрастает от  $\gamma_H$  в начале диапазона (при  $x = 0$ ) до значения  $\gamma_K = \gamma_H + \gamma_S$  в конце диапазона (при  $x = X_K$ ).

Относительная погрешность результата измерения составляет:

$$
\gamma_X = \gamma_S + \gamma_H \cdot \frac{x_R}{x},\tag{8}
$$

т. е. при  $x - X_k$  она будет  $\gamma(x) = \gamma_H + \gamma_S = \gamma_K$ , и по мере уменьшения *х* возрастает до бесконечности. Основное отличие  $\gamma(x)$  от чисто аддитивной погрешности состоит в том, что заметное возрастание  $v(x)$  начинается тем позже, чем меньше  $\gamma$ <sub>H</sub> по сравнению с  $\gamma$ <sub>S</sub>.

По мере увеличения отношения  $\gamma_s/\gamma_H$  расширяется рабочий диапазон СИ за счет уменьшения  $\Delta_0$  $\overline{M}$ приближения полосы погрешностей  $\mathbf{K}$ чисто мультипликативной полосе.

Так, например, если заданное значение погрешности  $\gamma$ <sub>S</sub>, ограничивающее нижнюю границу рабочего диапазона,  $\gamma_H = 4\%$ , то при  $\gamma_S/\gamma_H = 0$ , т. е. при  $\gamma_S = 0$ и чисто аддитивной полосе погрешностей, рабочий диапазон будет двукратным (от 50 до 100%). При  $\gamma_s/\gamma_H = 3$  он становится уже пятикратным (от 20 до 100%), а при  $\gamma_s/\gamma_H$  = 20 — становится двадцатикратным (от 5 до 100%). В последнем случае в интервале от 100 до 10% диапазона прибора погрешность результатов измерения почти не изменяется, т. е. большие и малые значения х измеряются с одной и той же относительной погрешностью. Такими свойствами обладают высокоточные потенциометры постоянного тока, цифровые вольтметры и другие высокоточные приборы. Формальным отличительным признаком для таких средств измерения является то, что их класс точности обозначается двумя числами, записываемыми через косую черту, т.е. в виде условной дроби  $\gamma_{K}/\gamma_{H}$ , в числителе которой указывается (в процентах) приведенная погрешность  $\gamma_K$  в конце диапазона измерений, а в знаменателе — приведенная погрешность  $\gamma_H$  в нуле диапазона.

Специальные формулы нормирования погрешностей средств измерений. Кроме перечисленных разновидностей нормирования погрешностей средств измерений (путем указания классов точности в виде  $\gamma_S$ ,  $\gamma_0$ ,  $\gamma_K/\gamma_H$ ) ГОСТ 8.401-80 разрешает использовать так называемые специальные формулы нормирования погрешностей. Дело заключается в том, что некоторые средства измерения не могут быть нормированы описанными выше способами, так как имеют сложный вид полосы погрешностей.

Это, например, цифровые частотомеры, погрешность которых зависит не только от измеряемой величины  $x$ , но и от времени  $T$ , отводимого для измерения этой частоты. Мосты для измерения сопротивлений отличаются тем, что

имеют не только нижний порог чувствительности (т. е. такое малое измеряемое сопротивление, когда погрешность достигает 100%, например, из-за неопределенности контактных сопротивлений). HO  $\overline{M}$ верхний  $\overline{10000}$ (когда погрешность при измерении чувствительности очень больших  $100\%$ , сопротивлений **BHOBL** достигает например, из-за приближения измеряемого сопротивления к сопротивлению изоляции между зажимами  $Mocra)$ . B этом случае погрешность результатов самого измерения описывается трехчленной формулой вида:

$$
\gamma(x) = \Delta_0 / x + \gamma_0 + x / \Delta_\infty;
$$
\n(9)

где  $\Delta_{\infty}$ , и  $\Delta_{\infty}$  - верхний и нижний пороги измеряемых сопротивлений.

Во всех подобных случаях необходимо пользоваться для вычисления погрешности результата измерения специальными формулами. приводимыми в документации на соответствующий прибор.

1.6. Обозначения классов точности средств измерений

Согласно ГОСТ 8.401-80 для указания нормированных значений погрешности чувствительности  $\gamma$ <sub>S</sub>, приведенной аддитивной погрешности  $\gamma_0$ , приведенных погрешностей в начале  $\gamma_H$ , и конце  $\gamma_K$  диапазона измерений не могут использоваться произвольные числа. Выраженные в процентах, они могут иметь значения 6; 4; 2,5; 1,5; 1,0; 0,5; 0,2; 0,1; 0,05; 0,02; 0,01; 0,005; 0,002; 0,001 и т. д. Значение класса точности прибора маркируется на его шкале. Для того чтобы различить, какая из погрешностей обозначена в качестве класса точности, используются следующие условные обозначения.

Если класс точности прибора установлен по значению погрешности чувствительности  $\gamma_s$ , т. е. форма полосы погрешности условно принята чисто мультипликативной, обозначаемое на шкале значение класса точности обводится кружком.

У большинства приборов полоса погрешностей принята аддитивной, и прибор нормируется приведенной погрешностью нуля  $\gamma_0$ . Класс точности указывается без каких-либо подчеркиваний, например 1.5.

На приборах с резко неравномерной шкалой, например омметрах, класс точности прибора указывается в долях от длины шкалы и обозначается: v.

Обозначение класса точности в виде, например, 0.02/0.01 указывает, что погрешность прибора нормирована по двучленной формуле с  $\gamma_H = 0.01\%$  и  $\gamma_K$  $=0.02\%$ .

Таким образом, обозначение класса прибора дает достаточно полную информацию для вычисления приближенной оценки погрешностей результатов измерения.

1.7. Оценка инструментальной статистической погрешности результата

измерения по паспортным данным средства измерения

Результат измерения должен иметь оценку его интервал неопределенности, т. е. степень достоверности. В любой форме представления результатов измерений сообщение о любом результате измерений обязательно должно сопровождаться указанием его погрешности.

Погрешность результата прямого однократного измерения зависит от МНОГИХ факторов, но, в первую очередь, определяется, естественно, используемых средств измерений. Поэтому погрешностью  $\bf{B}$ первом приближении погрешность результата измерения можно принять равной погрешности, которой в данной точке диапазона измерений характеризуется используемое средство измерений.

Так как погрешности средств измерений изменяются в диапазоне, то вычисление должно производиться по формулам, соответствующим формам границ полосы погрешностей. Вычисляться должна как абсолютная, так и относительная погрешности результата измерения, так как первая из них

нужна для округления результата и его правильной записи, а вторая - для однозначной сравнительной характеристики его точности.

Для разных характеристик нормирования погрешностей СИ эти вычисления производятся по-разному.

1. Класс точности прибора указан в виде одного числа  $\gamma_{\rm S}$ заключенного в кружок. Тогда относительная погрешность результата (в процентах)  $\gamma(x) = \gamma_s$ , абсолютная его погрешность вычисляется как

$$
\Delta(x) = \frac{\gamma_s \cdot x}{100} \,. \tag{10}
$$

2. Класс точности прибора указан одним числом  $\gamma_0$  (без кружка). Тогда абсолютная погрешность результата измерения вычисляется как

$$
\Delta(x) = \frac{\gamma_{00} \cdot X_K}{100} \quad ; \tag{11}
$$

где  $X_{\nu}$  — предел измерений, на котором оно производилось, а относительная погрешность измерения (в процентах) находится по формуле:

$$
\gamma(x) = \frac{\Delta(x)}{x} = \gamma_0 \cdot \frac{X_K}{x};
$$
\n(12)

т.е. в этом случае при измерении, кроме отсчета измеряемой величины х, обязательно должен быть зафиксирован и предел измерений  $X_{\kappa}$  иначе впоследствии нельзя будет вычислить погрешность результата:

$$
\Delta(x) = \frac{\gamma_s \cdot x}{100} \tag{13}
$$

3. Класс точности прибора указан двумя числами в виде  $\gamma_K / \gamma_H$ . В этом случае удобнее вычислить относительную погрешность результата по формуле:

$$
\gamma(x) = \gamma_K + \gamma_H \cdot (\frac{X_K}{x} - 1) \,,\tag{14}
$$

затем найти абсолютную погрешность как

$$
\Delta(x) = \frac{\gamma(x) \cdot x}{100} \tag{15}
$$

При использовании этих формул полезно помнить, что в формулы для определения  $\gamma(x)$  значения  $\gamma_S$ ,  $\gamma_0$ ,  $\gamma_H$  и  $\gamma_K$  подставляются в процентах, поэтому и относительная погрешность результата измерения получается также в процентах.

Пример. На вольтметре класса точности 2.5, с пределом измерений 300 В был получен отсчет измеряемого напряжения х=267.5 В .Требуется провести оценку погрешности результат измерения.

Находят абсолютную погрешность:

$$
\Delta(x) = \frac{\gamma_0 X_K}{100} = \frac{2.5 \cdot 300}{100} = 7.5B;
$$

относительная погрешность определяют по уравнению:

$$
\gamma(x) = \frac{\Delta(x)}{x} \cdot 100 = \frac{7.5}{267.5} \cdot 100 = 2.81\% \approx 2.8\%
$$

Таким образом, окончательно получаем: измерение проведено  $\mathbf{c}$ относительной погрешностью  $\gamma(x)=2.8\%$ . Измеренное напряжение  $x=(268.5\pm7.5)B$ .

1.8. Порядок обработки результатов многократного измерения физических

### величин

Несовершенство измерений. средств  $\overline{\mathbf{M}}$ метолов недостаточная тщательность проведения измерений и обработки их результатов, воздействие внешних дестабилизирующих факторов, длительность измерений не позволяют получать при измерении истинного значения измеряемой физической величины. В большинстве случаев достаточно знать действительное значение значение физической измеряемой величины  $\sim$   $$ величины, найленное экспериментальным путем и настолько приближающееся к истинному значению, что для поставленных целей может быть использовано вместо него. Истинное значение физической величины - значение, которое идеальным отражало бы в качественном и количественном отношении образом соответствующее свойство объекта измерения. Для практики очень важно знать погрешность результата измерения - алгебраическая разность между при измерении и действительным значением измеряемой полученным величины.

Существующие понятия в теории измерения такие как, «действительное значение измеряемой величины», «истинное значение физической величины», «погрешность результата измерения» являются следствиями постулатов теории измерения. Современная теория измерения исходит из трех основных постулатов:

физической 1. Существует истинное значение величины. которую измеряют.

2. Истинное значение физической величины постоянно.

3. Истинное значение физической величины определить невозможно.

В метрологическом отношении измерение считается тем лучшими, чем меньше их погрешности. Однако полученные при измерении результаты должны быть воспроизводимы, так как в противном случае результаты измерений теряют объективный характер. Как правило, погрешность измерения имеет систематическую и случайную составляющие. При ПОВТОРНЫХ измерениях одной и той же величины в одних и тех же условиях результаты, в случае наличия случайной составляющей погрешности измерения, оказываются различными. Случайная погрешности, составляющая Приводит  $\mathbf{K}$ неоднозначности результата измерения  $\overline{\mathbf{M}}$ создает трудности  $\overline{B}$  $\overline{u}$ интерпретации. Для устранения неоднозначности случайные погрешности рассматриваются как случайные величины. Методы математической статистики позволяют оценить погрешности результатов измерений и охарактеризовать неопределенность полученных результатов измерения. Неопределенность измерения характеризуют указанием границ результата погрешности результата измерения. Если эти границы находят как отвечающие некоторой величине, то их называют доверительными границами погрешности результата измерения или доверительной погрешности. Они указывают интервал значений

измеряемой величины, внутри которого находится истинное значение. Поскольку действительное значение измеряемой величины и ее дисперсия величины случайные, то точность и надежность полученной оценки вероятностью того, что абсолютное значение отклонения характеризуется действительного от истинного значения будет оставаться меньше некоторой величины

$$
P(|\Delta| < \varepsilon) = p \tag{16}
$$

Величина є характеризует точность оценки, а вероятность р, называемая доверительной вероятностью, - надёжность оценки. Для использования результатов измерений, необходимо интервальной оценки задавать интервал доверительную вероятность. Если доверительный  $\mathbf{M}$ закон распределения вероятностей случайных погрешностей известен, то выбор одной из указанных величин определяет вторую.

После подстановки в (11) нормированных величин:  $t = \Delta/\sigma$  и  $t_0 = \varepsilon/\sigma$  где:  $\sigma$ - среднее квадратическое значение результатов наблюдений, можно записать известное из теории вероятностей равенство

$$
p(-t_p < t < t_p) = F(t_p) - F(-t_p). \tag{17}
$$

Как следует из равенства (12), при известной функции распределения  $F(t)$ конкретное значение  $p$  определяет значение  $t<sub>p</sub>$  и наоборот.

В случае нормального распределения и числа наблюдений  $n \ge 20$   $t_n$ выбирается по таблице функций Лапласа, при этом значение вероятности умножается на 2, так как в таблице они приведены для половины симметричного интервала.

Если число наблюдений  $n \leq 20$ , доверительный интервал случайной погрешности при заданных вероятности р и средним квадратическим отклонением результата измерения о определяется по формуле Стьюдента

$$
\varepsilon = \overline{+}t_{p,n}\sigma \qquad (18)
$$

где t<sub>nn</sub> - коэффициент распределения Стьюдента, который зависит от заданной вероятности р и числа наблюдений *п*.

При n>20 распределение Стьюдента приближается к нормальному и вместо  $t_{n,n}$  можно использовать  $t_n$ для нормального распределения. При равномерном распределении обычно принимают  $\varepsilon = \pm 1.73\sigma$  (т.е. для  $p=1$ ), поскольку доверительный интервал слабо зависит от доверительной вероятности.

В практике измерений доверительную вероятность, как правило, принимают р=0.95. Если измерения нельзя повторить, то р=0.99. В особо ответственных случаях, когда проводимые измерения связаны с созданием новых эталонов или от них зависит здоровье людей, то р= 0.997 и выше.

При нормальном законе распределений погрешностей доверительная соответствует доверительному интервалу  $\varepsilon_{P} = \sigma$ , при Bedoathocth  $p=0.68$ доверительной вероятности р=0.95 доверительный интервал  $\varepsilon_{P}$ =2 $\sigma$ , при р=0.997доверительный интервал равен  $\varepsilon_{P}$ =30.

При оценке погрешностей, важно знать их закон распределения. гипотезу относительно распределения Проверить закона становится возможным, если число наблюдений  $(n \ge 30)$ . Для проверки соответствия гипотезы экспериментальному распределению существует ряд критериев, наиболее распространенным относится критерий Пирсона, или критерий  $\gamma^2$ («хи-квадрат»). который позволяет проверить соответствие экспериментальных данных любому известному распределению случайных величин.

### 1.9. Оценка погрешностей косвенных измерений

При косвенных измерениях искомая физическая величина *Y* является функцией нескольких независимых переменных, и ее обычно вычисляют по соответствующей формуле, в которую подставляют результаты прямых измерений физических величин  $(A, B, C$  т.д.):

$$
Y = f(A, B, C, \dots). \tag{19}
$$

Значения А,В,С,... измеряют один или несколько раз и обрабатываются по правилам оценки погрешностей прямых измерений и записывают следующим образом:

$$
A = a \pm \Delta a; B = b \mp \Delta b; C = c \pm \Delta c.
$$
 (20)

где а, b, с. - средние арифметические значения прямых измерений величин A, B, C,  $\Delta a$ ,  $\Delta b$ ,  $\Delta c$  - абсолютные погрешности этих измерений.

Искомую физическую величину также записывают в виде

$$
Y = y \pm \Delta y,\tag{21}
$$

где у - результат подстановки в (1) значений а, b, c т.е.  $y = f(a, b, c)$ ;  $\Delta Y$  абсолютная погрешность косвенного измерения величины  $Y$ .

Для отыскания абсолютной погрешности Ду можно использовать выражение для полного дифференциала функции нескольких переменных:

$$
dy = \frac{\partial Y}{\partial A} dA + \frac{\partial Y}{\partial B} dB + \frac{\partial Y}{\partial C} dC + \dots
$$
 (22)

Частные производные вычисляют в окрестностях точки Y = y. Вместо величин А, В, С берут их средине арифметические значения а, b, с.

Формула (3) дает математическую связь между бесконечно малыми изменениями da,db,dc,... аргументов вблизи a, b, c,... н бесконечно малым приращением dy вблизи  $Y = y$ . Путем замены бесконечно малых приращений аргументов на конечные приращения получают конечное приращение функции Ду в окрестности точки у.

$$
\Delta y = \frac{\partial Y}{\partial A} \Delta A \pm \frac{\partial Y}{\partial B} \Delta B \pm \frac{\partial Y}{\partial C} \Delta C \pm \cdots
$$
 (23)

Поскольку знаки у членов в правой части уравнения не определены, то ∆y в этом уравнение также является неопределенным.

Максимальное значение погрешности можно оценить считая, что погрешности статистически независимы (некоррелированные)и поэтому погрешности суммируются геометрически:

$$
\Delta y = \sqrt{\left(\frac{\partial y}{\partial a}\Delta a\right)^2 + \left(\frac{\partial y}{\partial b}\Delta b\right)^2 + \left(\frac{\partial y}{\partial c}\Delta c\right)^2 + \cdots}.\tag{24}
$$

Относительную погрешность определяют согласно общему уравнению:

$$
\delta = \frac{\Delta y}{y}.\tag{25}
$$

Относительная погрешность косвенных измерений в некоторых случаях может приобретать очень большие значения, например, для функций вида f=A-B при малых значениях разности аргументов. При косвенных измерениях необходимо разрабатывать такие методы, которые обеспечивают сохранение в допустимых пределах погрешности косвенного измерения. Это достигается выбором значений аргументов при которых относительная погрешность не выходит за пределы допустимой погрешности; применением способов измерения, при которых уравнение косвенного измерения не содержит малых разностей; разработкой методов и средств измерений, обеспечивающих прямое измерение вместо косвенного.

Литература.

1. Новицкий П.В.,Зограф И.А. Оценка погрешностей результатов измерений. Л.: Энергоатомиздат, 1991.

- 2. Рабинович С.Г. Погрешность измерений . Л.: Энергия, 1978.
- 3. Сергеев А.Г., Крохин В.В. Метрология. М.: Логос, 2000.

## 2. Лабораторная работа. Определение концентрации растворов фотоколориметрическим методом

Цель работы: определить концентрации исследуемых растворов фотоколориметрическим методом с использованием колориметра КФК-2МП. Провести оценки точности измерения концентрации растворов методом градуировочного графика.

2.1. Методы определения химических и физических свойств веществ

Для определения химических и физических свойств веществ используют разнообразные методы. По происхождению аналитического сигнала все существующие методы разделяют: на химические, физико-химические и физические.

В химических методах используют донорно-акцепторные реакции с переносом протона (кислотно-основные), электрона (окислительновосстановительные), электронной пары (комплексообразование), а также процессы осаждения — растворения и экстракции. Аналитический сигнал в этих методах, например выделение газа или изменение окраски индикатора, как правило, фиксируют визуально. Химические методы являются безэталонными и позволяют непосредственно найти содержание определяемого вещества: так в гравиметрии - по массе осадка, в состав которого входит определяемый компонент, в титраметрии - по объему израсходованного титранта.

Физико-химические методы включают: электрохимические, спектроскопические (оптические), люминесцентные, кинетические, термометрические методы. В этих методах измеряют аналитический сигнал, возникающий с участием внешних (валентных) электронов и функционально связанный с природой и концентрацией вещества. Например, окислительновосстановительный потенциал связывается с концентрацией вещества уравнением Нернста, скорость реакции — кинетическим уравнением,

 $2<sub>0</sub>$ 

количество поглощаемого электромагнитного излучения — законом Бугера— Ламберта — Бера. Сигнал возникает при взаимодействии вещества с различными видами энергии (электрическая, тепловая, энергия электромагнитного излучения и др.). Часто для получения сигнала определяемый компонент переводят из одной химической формы в другую, более удобную для данного метода. Например, в фотометрическом и люминесцентном анализах до измерения сигнала определяемый компонент переводят в соединение с большим светопоглощением или большим квантовым выходом.

В физико-химических методах в основном получают сигналы при взаимодействии энергии с веществом, находящимся в растворе. Это позволяет использовать их не только для чисто аналитических целей (определение или обнаружение элемента), но и для исследования химических процессов, протекающих в растворах, например химического равновесия.

Физические методы включают спектроскопические (не оптические), ядерно-физические и радиохимические методы. В этих методах возникновение аналитического сигнала связано с участием внутренних электронов или ядер атомов, агрегатное состояние и химическая форма вещества в большинстве случаев не имеют значения.

Четких границ между химическими и физико-химическими, физикохимическими и физическими методами нет. В последнее время все более широко используют так называемые «гибридные» методы, сочетание двух или более методов. Например, в хромато-масс-спектрометрии сочетаются хроматография и масс-спектрометрия. Инструментальные методы имеют свои особенности. Одна из них — необходимость калибровки шкалы прибора с помощью эталонов, т. е. образцов, состав которых точно известен. Другая особенность инструментальных методов — обязательное проведение холостой пробы, поскольку эти методы используют, как правило, для определения низких содержаний компонента (менее 1%), и влияние примесей сказывается гораздо сильнее, чем при определении макроколичеств. Помимо того, при

 $\mathbf{Z}$ 

использовании приборов необходимо снизить шумы, связанные с работой отдельных узлов и электросети, искажающие показания.

## Характеристика методов анализа

характеристиками Основными любого метода анализа являются: чувствительность, предел обнаружения, воспроизводимость и надежность результатов анализа.

Чувствительностьпараметр, характеризующий ЭТО изменение измеряемого сигнала у при изменении концентрации с. Для количественной оценки чувствительности служит коэффициент чувствительности S:

$$
S = \frac{dy}{dc}, S = \frac{\Delta y}{\Delta c}
$$
 (26)

На практике удобно использовать линейную зависимость у от с:

 $Y = b + ac$ .

где а—коэффициент чувствительности; b — значение параметра у в отсутствие определяемого компонента  $(c = 0)$ , т. е. значение «Y холостой пробы».

Коэффициенты а и b можно вычислить методом регрессионного анализа. Если проведено n измерений параметра Y при разных значениях с, то по методу наименьших квадратов.

Если зависимость между Y и с нелинейна, то стараются превратить ее в линейную. Например, функцию типа  $Y = kc^n$  можно привести к линейному виду логарифмированием.

Воспроизводимость - параметр, отражающий случайные ошибки измерения и показывающий степень разброса повторных (параллельных) измерений. Критериями воспроизводимости служат отклонение d от среднего результата серии измерений Y и размах выборки w (т. е. разность между максимальным и минимальным значениями). Если разброс значений Y можно  $(\text{rayccobhm})$ распределением, описать нормальным T<sub>O</sub> ДЛЯ оценки

воспроизводимости обычно рассчитывают дисперсию  $S_{\star}$ стандартное отклонение или относительное стандартное отклонение s<sub>r</sub>:

$$
s = \sqrt{\frac{\sum_{i} (y_i - \bar{y})^2}{n-1}}, s_y = \frac{s}{\bar{y}}
$$
 (27)

2.2. Оценка параметров линейной калибровочной функции

Калибровка - это процесс, посредством которого отклик измерительной системы выражается через качественные или количественные значения. В зависимости от цели выделяют два класса калибровочных процедур: первый класс это процедуры, в которых область измерений либо определена, либо упорядочена; к второму классу относят процедуры, целью которых является оценивание одного или нескольких параметров измерения, и основанные на использовании стандартных материалов и выполняющиеся в контролируемых условиях.

Сравнения с предварительно подобранными стандартными образцами (CO) относятся к методам, которые используются для количественной оценки содержания отдельного вещества (аналита) в образце пробы. Стандарты должны отвечать следующим важнейшим требованиям: содержание количества аналита в СО должно быть точно известно и химический состав среды СО должен быть идентичен или подобен в практически достижимой мере химическому составу среды анализируемого образца. Выполнение этих требований минимизирует влияние компонентов СО на точность определения.

Для оценки параметров линейной калибровочной функции используют экспериментальные наблюдения внутри линейного динамического интервала. Для построения калибровочных кривых по наборам экспериментальных данных используют метод наименьших квадратов. Для применения «невзвешенного» метода наименьших квадратов должны выполняться следующие условия:

 $1<sup>1</sup>$ Ошибки измерения присущи только зависимым переменным, т.е. откликам аналитической системы Y. Если независимая переменная, например, концентрация аналита С подвержена ошибкам, то они должны быть меньше ошибки самой независимой переменной:  $\sigma c^2 = 0$ ;  $\sigma c^2 \ll \sigma_Y^2$ .

Дисперсии всех значений откликов аналитической системы равны.  $2^{\circ}$ 

Y  $3<sub>1</sub>$ Ошибки отдельных значений взаимнонезависимы  $\mathbf{M}$ распределены по нормальному закону с центром рассеяния 0 и дисперсией  $\sigma^2$ .

Для вычисления параметров калибровочной кривой используют модель вида:

$$
Y = b + aC + \varepsilon. \tag{28}
$$

где Y - инструментальный отклик измерительной (аналитической) системы; С - концентрация аналита;  $\varepsilon$  -случайная погрешность.

Согласно этой модели, аналитический сигнал (отклик) определяется количеством аналита, присутствующего в образце и фоном b. Параметры модели можно оценить, используя следующие выражения:

$$
b = \frac{\left(\sum_{i} C_{i}^{2}\right)\left(\sum_{i} Y_{i}\right) - \left(\sum_{i} C_{i}\right)\left(\sum_{i} C_{i} Y_{i}\right)}{N\left(\sum_{i} C_{i}^{2}\right) - \left(\sum_{i} C_{i}\right)^{2}};
$$
\n
$$
a = \frac{N\left(\sum_{i} C_{i} Y_{i}\right) - \left(\sum_{i} C_{i}\right)\left(\sum_{i} Y_{i}\right)}{N\left(\sum_{i} C_{i}\right)^{2} - \left(\sum_{i} C_{i}\right)^{2}}.
$$
\n(29)

Точность результата измерения (определение аналитического сигнала) влияет на значения параметров модели. В соответствии с принципом распространения погрешностей, дисперсии параметров модели  $\sigma_b^2$ ,  $\sigma_a^2$  могут быть оценены величинами  $s_b^2$ ,  $s_a^2$ , которые вычисляются по уравнениям:

$$
s_b^2 = \frac{s_Y^2 \sum_i C_i^2}{N \sum_i (C_i - \bar{C})^2};
$$
\n(31)

$$
s_a^2 = \frac{s_Y^2}{\sum_i (C_i - \bar{C})^2}
$$
 (32)

$$
s_Y^2 = \frac{1}{N-2} [(Y_i - \bar{Y})^2 - a^2 \sum (C_i - \bar{C})^2]
$$
\n(33)

где  $\overline{C}$ ,  $\overline{Y}$  – средние из N концентраций и аналитических сигналов.

Оценки фонового сигнала (b) улучшаются при увеличении N и наличии стандартов с низкими концентрациями. Оценка параметров модели (а) улучшается с увеличением диапазона стандартных концентраций.

Доверительные интервалы параметров модели ЛЛЯ доверительной вероятности Р можно оценить, используя выражения:

$$
b - |t_{\alpha/2;n-2}|s_b < b < b + |t_{\alpha/2;n-2}|s_b,
$$
  
\n
$$
a - |t_{\alpha/2;n-2}|s_a < a < a + |t_{\alpha/2;n-2}|s_a,
$$
\n(34)

где  $\alpha=1-P$ .

Существующая неопределенность в оценках параметров модели связана с конечным количеством СО, используемых при построении калибровочной кривой. Неопределенность, связанная с коэффициентами  $\langle \langle a \rangle \rangle$  $\overline{M}$  $\langle$ <sub>(B</sub> $\rangle$ ) подразумевает, что линия регрессии не является единственной, а существует «полоса регрессии». Для заданного значения концентрации С доверительный интервал может быть рассчитан через среднее значение соответствующего среднего значения показаний аналитической системы «Y» при доверительной вероятности «1-α» согласно следующему выражению:

$$
b + aC - t_{\alpha/2} s_Y \left[ \frac{1}{N} + \frac{(C - C)^2}{\sum_i (C_i - C)^2} \right]^{1/2} < Y < b + aC + t_{\alpha/2} s_Y \left[ \frac{1}{N} + \frac{(C - C)^2}{\sum_i (C_i - C)^2} \right]^{1/2},
$$
 (35)

где  $t_{\alpha/2}$  – квантиль t распределения для (N-2) степеней свободы и доверительной вероятности (1-α).

На точность измерения концентрации оказывают влияние качество экспериментально полученных данных по оптической плотности и количество стандартных образцов, используемых при построении калибровочной кривой. Точность определения концентрации увеличивается  $\mathbf{c}$ уменьшением доверительного интервала измеренной оптической плотности и увеличением количества стандартных образцовых растворов, используемых при калибровке. Условия проведения калибровки также оказывают влияние и на диапазон измеряемых концентраций, и на значение предела обнаружения. На рис. 1, в изменение предельной концентрации, качестве иллюстрации, показано определяемой методом «калибровочного графика» и фоновой оптической плотности, полученные для модельного набора значений оптической плотности, с дисперсией  $s_y=6.22$   $10^{-5}$ . Влияние регрессионной полосы, ширина которой зависит от качества подготовки стандартов и результатов измерений оптической плотности, на оценку концентрации исследуемого раствора приведены на рис.2 и рис.3.

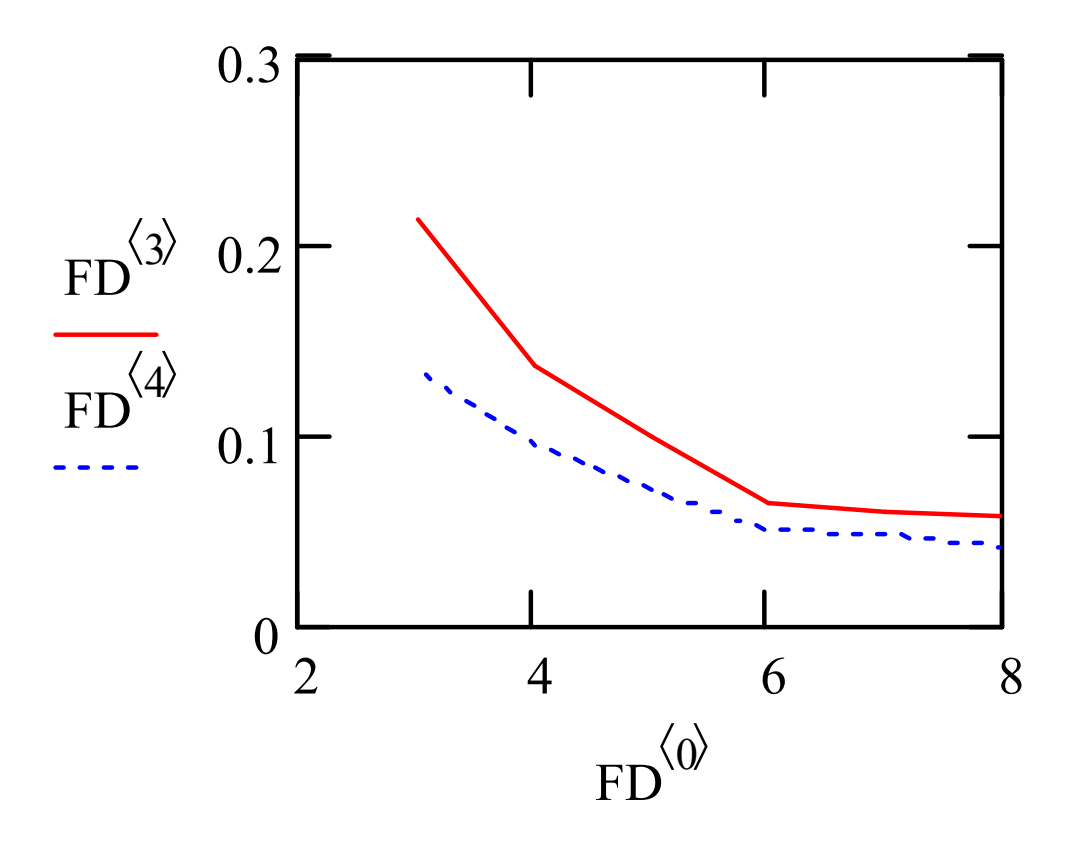

Рис. 1. Изменение предельной определяемой концентрации и фоновой оптической плотности от числа точек, по которым строился калибровочный график.

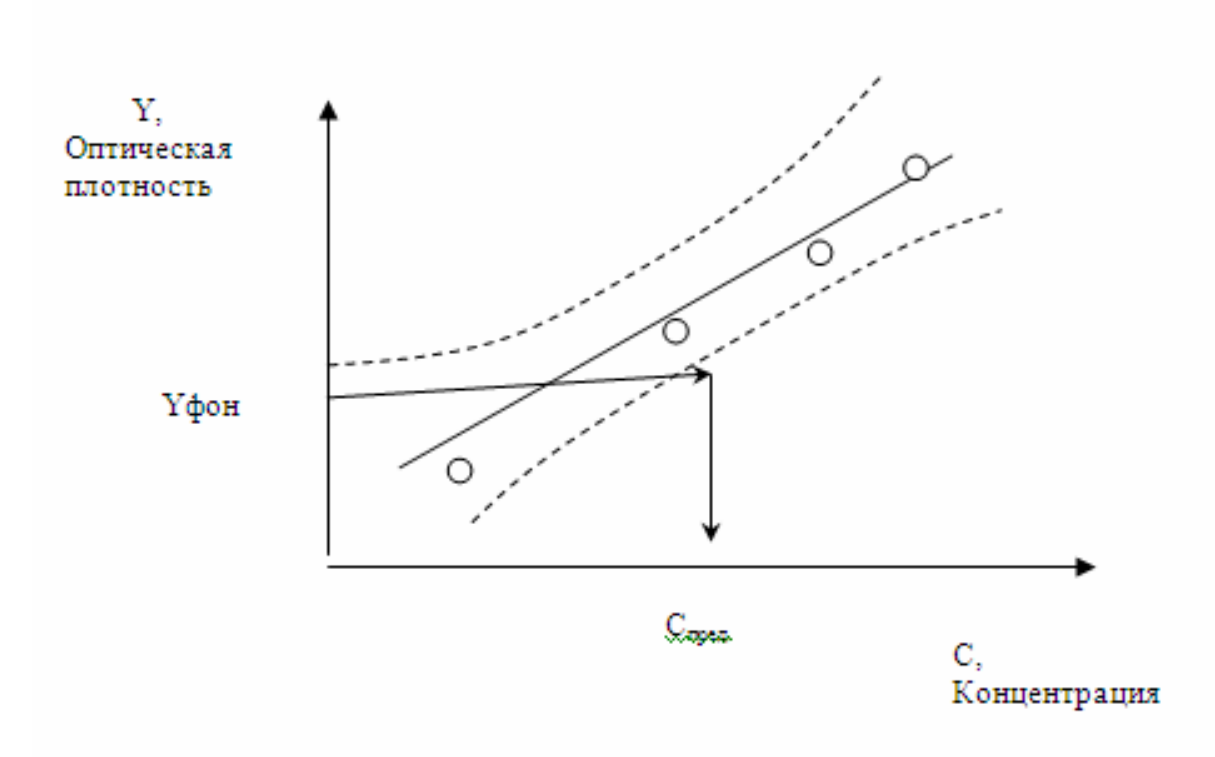

Рис. 2. Влияние полосы регрессии на оценку предела обнаружения концентрации и фоновой оптической плотности.

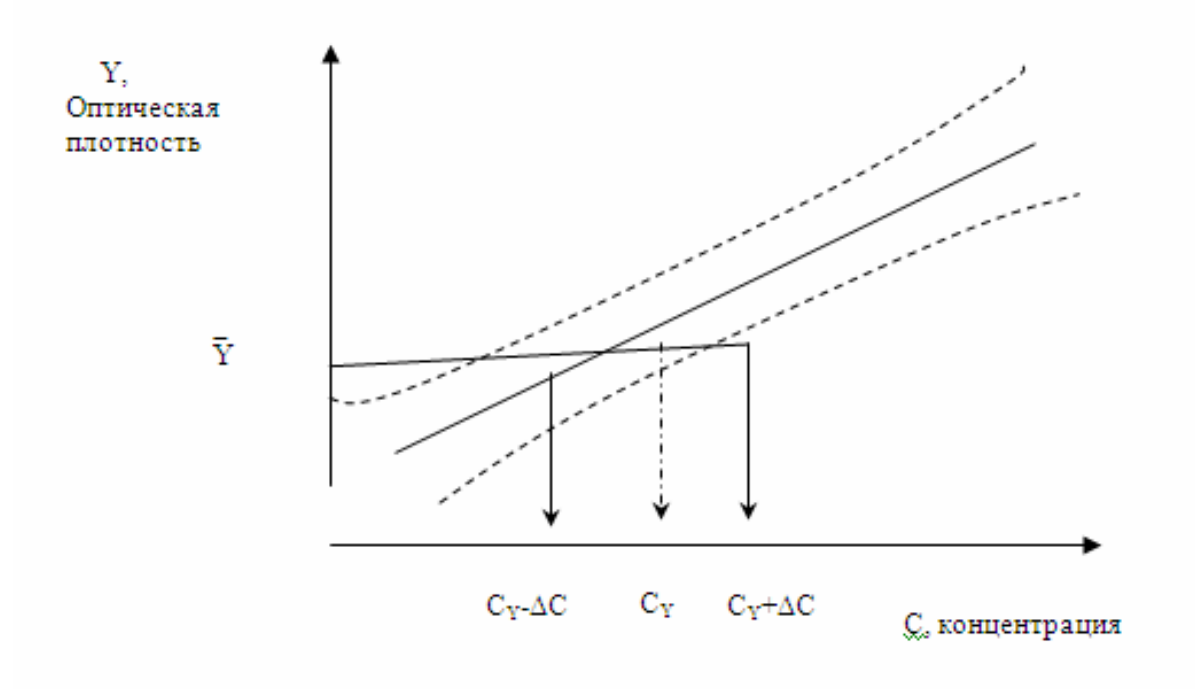

# Рис.3. Влияние полосы регрессии на оценки концентрации 2.3. Оценка точности измерения концентрации фотоколориметрическим методом

Для оценки доверительных интервалов параметров калибровочного графика для линейной модели, а также результат и ошибку измерения концентрации можно с помощью программы, написанной в среде Math Cad. Ниже приводятся последовательность машинной обработки результатов фотометрических измерений для определения концентрации методом «калибровочного графика».

Формируем массив DC результатов N измерений оптической плотности  $DC_{n,0}$  и концентрации стандартных растворов  $DC_{n,1}$ 

$$
DC := \begin{pmatrix} 0.105 & 0.1 \\ 0.220 & 0.2 \\ 0.340 & 0.3 \\ 0.401 & 0.4 \\ 0.510 & 0.5 \\ 0.609 & 0.6 \\ 0.805 & 0.8 \end{pmatrix}
$$
  

$$
DC := \begin{pmatrix} 0.105 & 0.1 \\ 0.495 & 0.5 \\ 0.805 & 0.8 \end{pmatrix}
$$
  

$$
N := length(DC^{\langle 0 \rangle})
$$
  

$$
i := 0.. N - 1
$$
  

$$
B0 := \frac{\left[ \sum_{i=1}^{N} (DC_{i,1})^{2} \right] \left( \sum_{i=1}^{N} DC_{i,0} \right) - \left( \sum_{i=1}^{N} DC_{i,1} \right) \left[ \sum_{i=1}^{N} (DC_{i,1} \cdot DC_{i,0} \right) \right]}
$$
  

$$
N = N \sum (DC_{i,1})^{2} \left( \sum_{i=1}^{N} DC_{i,1} \right)
$$

$$
B0 := \frac{\left[\sum_{i} {^{D\text{C}}i, 1} \right] \left[\sum_{i} {^{D\text{C}}i, 0} \right] \left[\sum_{i} {^{D\text{C}}i, 1} \right] \left[\sum_{i} {^{D\text{C}}i, 1} \sum_{i} \text{O}_{i, 0} \right]}{N \cdot \sum_{i} \left(D\text{C}_{i, 1}\right)^{2} - \left(\sum_{i} {^{D\text{C}}i, 1} \right)^{2}}
$$
\n
$$
B1 := \frac{\left[N \cdot \left[\sum_{i} {^{D\text{C}}i, 1} \cdot {^{D\text{C}}i, 0}\right] - \left(\sum_{i} {^{D\text{C}}i, 1} \right) \cdot \left(\sum_{i} {^{D\text{C}}i, 0}\right)\right]}{N \cdot \sum_{i} {^{D\text{C}}i, 1}^{2} - \left(\sum_{i} {^{D\text{C}}i, 1} \right)^{2}\right]}
$$

Значения параметров линейной модели измерения концентрации: D = B0  $+B1*C+e$ 

B0 = 2.297× 10<sup>-3</sup> B1 = 0.999  
Sd := 
$$
\left[\frac{1}{(N-2)}\right] \left[\sum_{i} \left(DC_{i,0} - mean(DC^{(0)})\right)^2 - B1^2 \left[\sum_{i} \left(DC_{i,1} - mean(DC^{(1)})\right)^2\right]\right]
$$

Несмещенная оценка дисперсии результатов измерения оптической плотности Sd

$$
Sd = 6.622 \times 10^{-5}
$$

Оценка дисперсии определения коэффициентов модели Sb0 и Sb1:

Sb1 := 
$$
\frac{Sd}{\sum_{i} (DC_{i, 1} - \text{mean} (DC^{\langle 1 \rangle}))^2}
$$

Sb0 := 
$$
\frac{\left[ Sd \cdot \sum_{i} (DC_{i, 1})^{2} \right]}{N \cdot \sum_{i} (DC_{i, 1} - \text{mean} (DC^{\langle 1 \rangle}))^{2}}
$$

Определение доверительных интервалов коэффициентов модели UB0, LB0, UB1, LB1

при заданной доверительной вероятности Р.

P := 0.95  
\nα := 1 - P  
\nSd = 6.622×10<sup>-5</sup>  
\nSb0 = 8.053×10<sup>-5</sup>  
\nt0 := qt
$$
\left(1 - \frac{\alpha}{2}, N - 2\right)
$$
  
\nSb1 = 2.684×10<sup>-4</sup>  
\nt0 = 12.706  
\nB0 = 2.297×10<sup>-3</sup>  
\nUB0 := B0 + t0·√Sb0  
\nUB0 = 0.116  
\nLB0 = -0.112  
\nUB1 := B1 + t0·√Sb1  
\nLB1 := B1 - t0·√Sb1  
\nLB1 = 0.79  
\nLB1 = 0.79

Определение регрессионной доверительной полосы.

j := 0.. 10  
\nDovDras 
$$
\underline{\mathbf{j}}
$$
, 1 := max $(DC^{\langle 1 \rangle})$ .0.1. j  
\nDovDras  $\langle 0 \rangle$  :=  $t0.\sqrt{Sd}$ .
$$
\left( \frac{1}{N} \right) + \frac{\left( DovDras^{(1)} - mean(DC^{(1)}) \right)^2}{\sum_{i} \left( DC_{i,1} - mean(DC^{(1)} \right)^2}
$$
DovDras<sup>(2)</sup> := B0 + (B1-DovDras<sup>(1)</sup>)

\nUDras := (DovDras<sup>(2)</sup> + DovDras<sup>(0)</sup>)

\nLDras := (DovDras<sup>(2)</sup> - DovDras<sup>(0)</sup>)

\nCDras := DovDras<sup>(2)</sup>

\nx := 0

\nDFon := UDras<sub>0</sub>

\nf(x) := DFon - [B0 + B1-x - t0
$$
\sqrt{Sd} \cdot \left( \frac{1}{N} \right) + \frac{\left( x - \text{mean} \left( pC^{(1)} \right) \right)^2}{\sum_{i} \left( DC_{i,1} - \text{mean} \left( pc^{(1)} \right) \right)^2}
$$

 $PredCon := root(f(x), x)$ 

Строится калибровочный график по N стандартным растворам при доверительной вероятности Р.

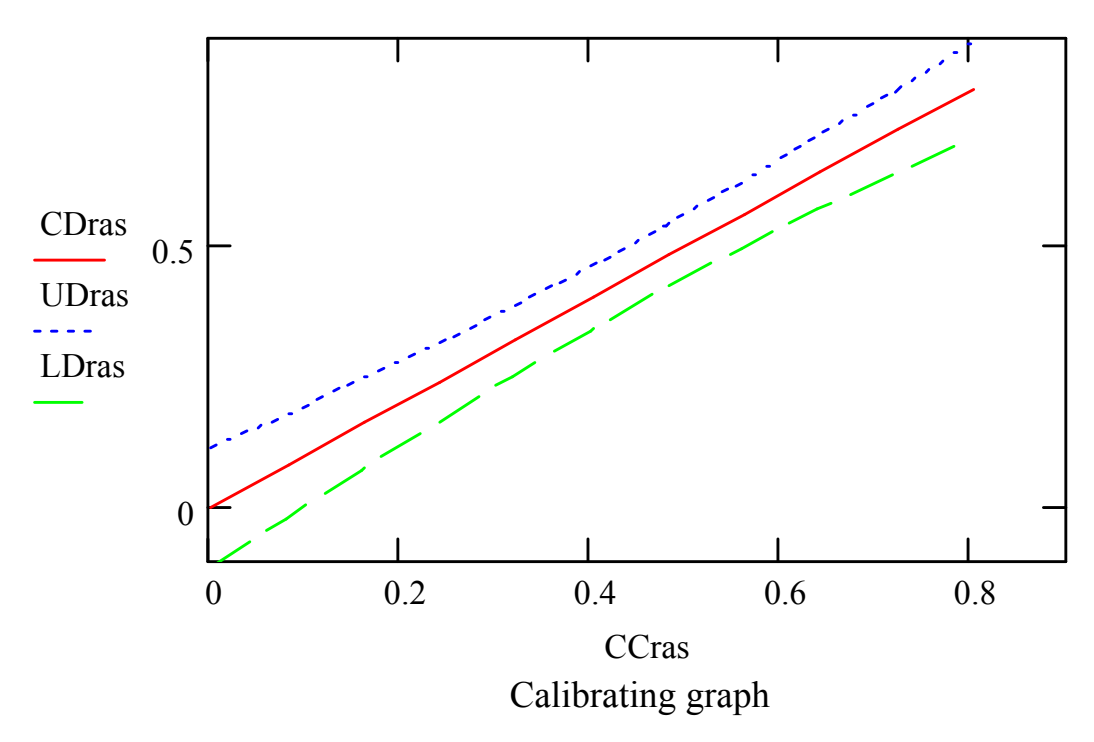

Рис. 4 Калибровочный график

Предел обнаружения: PredCon

 $Sd = 6.622 \times 10^{-5}$  $PredCon = 0.196$ 

Значение фоновой оптической плотности: DFon

 $DFon = 0.116$ 

Определение концентрации и оценка погрешности измерения.

Формируем массив DCI результатов М измерений оптической плотности  $\mathrm{DCI}_{\mathrm{m},0}$ и концентрации стандартных растворов  $\mathrm{DC}_{\mathrm{m},1}$ 

$$
DCI := \begin{pmatrix} 0.422 \\ 0.432 \\ 0.433 \\ 0.463 \end{pmatrix}
$$
  
\n
$$
DCI := \begin{pmatrix} 0.42 \\ 0.432 \\ 0.463 \end{pmatrix}
$$
  
\n
$$
M := length(DCI)
$$
  
\n
$$
v := N + M - 3
$$
  
\n
$$
Sd = 6.622 \times 10^{-5}
$$
  
\n
$$
Srr := \left(\frac{1}{v}\right) \cdot \left[ (N - 2) \cdot Sd + \sum_{i=0}^{M-1} (DCI_{i} - mean(DCI))^{2} \right]
$$
  
\n
$$
Sbl = 2.684 \times 10^{-4}
$$
  
\n
$$
t1 := qt\left(1 - \frac{\alpha}{2}, v\right)
$$
  
\n
$$
t1 = 2.776 \qquad \sqrt{Srr} = 0.016
$$
  
\n
$$
Kr := BI^{2} - t1^{2} \cdot Sbl \qquad Kr = 0.995
$$
  
\n
$$
Delta(Kr := BI^{2} - t1^{2} \cdot Sbl \qquad Kr = 0.995
$$
  
\n
$$
DeltCs := \left(\frac{t1 \cdot \sqrt{Srr}}{Kr}\right) \cdot \left[ \frac{\left(\text{mean}(DCI) - \text{mean}(DC^{(0)})\right)^{2}}{\sum_{i=0}^{N-1} \left(DC_{i,1} - \text{mean}(DC^{(1)})\right)^{2}} \right] + \left[ \left(\frac{1}{N}\right) + \left(\frac{1}{M}\right) \right] \cdot Kr
$$
  
\n
$$
Ccc := mean(DC^{(1)}) + BI \cdot \frac{\left(\text{mean}(DCI) - \text{mean}(DC^{(1)})\right)}{Kr}
$$
  
\n
$$
CUcc := Ccc + DeltCs
$$

 $CUcc = 0.471$  $CLcc := Ccc - DeltCs$ 

 $CLcc = 0.404$ 

Результат измерения концентрации:

 $Ccc = 0.438$ 

Оценка погрешности измерения концентрации (+\_DeltCs ):

 $DeltaCs = 0.034$ 

2.4. Порядок проведения измерений на колориметре КФК-2МП.

Колориметр фотоэлектрический концентрационный КФК-2МП предназначен для измерения в отдельных участках диапазона длин волн 315- 980 нм, выделяемых светофильтрами, коэффициентов пропускания и оптической плотности жидкостных растворов и прозрачных твердых тел, а также измерения концентрации веществ в растворах после предварительного определения градуировочной характеристики.

Колориметр позволяет производить измерения коэффициентов пропускания рассеивающих взвесей, эмульсий и коллоидных растворов в проходящем свете, а также активности растворов. Нормальными условиями работы колориметра являются: температура окружающей среды  $(20 \pm 5)$ °С, относительная влажность воздуха 45—80%, напряжение питания сети (220  $\pm$ 22) В, 50 Гц.

Колориметр фотоэлектрический концентрационный КФК-2МП имеет следующие нормативно-технические характеристики:

- · .............................................................. предел допускаемого значения основной абсолютной погрешности при измерении коэффициента пропускания, %....................................... 1,0;
- · .............................................................. предел допускаемого значения среднеквадратического отклонения отдельного наблюдения при измерении коэффициента пропускания, % 0,3;
- · .............................................................. спектральная область работы, нм  $315 - 980$ .

Спектральный диапазон работы колориметра от 315 до 980 нм разбит на 11 спектральных интервалов, выделяемых с помощью светофильтров.

Пределы измерения на колориметре коэффициентов пропускания от 100 до  $1\%$  (оптическая плотность от 0 до 2). Предел допускаемого значения основной абсолютной погрешности колориметра при измерении коэффициента пропускания 1,0%. Предел допускаемого значения среднеквадратического отклонения отдельного наблюдения 0,3%. Дополнительная погрешность колориметра при изменении температуры окружающего воздуха от 20 до 35°С и от 20 до 10°С — не более 0.5%. Источник излучения - лампа галогенная малогабаритная КГМН-6.3-15. Рабочая длина кювет 50; 30; 20; 10, 5 мм. Приемники излучения: фотоэлемент Ф-26 и фотодиод ФД-24К. Результаты измерений коэффициента пропускания «Т», оптической плотности «Д», концентрации «С» и активности «А» выводятся на цифровое табло.

Принцип действия колориметра основан на поочередном измерении светового потока  $F_0$ , прошедшего через растворитель или контрольный раствор, по отношению к которому производится измерение, и потока F, прошедшего через исследуемую среду.

Световые потоки F<sub>0</sub>, F фотоприемникамн преобразуются в электрические сигналы U<sub>0</sub> и U, которые обрабатываются микро-ЭВМ колориметра и представляются на цифровом табло в виде коэффициента пропускания, оптической плотности, концентрации, активности.

С помощью микро-ЭВМ рассчитывается коэффициент пропускания т исследуемого раствора по формуле.

$$
t = \left(\frac{U - U_T}{U_0 - U_T}\right) - 100\%
$$
\n(36)

где U<sub>T</sub> — величина сигнала при перекрытом световом потоке.

Оптическая плотность Д исследуемого раствора рассчитывается по формуле

$$
D = -lg\left(\frac{U - U_T}{U_0 - U_T}\right),\tag{37}
$$

$$
40\\
$$

Измерение концентрации исследуемого раствора на колориметре возможно при соблюдении основного закона светопоглощения, т.е. при линейной зависимости оптической плотности Д исследуемого раствора от концентрации С.

Концентрация исследуемого раствора рассчитывается по формулам:

$$
D = c + b C,
$$
\n
$$
C = \frac{D - c}{b}
$$
\n(38)

где с, Ь — коэффициенты, определяемые по градуировочной характеристике.

Активность А рассчитывается по формуле :

$$
A = \frac{\frac{D_2 - D_1}{t} - c}{b},
$$
\n(40)

где  $D_1$  и  $D_2$  — оптическая плотность исследуемого раствора в начале и в конце измерения; t- время измерения в минутах.

Градуировочная характеристика составляется по набору растворов с известной концентрацией.

## *Оптическая схема прибора.*

Нить лампы конденсором изображается в плоскости диафрагмы. Это изображение объективом переносится в плоскость, отстоящую от объектива на расстоянии  $\sim 300$  мм, с увеличением  $10^{x}$ . Кювета с исследуемым раствором вводится в световой пучок между защитными стеклами. Для выделения узких участков спектра из сплошного спектра излучения лампы в колориметре предусмотрены цветные светофильтры.

Для ослабления светового потока при работе в спектральном диапазоне 400-540 нм введены нейтральные светофильтры.

Световой поток делится на два пластиной:  $\sim 10\%$  светового потока направляется на фотодиод ФД-24К (12) и  $\sim$  90%—на фотоэлемент Ф-26 (15).

Для уравнивания фототоков, снимаемых с фотоприемника ФД-24К при работе с различными цветными светофильтрами, перед ним установлен светофильтр из цветного стекла.

При работе с кюветами малой емкости в кюветное отделение устанавливается приставка для микроанализа.

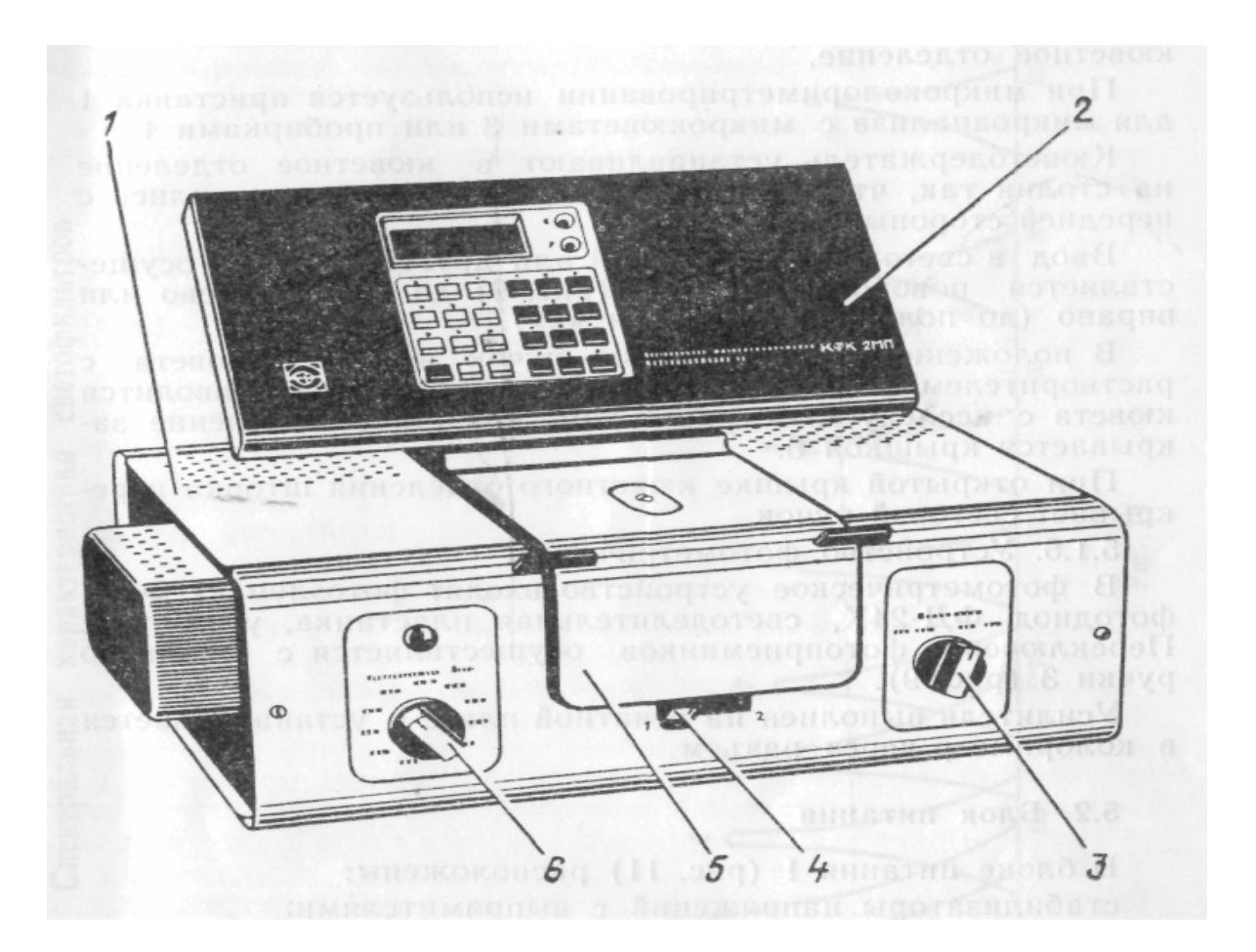

Рис. 5. Общий вид калориметра

Колориметр состоит из колориметрического 1 (рис. 5) и вычислительного 2 блоков и блока питания 1.

*Блок колориметрический.* В колориметрический блок входят: осветитель; узел оптический; светофильтры; кюветное отделение; кюветодержатель; устройство фотометрическое с усилителем постоянного тока и элементами регулирования.

*Осветитель.*Конструкция механизма осветителя обеспечивает перемещение лампы в трех взаимно перпендикулярных направлениях для ее правильной установки.

*Узел оптический.* В узел оптический встроены конденсор, диафрагма и объектив.

*Светофильтры.* Светофильтры вмонтированы в диск. В световой пучок светофильтры вводятся ручкой 6 (рис. 5). Рабочее положение каждого светофильтра фиксируется. Спектральные характеристики светофильтров приведены в таблице 1.

Таблица 1

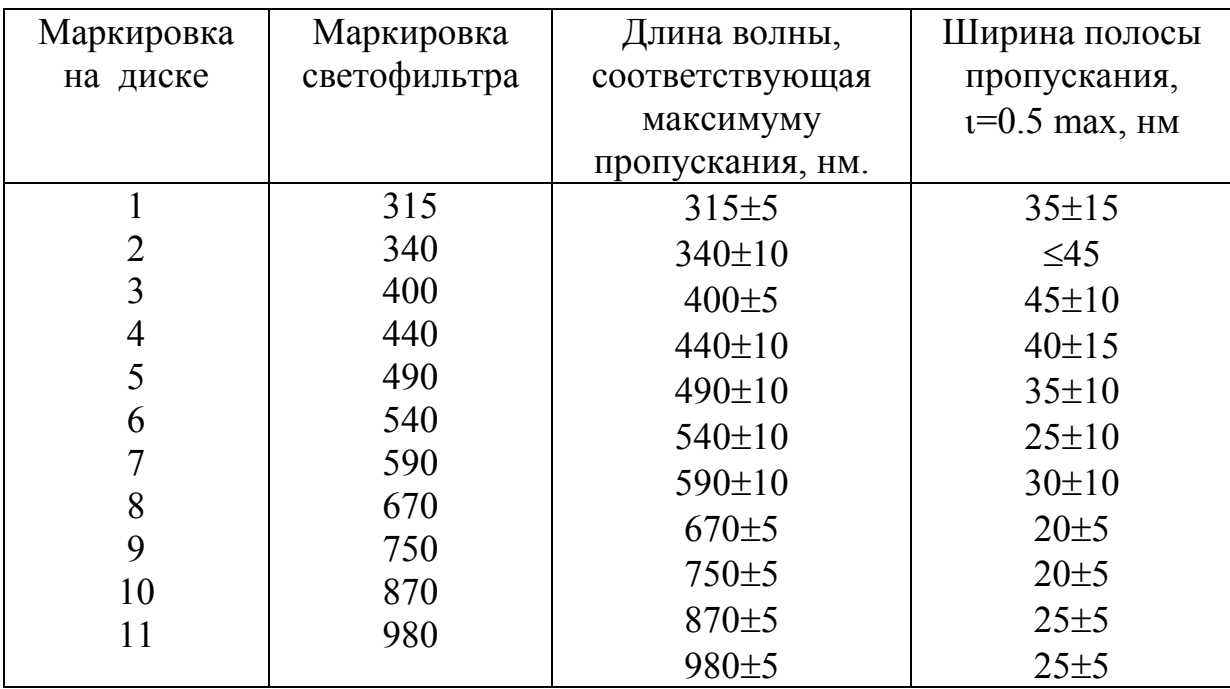

#### Параметры светофильтров

*Кюветодержатель*. В кюветодержатель устанавливают кюветы с растворителем или контрольным раствором и помещают их в кюветное отделение. При микроколориметрировании используется приставка для микроанализа с микрокюветами или пробирками. Кюветодержатель устанавливают в кюветное отделение на столик так, чтобы две маленькие пружины находились с передней стороны.

Ввод в световой пучок одной или другой кюветы осуществляется поворотом ручки 4 (рис. 5) до упора влево или вправо (до положения «1» или  $\langle 2 \rangle$ ).

В положении «1» в световой пучок вводится кювета с растворителем, в положении «2» - в световой пучок вводится кювета с исследуемым раствором, кюветное отделение закрывается крышкой 5.

При открытой крышке кюветного отделения шторка перекрывает световой пучок.

*Устройство фотометрическое.* В фотометрическое устройство входят фотоэлемент Ф-26, фотодиод ФД-24К, светоделительная пластинка, усилитель. Переключение фотоприемников осуществляется с помощью ручки 3 (рис. 5).

*Блок вычислительный.* В вычислительный блок 2 (рис. 5) входит система микропроцессорная «Электроника МС 2703». На передней панели МПС расположены клавиатура, цифровое табло и два сигнальных светодиода. Клавиатура состоит из 24 клавиш. Клавиша ПУСК предназначена для запуска микропроцессорной системы. Клавиши «Ь» и «с» предназначены для вызова на цифровое табло из памяти МПС значений соответствующих коэффициентов для их контроля или ввода новых значений. Клавиша СВР. предназначена для стирания значения вызванного коэффициента (в случае необходимости задания нового значения).

Клавиши «О», «1- 9», «-», « » предназначены для набора на цифровом табло МПС нового значения коэффициента «b» или «с».

Клавиша УТВ. предназначена для записи в память МПС нового значения коэффициента, набранного на цифровом табло.

Клавиши «К(1)», «т(2)», «Д(5)», «С(4)» предназначены для выполнения калибровки прибора, измерений коэффициента пропускания, оптической плотности исследуемого вещества, концентрации вещества в растворе. Клавиша «А (3)» предназначена для измерения активности.

Клавиша «Ц/Р» предназначена для перевода МПС в один из двух режимов выполнения измерений: режим одиночных измерений или режим циклических измерений. В режиме одиночных измерений измерения выполняются один раз при нажатии соответствующей клавиши; в режиме циклических измерений первое измерение производится при нажатии соответствующей клавиши и затем повторяется циклически с периодом 5 с до тех пор, пока МПС не будет переведена в режим выполнения одиночных измерений. Перевод МПС из режима циклических измерений в режим одиночных измерений и обратно происходит при нажатии клавиши «Ц/Р». Сигнальный светодиод «Ц» и сигнальный светодиод «Р» служат для отображения режима измерения. В случае, если МПС находится в режиме одиночных измерений, то горит светодиод «Р», в противном случае горит светодиод «Ц».

Цифровое табло состоит из 6-ти индикаторов. Первый индикатор служит для отображения одного из символов «3», «2», «1», «4», «5», «0», появляющегося при нажатии одной из клавиш «А(3)», «т(2)», «К(1)», «С(4)», «Д(5)» соответственно и при измерении «нулевого отсчета»  $n_0$ . Индикаторы 2-6 служат для вывода результатов измерений и значений параметров «с» и «b».

Клавиша «Ш(0)» МПС предназначена для проверки (измерения) «нулевого отсчета»  $n_0$ .

*Кюветы.* К колориметру прилагается набор прямоугольных кювет. Рабочая длина и объем кювет приведены в табл. 2.

Таблица 2

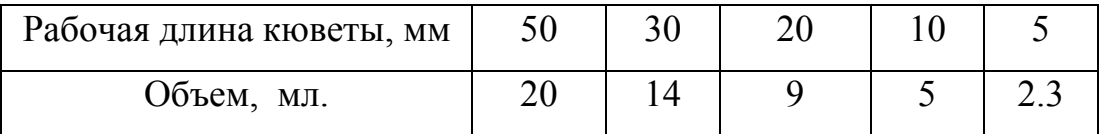

Рабочая длина и объем кювет

При работе с малыми количествами жидкостей используются микрокюветы или пробирки. Рабочая длина микрокювет и их объем приведены в табл.3.

Таблица 3

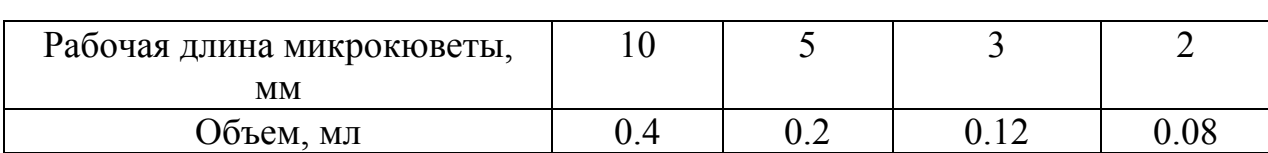

Рабочая длина и объем микрокювет

Микрокюветы устанавливают в держатель 1, а затем держатель с микрокюветами устанавливают в кюветодержатель.

Измерения на колориметре следует проводить при температуре окружающего воздуха от 10 до 35°С. При измерении со светофильтрами 315, 340, 400, 440, 490, 540 нм ручку ФОТОПРИЕМНИК установить в положение «315-540». При измерении со светофильтрами 590, 670, 750, 870, 980 нм ручку ФОТОПРИЕМНИК установить в положение «590-980». Рабочие поверхности кювет должны перед каждым измерением тщательно протираться спиртоэфирной смесью. При установке кювет в кюветодержатели нельзя касаться пальцами рабочих участков поверхностей (ниже уровня жидкости в кювете).

Наличие загрязнений или капель раствора на рабочих поверхностях кюветы приводит к получению неверных результатов измерений. Жидкость наливается в кюветы до метки на боковой стенке кюветы. Жидкость в ограниченном объеме кюветы в некоторых случаях образует мениск. По капиллярам, в особенности по углам кюветы, жидкость поднимается на значительную высоту, равную 4-6 мм.

Если уровень жидкости превышает метку на боковой стенке кюветы, то наблюдается переползание жидкости по углам, что создает впечатление протекания кюветы. Не наклонять кювету с жидкостью при установке в кюветодержатель. Закрыть кюветы крышками. После смены светофильтра, а также после нахождения колориметра при открытой крышке кюветного отделения длительное время (более 5 мин), измерения начинают после пятиминутной выдержки фотоприемника в освещенном состоянии, т. е. при

закрытой крышке кюветного отделения. Вблизи колориметра не должны находиться мощные источники электрических, магнитных полей, мощные источники света и нагревательные устройства. Не допускается попадание прямых солнечных лучей на колориметр.

## *Подготовка прибора к работе*

Подсоединить колориметр к сети 220 В, 50/60 Гц, открыть крышку кюветного отделения и включить тумблер СЕТЬ. при этом должна загореться сигнальная лампа (на цифровом табло могут появиться различные символы).

Нажать клавишу «ПУСК» - на цифровом табло появляется мигающая запятая (после первого индикатора - индикатора режима работы) и горит индикатор «Р». Если запятая не появилась, повторно нажать клавишу «ПУСК». Выдержать колориметр во включенном состоянии в течение 15 мин при открытой крышке кюветного отделения. Измерение и учет «нулевого отсчета»  $n_0$  производится при помощи клавиши «Ш(0)» МПС.

Перед измерением «нулевого отсчета»  $n_0$  крышку кюветного отделения открыть. По истечении 5 с нажать клавишу «Ш(0)». На цифровом табло справа от мигающей запятой высвечивается значение  $n_0$ , а слева -символ «0». Значение  $n_0$  должно быть не менее 0,001 и не более 1,000.

Если отсчет  $n_0$  не укладывается в указанные пределы, добиться нужного значения с помощью потенциометра «НУЛЬ», доступ к которому осуществляется через отверстие в правой стенке колориметрического блока. Установку значения «нулевого отсчета»  $n_0$  производить для каждого фотоприемника.

# *Порядок работы на приборе*

Перед каждым видом измерений провести проверку «нулевого отсчета». *Измерение коэффициента пропускания в режиме одиночных измерений.* 

В кюветное отделение установить кюветы с растворителем или контрольным раствором, по отношению, к которому производится измерение, и исследуемым раствором. Кювета с растворителем или контрольным раствором устанавливается в дальнее гнездо кюветодержателя, а кювета с исследуемым раствором в ближнее гнездо кюветодержателя. Ручкой 6 установить необходимый светофильтр, ручкой 9 - нужный фотоприемник.

Ручку 4 (рис. 5) установить *в* положение «1» (в световой пучок вводится кювета с растворителем или контрольным раствором).

Закрыть крышку кюветного отделения, нажать клавишу «К(1)». На цифровом табло слева от мигающей запятой загорается символ «1». Затем ручку 4 (рис. 5) установить в положение «2» (в световой пучок вводится кювета с исследуемым раствором).

Нажать клавишу «т(2)». На цифровом табло слева от мигающей запятой появляется символ «2», означающий, что произошло измерение коэффициента пропускания. Отсчет на цифровом табло справа от мигающей запятой соответствует коэффициенту пропускания исследуемого раствора в процентах.

Операцию измерения провести 3-5 раз. Коэффициент пропускания измеряемого раствора определить как среднее арифметическое из полученных значений

#### *Измерение оптической плотности в режиме одиночных измерений*.

В кюветное отделение установить кюветы с растворителем или контрольным раствором, по отношению к которому производится измерение, и исследуемым раствором. Кювета с растворителем или контрольным раствором устанавливается в дальнее гнездо кюветодержателя, а кювета с исследуемым раствором в ближнее гнездо кюветодержателя. Ручкой 6 установить необходимый светофильтр, ручкой 9 - нужный фотоприемник. Ручку 4 (рис. 5) установить *в* положение «1» (в световой пучок вводится кювета с растворителем или контрольным раствором). Закрыть крышку кюветного

отделения, нажать клавишу «К(1)». На цифровом табло слева от мигающей запятой загорается символ «1». Затем ручку 4 (рис. 5) установить в положение «2» (в световой пучок вводится кювета с исследуемым раствором).

Далее нажать клавишу «Д(5)». На цифровом табло слева от мигающей запятой появляется символ «5», означающий, что произошло измерение оптической плотности. Отсчет на цифровом табло справа от мигающей запятой соответствует оптической плотности исследуемого раствора. Измерение оптической плотности провести 3—5 раз. Оптическую плотность определить как среднее арифметическое из полученных значений.

*Измерение концентрации вещества в растворе в режиме одиночных измерений*

При измерении концентрации вещества в растворе следует соблюдать следующую последовательность в работе: выбор светофильтра; выбор кюветы; построение градуировочного графика для данного вещества и определение коэффициентов «с» и «b»; введение коэффициентов «с» и «Ь» в память вычислительного блока; измерение концентрации вещества.

#### *Выбор светофильтра*

Наличие в колориметре узла светофильтров и набора кювет позволяет подобрать такое их сочетание, при котором погрешность в определении концентрации будет наименьшей. Провести выбор светофильтра следующим образом. Налить раствор в кювету и определить оптическую плотность для всех светофильтров колориметра.

По полученным данным построить кривую, откладывая по горизонтальной оси длины волн, соответствующие максимуму коэффициента пропускания светофильтров, указанные в описании колориметра, а по вертикальной оси соответствующие значения оптической плотности раствора. Отметить тот участок кривой, для которого выполняются следующие условия: оптическая плотность имеет максимальную величину; ход кривой примерно параллелен горизонтальной оси, т. е. оптическая плотность мало зависит от длины волны.

Светофильтр для работы выбрать так, чтобы длина волны, соответствующая максимуму коэффициента пропускания светофильтра, приходилась на отмеченный выше участок спектральной кривой испытуемого раствора.

#### *Выбор кюветы.*

Абсолютная погрешность измерения коэффициента пропускания не превышает 1%. Относительная погрешность измерения оптической плотности раствора будет различной и достигает минимума при значении оптической плотности 0.4, поэтому при работе на колориметре рекомендуется, путем соответствующего выбора кювет, работать вблизи указанного значения оптической плотности.

Предварительный выбор кювет проводится визуально, соответственно интенсивности окраски раствора. Если раствор интенсивно окрашен (темный), следует пользоваться кюветами с малой рабочей длиной (1—3 мм). В случае слабо окрашенных растворов рекомендуется работать с кюветами с большой рабочей длиной (30—100 мм).

В предварительно подобранную кювету налить раствор и измерить его оптическую плотность, введя в ход лучей соответствующий для данного раствора светофильтр.

При измерении ряда растворов кювету заполнить раствором средней концентрации. Если полученное значение оптической плотности составляет примерно 0,3—0,5 -выбрать данную кювету для работы с этим раствором. В том случае, когда это условие не выполняется, следует испробовать другую кювету. Если величина измеренной оптической плотности больше 0.5—0.6, берут кювету меньшей рабочей длины, если величина оптической плотности меньше 0.3—0.2, следует выбирать кювету с большей рабочей длиной.

# *Построение градуировочного графика для данного вещества и определение коэффициентов «с» и «b».*

Построение градуировочного графика провести следующим образом. Приготовить ряд растворов данного вещества с известными концентрациями, охватывающими область возможных изменений концентраций этого вещества в исследуемом растворе.

Измерить оптические плотности всех растворов и построить градуировочный график, откладывая по горизонтальной оси известные концентрации, а по вертикальной - соответствующие им значения оптической плотности.

По градуировочному графику определить коэффициенты «с» и «b»:

$$
c = D_0, \tag{41}
$$

 $D_0$  - значение оптической плотности при  $C = 0$ , т. с. при пересечении градуировочного графика с осью оптической плотности D.

$$
b = t g \alpha = \frac{D_i - c}{C_i} \quad , \tag{42}
$$

где  $\alpha$ - угол между градуировочной прямой и осью концентраций С;  $C_i$ ; $D_i$ - текущая точка градуировочного графика.

Ввести в память вычислительного блока коэффициенты «с» и «Ь». Для этого нажать клавиши «с» («b»), СВР.— на цифровом табло слева от мигающей запятой высвечивается символ «с» (b), набрать с помощью клавиатуры значение коэффициента «с» («b»). На цифровом табло справа от мигающей запятой высвечивается набранное значение коэффициента. Затем нажать клавишу УТВ.— информация на цифровом табло исчезает.

Если при введении коэффициентов «с» или «b» в память на цифровом табло высвечивается значение, отличное от требуемого, необходимо повторить все операции.

В случае, если введение какого-либо коэффициента не производилось, то данный коэффициент равен начальному значению. Начальные значения коэффициентов приведены в табл. 4.

Таблица 4

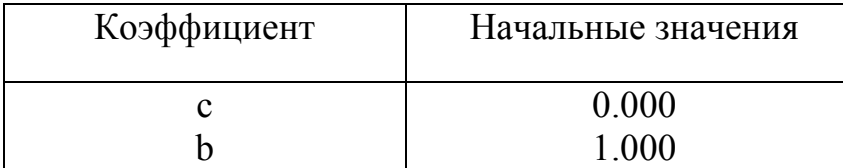

Для контроля значений коэффициентов «с» и «b» в процессе измерений предусмотрено выведение их значений на цифровое табло. Для этого нажать клавишу «с» («b») -на цифровом табло высвечивается их значение.

Затем в кюветное отделение установить кюветы с растворителем или контрольным раствором, по отношению к которому производится измерение, и исследуемым раствором. Кювета с растворителем или контрольным раствором устанавливается в дальнее гнездо кюветодержателя, а кювета с исследуемым раствором - в ближнее гнездо кюветодержателя. Ручкой 6 установить необходимый светофильтр, ручкой 9 - нужный фотоприемник. Ручку 4 (рис. 5) установить *в* положение «1» (в световой пучок вводится кювета с растворителем или контрольным раствором). Закрыть крышку кюветного отделения, нажать клавишу «К(1)». На цифровом табло слева от мигающей запятой загорается символ «1». Затем ручку 4 (рис. 5) установить в положение «2» (в световой пучок вводится кювета с исследуемым раствором). При этом исследуемый раствор налить в ту же кювету, с которой была проведена градуировка колориметра, и установить тот же светофильтр. Нажать клавишу «С (4)». На табло слева от мигающей запятой появляется символ «4», означающий, что произошло измерение концентраций исследуемого раствора. Отсчет на цифровом табло справа от мигающей запятой соответствует значению концентрации исследуемого раствора.

Операции по измерению провести 3—5 раз и окончательное значение измеренной величины определить как среднее арифметическое из полученных значений.

При нелинейной зависимости оптической плотности D от концентрации С вещества в растворе неизвестную концентрацию определить по градуировочному графику. Для этого раствор налить в ту же кювету, для которой построен градуировочный график и, включив тот же светофильтр, измерить оптическую плотность раствора. Затем по градуировочному графику найти концентрацию, соответствующую измеренному значению оптической плотности.

#### *Измерение коэффициента пропускания т в режиме с периодом 5 с.*

В кюветное отделение установить кюветы с растворителем или контрольным раствором, по отношению к которому производится измерение, и исследуемым раствором. Кювета с растворителем или контрольным раствором устанавливается в дальнее гнездо кюветодержателя, а кювета с исследуемым раствором - в ближнее гнездо кюветодержателя. Ручкой 6 установить необходимый светофильтр, ручкой 9 - нужный фотоприемник. Ручку 4 (рис. 5) установить *в* положение «1» (в световой пучок вводится кювета с растворителем или контрольным раствором). Открыть крышку кюветного отделения, нажать клавишу «ПУСК», затем «Ц/Р» (задать режим работы «Ц») и «Ш (0)». На цифровом табло слева от мигающей запятой высвечивается символ «0», справа — значение  $n_0$ .

Закрыть крышку кюветного отделения, нажать клавишу «К(1)», на цифровом табло слева от мигающей запятой высвечивается символ «1».

Поворотом ручки 4 (рис. 5) из положения «1» в положение «2» ввести в cветовой пучок кювету с исследуемым раствором.

Нажать клавишу «т(2)». На цифровом табло слева от мигающей запятой появляется символ «2», а справа с интервалом 5с высвечиваются значения измеренной величины коэффициента пропускания «т».

#### *Измерение оптической плотности D в режиме с периодом 5 с*

В кюветное отделение установить кюветы с растворителем или контрольным раствором, по отношению к которому производится измерение, и исследуемым раствором. Кювета с растворителем или контрольным раствором устанавливается в дальнее гнездо кюветодержателя, а кювета с исследуемым раствором в ближнее гнездо кюветодержателя. Ручкой 6 установить необходимый светофильтр, ручкой 9 - нужный фотоприемник. Ручку 4 (рис. 5) установить *в* положение «1» (в световой пучок вводится кювета с растворителем или контрольным раствором).

Открыть крышку кюветного отделения, нажать клавишу «ПУСК», затем «Ц/Р» (задать режим работы «Ц») и «Ш (0)». На цифровом табло слева от мигающей запятой высвечивается символ «0», справа — значение  $n_0$ .

Закрыть крышку кюветного отделения, нажать клавишу «К(1)», на цифровом табло слева от мигающей запятой высвечивается символ «1».

Поворотом ручки 4 (рис. 5) из положения «1» в положение «2» ввести в cветовой пучок кювету с исследуемым раствором.

Нажать клавишу «Д(5)». На цифровом табло слева от мигающей запятой появляется символ «5», а справа с интервалом 5с высвечиваются значения измеренной вели чины оптической плотности.

## *Измерение концентрации С в режиме с периодом 5с*

Открыть крышку кюветного отделения, нажать клавишу ПУСК. С помощью клавиши «Ц/Р» задать режим работы «Ц» (должен загореться светодиод «Ц»). Нажать клавишу «Ш (0)», на цифровом табло слева от мигающей запятой высвечивается символ «О», справа значение п<sub>0</sub>.

Ввести в память коэффициенты «с» и «b». Закрыть крышку кюветного отделения. Нажать клавишу «К(1)». На цифровом табло слева от мигающей запятой высвечивается символ «1». Поворотом ручки 4 (рис. 5) из положения «1» в положение «2» ввести в световой пучок кювету с исследуемым раствором. Нажать клавишу «.С (4)». На цифровом табло слева от мигающей

запятой появляется символ «4», а справа с интервалом 5 с высвечиваются текущие значения концентраций исследуемого раствора.

#### *Измерение активности.*

В кюветное отделение установить без срезания светового пучка кювету с исследуемым раствором. Клавиша «Ц/Р» — в режиме «Р» (загорается светодиод «Р»). Закрыть крышку кюветного отделения. Ввести в память вычислительного блока коэффициенты «с» и «b», которые определены заранее. Нажать клавиши «А(3)», СВР. На цифровом табло слева от мигающей запятой высвечивается символ «1 », а справа — 0,000.

Ввести в память значение времени t, через которое должно быть произведено измерение активности А. Для этого нажать одну из клавиш «1» - «9». Время в память вводится в секундах и может принимать значение 10с, 20с,...,90с.

Нажать клавишу УТВ. На цифровом табло слева от мигающей запятой символ «1» исчезает и вместо него высвечивается символ «3». Через время t на цифровом табло справа от мигающей запятой высвечивается значение активности А.

Если требуется измерить активность того же раствора в следующий установленный промежуток времени t, нажать клавишу «А (3)», затем УТВ.

## *Указания мер безопасности.*

Работа на колориметре должна производиться в чистом помещении, свободном от пыли, паров кислот и щелочей. Вблизи колориметра не должны располагаться громоздкие изделия, создающие неудобства в работе оператора.

Все регулировочные работы, связанные с проникновением в корпус колориметра к токоведущим частям, замена неисправных деталей, разъединение и подключение штепсельных разъемов должны проводиться после отсоединения колориметра от сети.

Трехжильный кабель питания имеет сечение жил, соответствующее протекающему току, длину не менее 1,5 м я снабжен штепсельной вилкой с

заземляющей клеммой. Розетка у потребителя должна быть подсоединена к заземляющей шине.

Литература.

1. Шараф М.А., Иллмэн Д.Л., Ковальски Б.Р. Хемометрика. – Л.: Химия, 1989.- 289 с.

2. Дорохова Е.Н., Прохорова Г.В. Аналитическая химия. Физико-химические методы анализа. – М.: Высш. шк., 1991. – 256 с.

3. Лабораторная работа. Измерение массы тела

Цель работы. Определение массы образцов на весах с различной точностью с оценкой погрешностей измерения

#### Введение

**Масса тела** – физическая величина, являющаяся мерой его инерционных и гравитационных свойств. Единицей массы является международный прототип килограмма, хранящийся в Международном бюро мер и весов в Севре. Прототип- представляет собой прямой круговой цилиндр из платино-иридия (90% платины, 10% иридия) высотой 39 мм и диаметром 30 мм, масса которого с точностью  $(1\text{-}3)\,10^{-9}$  . По национальному прототипу массы создаются сначала вторичные эталоны, а затем эталоны-копии и рабочие эталоны, используемые органами метрологической службы для проверок, подлежащих обязательной проверке гирь и весов. Рабочие эталоны не должны отклоняться от своего номинального значения более чем на 0,4 предельно допустимой погрешности калибровки проверяемых ими гирь. Допустимая погрешность контрольных эталонов равна 0,25 допустимой погрешности рабочих эталонов. Значение погрешности эталона-копии должно быть известно и учитываться при его применении.

Причины, вызывающие погрешности взвешивания

1.**Упругая деформация рычагов**. Это явление может вызвать удлинение или укорочение эффективной длины рычагов. При этом передаточные отношения становятся зависимыми от величины нагрузки и появляется погрешность нелинейности.

2.**Не параллельность призменных опор**. При идеальном положении призменных опор рабочие ребра всех призм параллельны между собой и перпендикулярны плоскости вращения рычагов. При невыполнении этих условий в результате смещения точки приложения силы вдоль ребра опоры может возникнуть погрешность и измениться подвижность механизма весов.

3.**Трение в шарнирах**. При отсутствии загрязнении трение может увеличиться настолько, что уменьшится подвижность, а следовательно, возрастет вариация показаний.

4.**Износ рабочих ребер призм**. При износе призм длина рычагов может изменяться в зависимости от угла поворота призмы. Это влечет за собой увеличение вариации показаний.

5.**Не равноплечность весов**. Эта причина обусловлена нарушениями технологии изготовления и сборки измерительного прибора.

6.**Не учтена аэродинамическая подъемная сила**. При взвешивании грузов из материалов малой плотности аэродинамическая подъемная сила может составлять до 2\*10<sup>-3</sup> веса груза. Местные колебания плотности воздуха при определенных обстоятельствах становятся заметными при  $10^{-4}$  нагрузки. При точных взвешиваниях пренебрежение аэродинамической подъемной силой может свести на нет тщательность операции взвешивания. Только при равных плотностях материала взвешиваемого груза и материала гирь в процессе взвешивания непосредственно определяется масса взвешиваемого груза. Во всех остальных случаях имеет место относительная погрешность  $F_r$ :

$$
F_r = P_L / P_\omega - P_L / P_n, \qquad (43)
$$

где  $P_L$  - плотность воздуха;  $P_{\omega}$  – плотность материала взвешиваемого груза;  $P_n$  – плотность материала гирь, применяемых при взвешивании.

Предельные погрешности - указываемые изготовителем или приводимые в инструкциях по калибровке предельно допустимые значения погрешностей. Их превышение не допустимо.

Класс точности - обобщенная характеристика средства измерения, определяемая пределом допускаемых основных  $\mathbf{M}$ дополнительных погрешностей, значения которых устанавливаются в стандартах. Класс точности определяется наибольшими абсолютными погрешностями измерений, отнесенными к пределу измерений.

Флуктуация- отклонение истинного значения величины от ее среднего значения, обусловленное хаотическим тепловым движением частиц системы. Современные высококачественные приборы измеряют величины того же порядка, что и флуктуации, обусловленные тепловым движением молекул в приборе и окружающей среде. При однократном измерении некоторой физической величины, значения которой меньше, чем случайные отклонения показаний самого прибора, вызванные флуктуациями, прибор не дает правильного результата измерений. Прибор регистрирует фон, являющийся результатом теплового движения, а не измеряемую величину. Этим определяется предел чувствительности данной конструкции при однократном измерении.

прибора - отношение Чувствительность линейного (*условного*) перемещения показателя к изменению значения величины, вызванному это перемещение, измеряется в единицах длины, отнесенных к единице массы. Повышение чувствительности ограничено допустимым значением вариации показаний весов: для аналитических весов - флуктуация; для рычажных весов увеличение времени успокоения, повышением стоимости калибровки; для электромеханических весов - повышением затрат, необходимых ДЛЯ увеличения разрешения. Нижний предел чувствительности весов, подлежащий обязательной проверке, определяется инструкцией по калибровке. В общем случае чувствительность определяется минимальным изменением нагрузки (с

учетом допустимых погрешностей), обеспечивающим четкое, устойчивое отклонение весов.

#### Типы весов

*1.* Рычажные весы с уравновешиванием масс.

Возможны 4 способа уравновешивания, а следовательно, 4 типа устройства, не считая их комбинаций:

Взвешивание при помощи гирь, не связанных с весами. Равновесное положение весов постоянно.

Устройство с переключаемыми гирями. Встроенные в весы гири, механически устанавливаемые или снимаемые, воздействуют на постоянное плечо рычага.

Весоизмерительное устройство с передвижными гирями. Жестко связанные с весами гири перемещаются вдоль плеча рычага.

Маятниковые весы. Каждому значению массы соответствует определенное положение равновесия.

*2.* Пружинные весы.

Неизвестная масса взвешиваемого груза определяется по деформации пружины.

Применяют пружинные весы: с механическим указателем; с электрическим измерением деформации; с электрическим измерением собственной частоты натянутых струн, нагружаемых массой взвешиваемого груза.

*3.* Гидравлические весы.

*4.* Электромагнитные весы

#### Аналитические весы

Весы являются основным прибором, применяемым в количественном анализе. Результаты анализа, выполненного любым методом, должны быть отнесены к определенному количеству исследуемого вещества, например, выражены в процентах от его веса. Поэтому, приступая к анализу, обычно

берут навеску вещества, т.е. отвешивают подвергаемую исследованию порцию вещества.

К взвешиванию прибегают и при других операциях количественного химического анализа, например, при нахождении веса осадка, при приготовлении растворов точно известной концентрации и т. д.

Аналитические весы позволяют взвешивать различные тела, весящие не более 100—200 г, с точностью до 0,0002 г, т. е. до 0,2 мг.

# Устройство аналитических весов

Для определения веса небольших тел с высокой точностью (до десятых долей миллиграмма) служат аналитические весы, схема которых приведена на рис. 6.

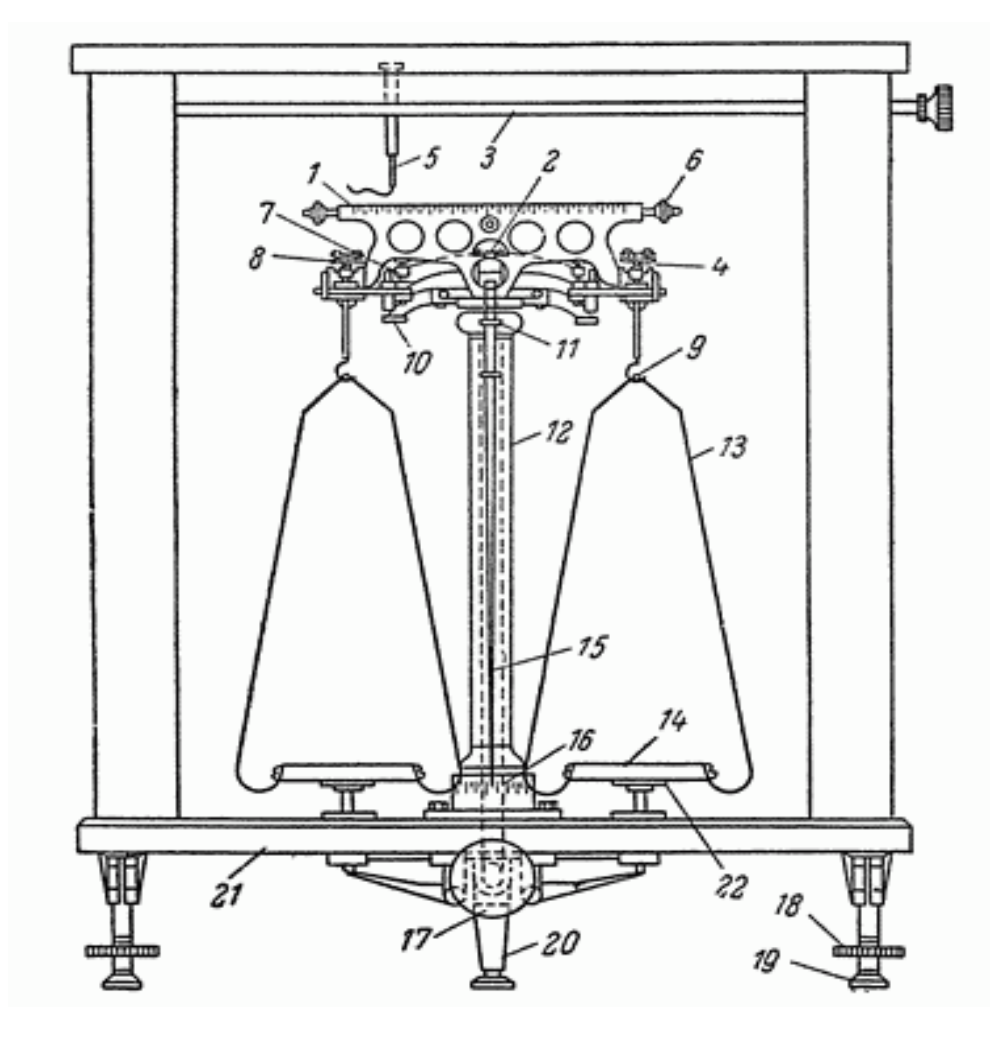

Рис. 6. Схема аналитических весов:

1- коромысло весов; 2- средняя опорная призма; 3- стержень рейтериого приспособления; 4- крайняя призме; 5 - крючок рейтера; 6- горизонтальная баланенрная гайка; 7- стояка арретира коромысла; 8-планка сережки; 9 крючок сережки; 10 - рычаг арретира коромысла; 11- вертикальная балаксирная гайка; 12 - колонка; 13- дужка чашки; 14- чашка; 15- стрелка; 16- шкала стрелки; 17- ручка арретира; 18- передняя ножка весов; 19 - подставка ножки; 20- задняя ножка весов; 21- базисная (основная) доска весов; 22- подвижная подставка арретира чашек.

Важнейшая часть аналитических весов – коромысло -1, снабженое тремя призмами -2, 4, из агата или хорошо закаленной стали. Средняя призма своим ребром опирается на особую, тщательно отполированную площадку на колонке весов, сделанную также из агата. Это ребро является линией опоры коромысла. К двум крайним призмам при помощи особых подвесок - 13, или «сережек», подвешены чашки весов -14.

К середине коромысла прикреплена стрелка - 15, нижний заостренный конец которой при колебаниях весов движется вдоль шкалы с делениями -16, находящейся внизу колонки. Для правильной работы весов необходимо, чтобы ребра всех трех призм были строго параллельны и лежали в одной плоскости, кроме того, точность взвешивания на аналитических весах в значительной степени зависит от остроты рёбер всех призм и насколько хорошо полированы поверхности, на которые они опираются.

Некоторые весы имеют приспособления для автоматического подвешивания гирек. Очень удобны в работе демпферные весы, при взвешивании на них положение равновесия чашек определяют не по колебаниям стрелки, а по ее положению после прекращения колебания. Демпфер представляет собой два легких полых металлических цилиндра, подвешенных к чашкам или дужкам весов. В эти цилиндры свободно входят два других неподвижно укрепленных на колонке или на основании весов цилиндра.

Весы помещены в застекленный шкаф, предохраняющий их от пыли, движения воздуха, дыхания работающего и т.д. При работе весов призмы и опорные площадки постепенно изнашиваются и точность взвешиваний понижается. С целью уменьшения износа весы снабжают так называемым арретиром, т.е. приспособлением, позволяющим поднимать коромысло весов, или, как говорят, «арретировать» весы. Когда весы арретированы, призмы не касаются соответствующих опорных площадок. Диск арретира прикреплен к нижней поверхности стеклянной или мраморной доски, на которой монтируется колонка и сам шкаф весов. В нерабочее время весы должны быть арретированы.

Точка равновесия весов. Под точкой равновесия подразумевают то деление шкалы, против которого должен бы остановиться конец стрелки весов после свободного затухания колебаний коромысла. Точку равновесия называют также центром колебаний стрелки.

Чувствительные аналитические весы обладают тем весьма важным свойством, что трение опорной призмы в них доведено до минимума. Если коромысло весов, не снабженных демпфером, вывести из положения равновесия, то оно придет в затухающее колебательное движение, которое может продолжаться довольно долго. Поэтому точку равновесия — определяют из колебаний. Шкала аналитических весов обычно разделена на 20 делений (среднее деление обозначают цифрой 10, крайнее левое - 20 и крайнее правое - 0, или соответственно  $10 - 0 - 10$ ). Точку равновесия (или центр колебаний стрелки) ненагруженных весов называют нулевой точкой.

Очень удобны в работе демпферные весы, при взвешивании на них положение равновесия чашек определяют не по колебаниям стрелки, а по ее положению после прекращения колебания. Демпфер представляет собой два легких полых металлических цилиндра, подвешенных к чашкам или дужкам весов. В эти цилиндры свободно входят два других неподвижно укрепленных на колонке или на основании весов цилиндра. При колебании стрелки весов

 $DZ$ 

верхний цилиндр наклоняющегося плеча коромысла сжимает находящийся в нижнем цилиндре воздух, который уменьшает число колебаний стрелки весов.

Согласно ГОСТ 24104, и соответствующий требованиям международной рекомендации МР 76, все лабораторные весы разделены на 3 класса точности: специальный, высокий, средний, которым соответствуют следующие обозначения: специальный – I; высокий – II; средний – III. При этом из стандарта исключено деление весов на весы образцовые и общего назначения и деление по разрядам и классам точности I/1 - IV/4. На компараторы массы стандарт не распространяется.

В старой версии стандарта регламентировалось применение весов по разрядам и классам точности, в новой версии стандарта право выбора остается за пользователем весов и сам пользователь должен представлять, для каких целей он будет применять данное средство измерения. Эксплуатироваться они могут по-разному: либо для взвешивания, либо для передачи единицы массы от высшего класса средства измерения к низшему, т.е. для поверки средства измерения.

В стандарте введены характеристики весов: цена поверочного деления «е», число поверочных делений «n» и дискретность отсчета, обозначаемое буквой «d».. Цена поверочного деления «е» - это условная величина, выраженная в единицах массы и предназначенная для расчета погрешности весов. Значение цены поверочного деления «е» устанавливается производителем весов.

При оценке метрологических характеристик необходимо учитывать, что классификация весов по классам точности, принятая в ГОСТ 24104-2001, не соответствует классификации ГОСТ 24104-88. При практическом пересчете метрологических характеристик по новой версии стандарта весы 1 и 2 классов и практически почти все весы 3-го класса по ГОСТ 24104-88 входят в специальный I класс точности по ГОСТ 24104-2001, а весы 4-го класса точности - в высокий II класс точности.

В зависимости от класса точности весов устанавливаются следующие значения «е»: - для весов любого класса точности e=d; - для весов специального и высокого классов точности «е» выбирается из ряда 2d, 5d, 10d; - для весов специального класса точности, у которых «е» не более 0,1мг допускается устанавливать следующие значения «e»: e=20d, e=50d, e=100d, e=200d, e=500d, e=1000d. Эти выражения применимы и для весов, у которых значения дискретности отсчета не превосходят 5 мкг, при этом значение величины «е», выраженное в единицах массы, должно соответствовать члену ряда 1х10 (, где а - любое целое число или ноль, т.е. 1, 10, 100 и т.д.).

Важным моментом для классификации весов является определение числа поверочных делений «n». «n» равняется отношению наибольшего предела взвешивания (НПВ) к значению «е». Следует обратить внимание на то, что весы, имеющие одинаковое число поверочных делений «n», иногда могут быть отнесены к различным классам точности.

К обязательным характеристикам весов относится наименьший предел взвешивания (НмПВ). В старой версии стандарта эта характеристика приводилась только для образцовых весов, так как именно ею определялось наименьшее значение массы поверяемой гири, а также от какого наименьшего предела взвешивания производитель гарантирует указанную в руководстве по Нормирование наименьшего эксплуатации погрешность Becob. предела взвешивания в новом стандарте осуществляется через дискретность отсчета «d». Для весов специального класса точности НмПВ составляет 100d; для высокого класса точности - 20d или 50d в зависимости от величины «е»; для среднего класса - 20d. Значения «n» и НмПВ в зависимости от класса точности и значения «е» должны соответствовать указанным в табл. 5.

#### Таблица 5

Значения обязательных характеристик весов для различных классов точности

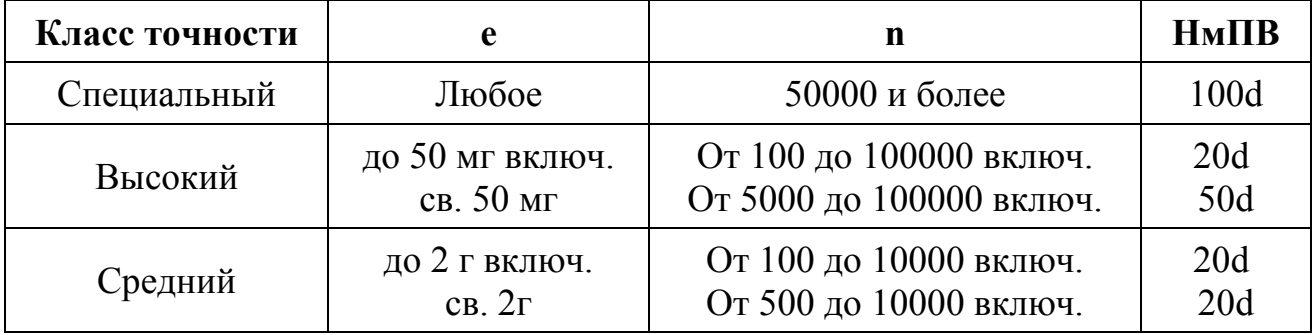

Поскольку абсолютно точно вес измерить невозможно, то показания весов считаются достоверными с определенной погрешностью измерения. С другой стороны, показания результатов взвешивания на индикаторе электронных весов отображаются с некоторой дискретностью, обозначаемой величиной d. Например, если дисплей торговых весов AP-15М показывает вес 1 кг, то при добавлении груза весом 3 г показания будут равны 1,005 кг, т.е. будут меняться с дискретностью  $d = 5$  г.

Предельно допустимая погрешность измерений определяется специальной метрологической величиной "е"- ценой поверочного деления. Обычно производитель весов гарантирует следующее соотношение: d = e. Как правило, об этом сообщено на дисплее конкретных весов, а также на "шильдике" — алюминиевой пластинке с заводским номером, прикрепленной к корпусу. Данное равенство позволяет установить связь между дискретностью показаний и погрешностью измерения.

Связь предельно допускаемой погрешности измерений с "e" для весов каждого класса точности приведена в соответствующих описаниях типа средства измерения, являющихся неотъемлемым дополнением к метрологическому сертификату. Для лабораторных весов - погрешность взвешивания - указана в «Руководстве по эксплуатации», которое входит в комплект поставки с каждыми весами. И здесь мы видим отличие от ранее действовавших документов. В предыдущей версии стандарта для электронных весов устанавливалось одно значение погрешности во всем диапазоне

автоматического уравновешивания. Согласно новой версии стандарта весь диапазон взвешивания от наименьшего до наибольшего пределов взвешивания разбивается на интервалы взвешивания, характеризующиеся различными значениями предельно допускаемой погрешности. Границы интервалов взвешивания выражаются определенным количеством цен поверочных делений «е». В результате такого разбиения весы имеют несколько значений предельно погрешности диапазону взвешивания, допускаемой  $\Pi$ O нормируемых производителем в долях цены поверочного деления «е» и выражаемых в единицах массы. Интервалы взвешивания и соответствующие им предельные значения допустимой погрешности взвешивания для весов различных классов точности приведены в табл. 6.

Таблина 6

Значения допустимой погрешности взвешивания для весов различных

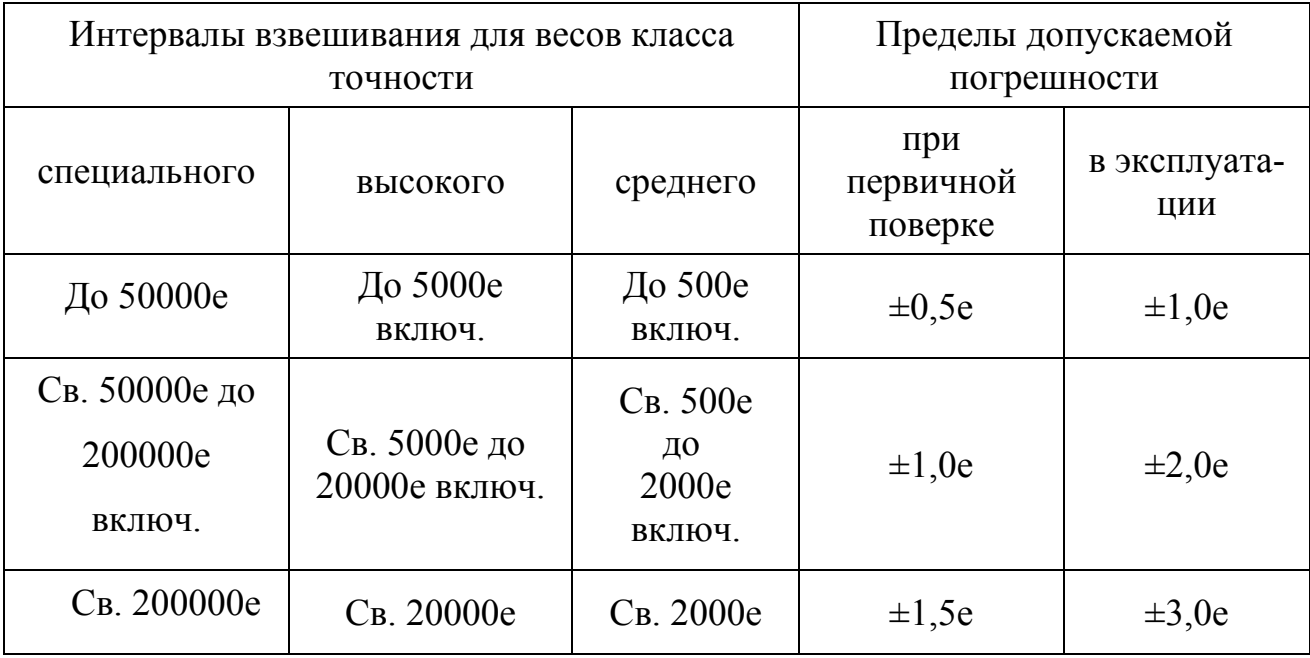

классов точности

Погрешность взвешивания на равноплечих весах определяется методом взвешивания. Наибольшая точность (именно для этого случая пределы

погрешности указаны в ТУ на весы) достижима только при соблюдении двух условий:

1) измерения проводят одним из методов точного взвешивания;

2) при расчёте результата взвешивания обязательно учитывают поправки на гири, участвующие в измерении, то есть работают с действительными, а не номинальными значениями массы гирь.

Методы точного взвешивания**,** в отличие от метода прямого взвешивания**,** позволяют исключить самую большую погрешность равноплечих весов погрешность от неравноплечести. Например, в весах ВЛР-200 г предел допускаемой погрешности от неравноплечести равен ±1мг. Известно три метода: Гаусса (двойного противопоставления); Борда (замещения) и Менделеева (замещения). Общим для методов точного взвешивания является то, что для получения результата необходимо провести два взвешивания и по результатам двух взвешиваний рассчитывается окончательный результат измеряемая масса объекта.

Если взвешивание проводится методом прямого взвешивания (метод противопоставления: на одной чашке - взвешиваемый объект, а на другой гири), то для получения результата достаточно одного взвешивания. Масса взвешиваемого объекта определяется по показаниям весов и суммарной массе (с поправками или без) участвующих во взвешивании гирь. В таблице для сравнения приведены погрешности взвешивания при различных способах взвешивания.

Таблица 7

Пределы погрешности взвешивания при различных способах взвешивания на аналитических весах ВЛР-200, АВ210, АВ310

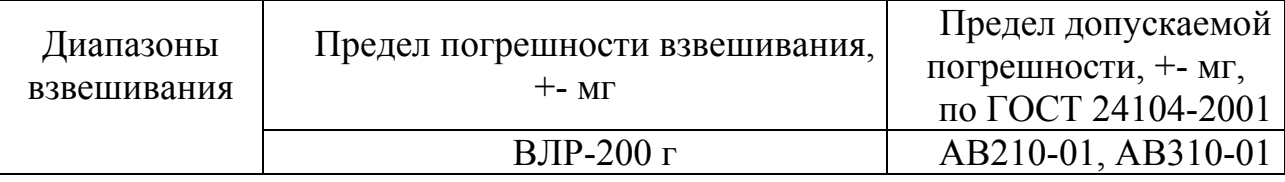

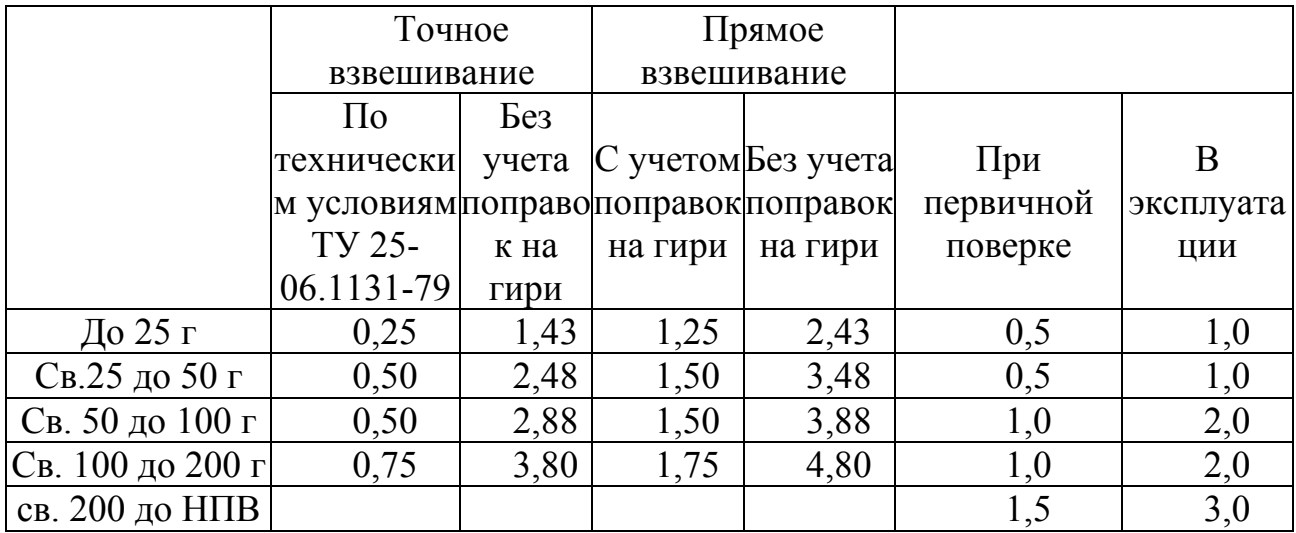

Последовательность выполнения лабораторной работы.

1. Исследуемые образцы взвесить на различных весах, результаты измерения занести в табл. 8.

Таблица 8

Результаты измерения массы образцов

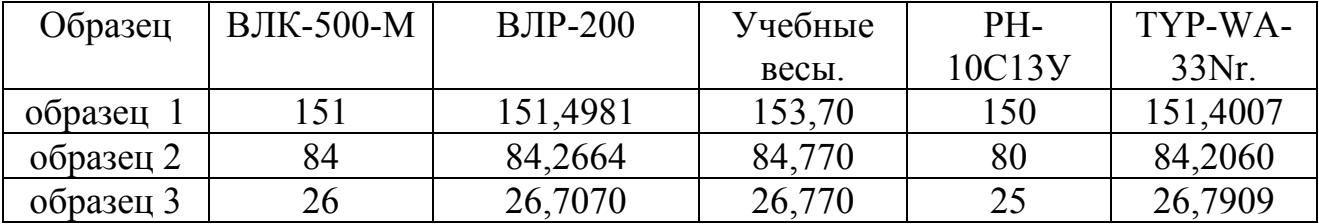

 $2<sub>1</sub>$ Вычислить абсолютную погрешность измерения, приняв  $3a$ действительное значение результаты, полученные с помощью аналитических Becob.

$$
\Delta x_i = x_i - \mu_i, \tag{44}
$$

где  $\Delta x_i$ - абсолютная погрешность измерения, х<sub>і</sub>-результат измерения,  $\mu_i$ истинное значение

Результаты вычислений занести в табл. 9.

Таблица 9

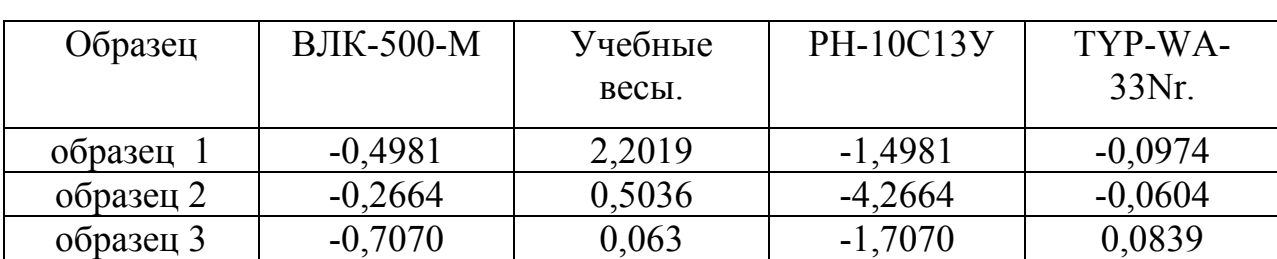

Абсолютная ошибка измерений

3. Вычислить относительную ошибку измерений.

$$
\delta_i = (\Delta x_i / \mu_i)^* 100\% \tag{45}
$$

Результаты вычислений занести в табл. 10.

Таблица 10

Относительная ошибка измерений

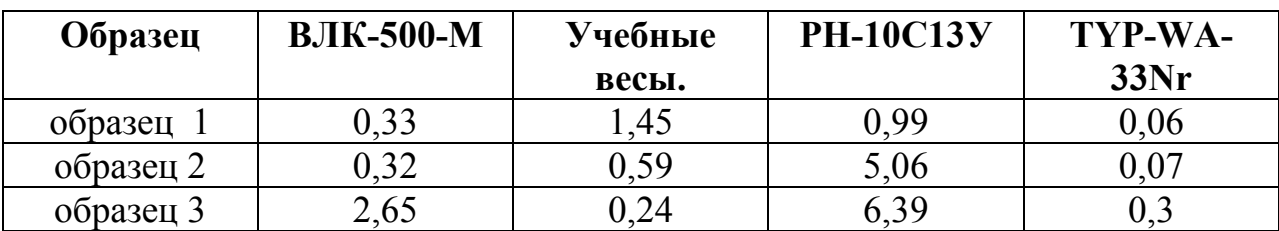

4. Построить зависимость относительной погрешности измерения от массы образцов для используемых типов весов.

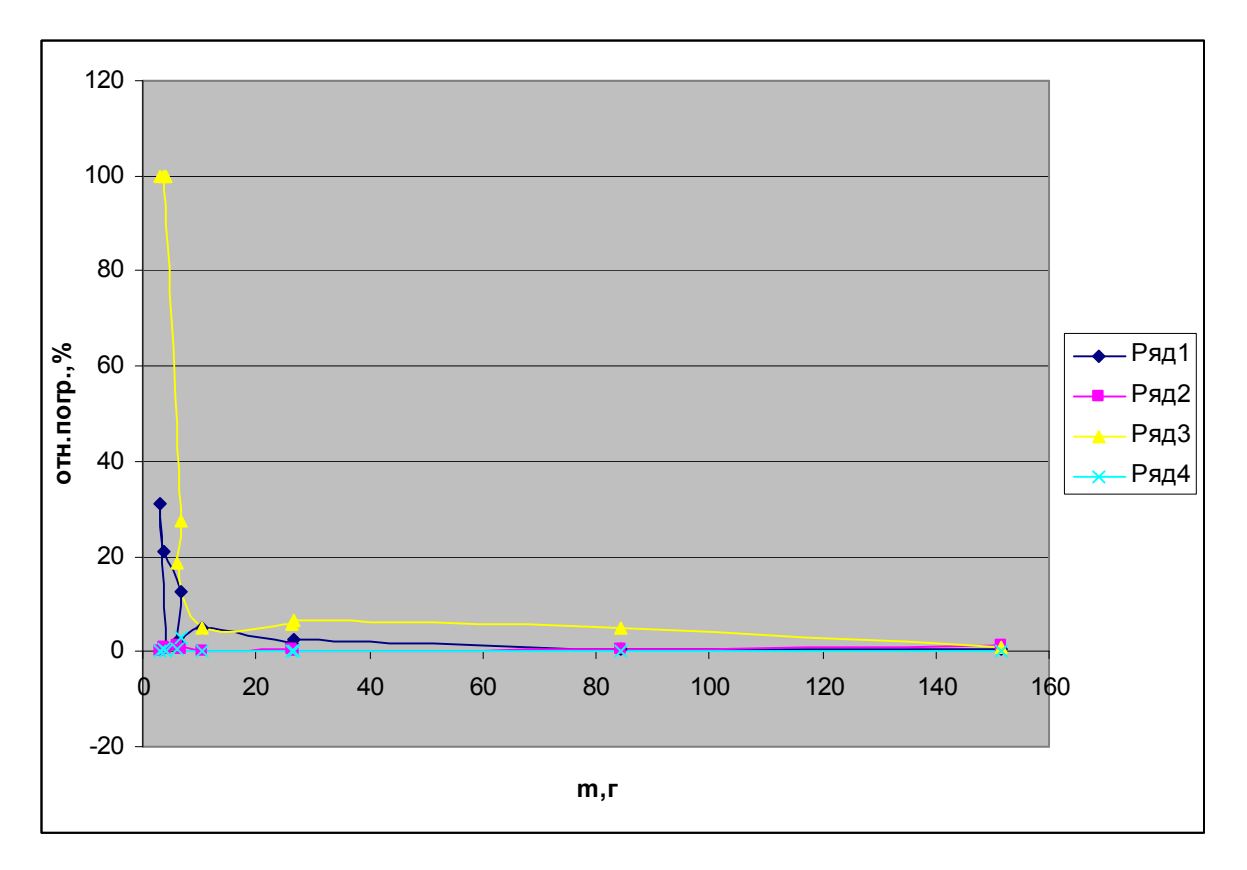

Рис. 7. Зависимость относительных погрешностей измерений масс образцов на различных весах от массы образцов.

- 5. Оценить класс точности используемых в работе весов.
- 6. Сформируйте отчет по выполненной лабораторной работе.

4. Лабораторная работа. Определение электрофизических свойств диэлектрических материалов.

Цель работы: определить диэлектрическую проницаемость и тангенс угла диэлектрических потерь диэлектриков.

# Введение

По электрическим свойствам тела Можно разделить на проводники и диэлектрики. Проводники - вещества, которые хорошо проводят электрический ток. Они содержат в достаточном количестве заряды, способные относительно свободно перемещаться в нем. Наличие свободных зарядов приводит к тому, что электрическое поле внутри проводника всегда отсутствует. В противном случае оно вызвало бы перемещение свободных зарядов и их накопление на границах проводника до тех пор, пока результирующее поле внутри него не окажется равным нулю. Силовые линии всегда перпендикулярны поверхности проводника. Заряды располагаются на поверхности. Примерами проводников могут служить металлические тела в твердом и жидком состоянии, жидкие растворы электролитов.

Диэлектрики - вещества, которые не проводят электрический ток. В диэлектриках свободных зарядов нет. Под действием внешнего поля связанные заряды все же совершают небольшие перемещения. В простейшем случае поле внутри диэлектрика оказывается в ε (диэлектрическая проницаемость) раз меньше, чем в вакууме. Поле внутри диэлектрика зависит не только от вещества диэлектрика, но и от его геометрической формы.

Выделяют два вида диэлектриков:

- полярные - состоящие из молекул, у которых центры распределения положительных и отрицательных зарядов не совпадают. К ним относятся спирты и вода;

- неполярные - состоящие из атомов или молекул, у которых центры распределения положительных и отрицательных зарядов совпадают. К ним относятся инертные газы, водород, бензол.

К диэлектрикам, например, относятся воздух и стекло, плексиглас и эбонит, сухое дерево и бумага.

Притяжение незаряженного тела из диэлектрика к заряженному телу объясняется тем, что в электрическом поле происходит поляризация диэлектрика, т.е. смещение в противоположные стороны разноименных связанных зарядов, входящих в состав атомов и молекул вещества. Физическая величина, равная отношению модуля напряженности  $\bar{E}_0$  электрического поля в вакууме к модулю напряженности  $\bar{E}$  электрического поля в однородном диэлектрике, называется диэлектрической проницаемостью вещества:

$$
\varepsilon = E_0 / E \tag{46}
$$

Относительная диэлектрическая проницаемость, безразмерная величина  $\varepsilon$ , характеризующая поляризацию диэлектриков под действием электрического поля Е. Диэлектрическая проницаемость входит в закон Кулона как величина, показывающая, во сколько раз сила взаимодействия двух свободных зарядов в диэлектрике меньше, чем в вакууме.

Абсолютная диэлектрическая проницаемость, величина  $\varepsilon_a = \varepsilon_0 \varepsilon$  $(\epsilon_0$ постоянная). электрическую электрическая связывающая ИНДУКЦИЮ  $\mathbf{c}$ напряженностью электрического поля.

Диэлектрические потери представляют часть энергии переменного электрического поля Е, которая преобразуется в теплоту при поляризации диэлектрика. Все движения частиц в веществе связаны с диссипацией части энергии, сообщенной частицам электрическим полем; в конечном счете эта теплоту. Величина "сил трения" и, часть энергии превращается в следовательно, диэлектрическая проницаемость тем больше, чем меньше скорость частиц.

В быстропеременных электромагнитных полях существенную роль для материала имеет отношение активной составляющей тока к каждого реактивной составляющей. Это отношение называют тангенсом угла диэлектрических потерь tgδ. Чем меньше tgδ, тем в большей мере по своим свойствам материал приближается  $\overline{\mathbf{K}}$ диэлектрику. Ток смещения пропорционален частоте переменного поля. Поэтому при очень высоких частотах материал, обладающий даже сравнительно большой проводимостью, ведет себя как диэлектрик.

Физический смысл комплексной диэлектрической проницаемости заключается в том, что вектор смещения D= εЕ имеет две составляющие: ε'Е в фазе с Е и вторую - є"Е, которая отстает по фазе от Е на 90°. Следовательно, помимо реактивной составляющей, в случае наличия дисперсии  $\varepsilon$ , ток смещения имеет активную составляющую, которая обусловливает дополнительные
потери энергии.

Диэлектрические потери в твердых диэлектриках малы, и практически не зависят от температуры вплоть до температуры размягчения. В диэлектриках с релаксационной поляризацией угол диэлектрических потерь имеет температурный и частотный максимум. С ростом частоты температурный максимум сдвигается в сторону высоких температур; при увеличении температуры частотный максимум сдвигается в сторону высоких частот. При смещении электронов возникает дипольный (электрический) момент атома (или иона), пропорциональный напряженности действующего поля. Коэффициент пропорциональности называется электронной поляризуемостью атома или иона  $\alpha_e$ . И по порядку величины близок к кубу радиуса атома, иона. Такого рода поляризация имеет место во всех диэлектриках, независимо от их состава и агрегатного состояния, и вследствие весьма малого времени установления не зависит от частоты поля вплоть до оптических частот. Если диэлектрик не содержит полярных молекул и ионов, то в большинстве случаев диэлектрическая проницаемость обусловлена электронной поляризацией смещения и равна квадрату показателя преломления  $(n^2)$  видимого света. К таким диэлектрикам относятся неполярные газы, т.е. газы, не содержащие молекул, обладающих постоянным дипольным моментом (азот, кислород, водород), неполярные жидкости (толуол, гексан, бензол, четыреххлористый углерод), а также неполярные полимеры (полистирол, полиэтилен) и некоторые атомные и молекулярные кристаллы (нафталин, сера).

Диэлектрическая проницаемость веществ с чисто электронной поляризацией невелика и сравнительно слабо уменьшается с ростом температуры, т.к. электронная поляризуемость атомов не зависит от температуры, а число их в единице объема уменьшается при нагреве вследствие термического расширения. В переменном поле электронная поляризация изменяется одновременно с полем без запаздывания, вплоть до частот поля  $10^{16}$  гц, и диэлектрические потери в веществах с чисто электронной

поляризацией малы. На рис. 8 представлены характерные для диэлектрика частотные зависимости диэлектрической проницаемости и tgδ. Вплоть до частот инфракрасной области спектра упругая ионная поляризация практически не зависит от частоты и не вносит вклада в диэлектрические потери, во всяком случае, при радиотехнических частотах. При увеличении температуры ионная поляризуемость растет за счет ослабления упругих связей между разноименными ионами. Поэтому диэлектрическая проницаемость ε ионных кристаллов с ростом температуры может либо слабо увеличиваться, либо слабо уменьшаться, поскольку ионная поляризация накладывается на электронную поляризацию. Имеют место практически важные случаи, когда оба изменения взаимно компенсируются и диэлектрическая проницаемость ε ионного диэлектрика сложного состава практически не изменяется с температурой. Такие диэлектрики (например, титанаты циркония, спеченные смеси титанатов магния и кальция) применяются для температурно-стабильных конденсаторов.

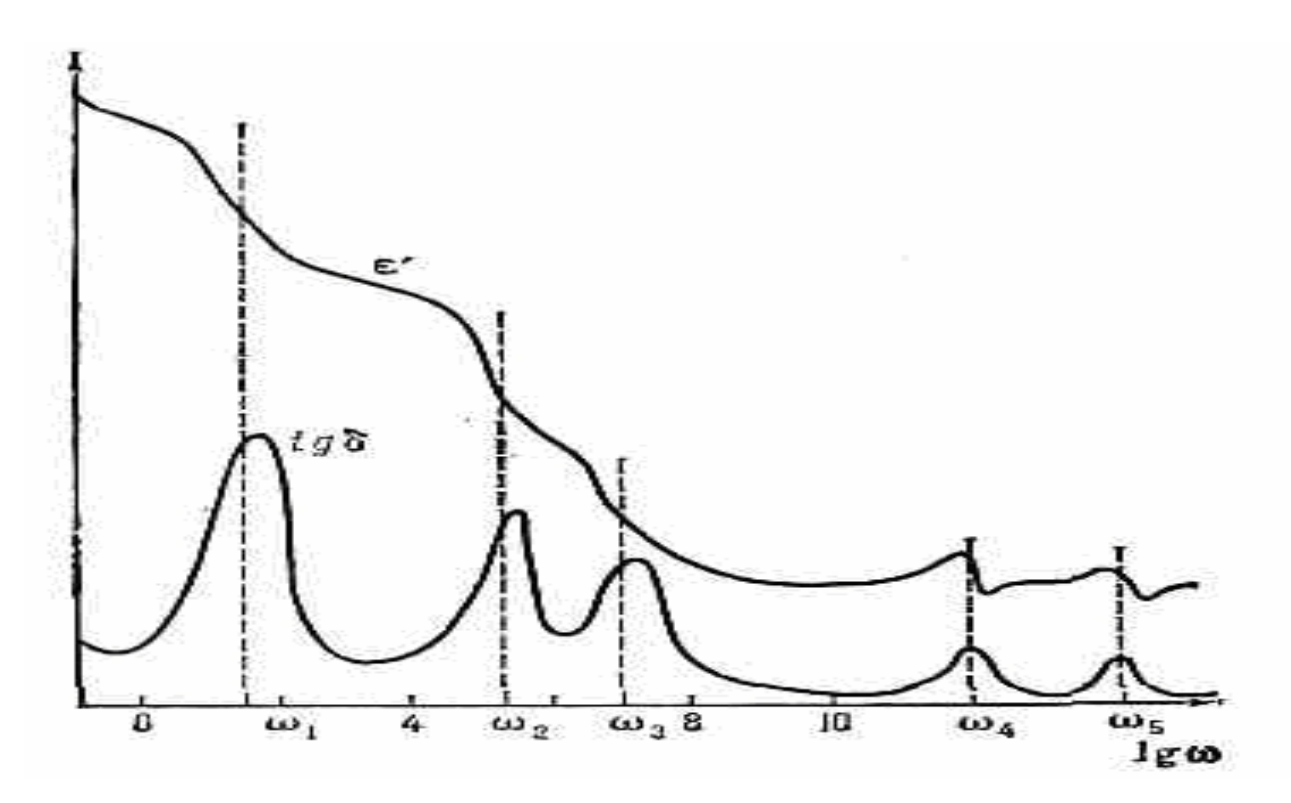

Рис. 8. Частотные зависимости ε' и tgδ в широком диапазоне частот для гипотетического диэлектрика: частоты w1, w2 и w3 соответствуют

# ориентационной поляризации, w4 и w5 — электронной и ионной поляризациям.

Релаксационная поляризация всегда связана с диэлектрическими потерями, если время релаксации поляризации близко к периоду изменения поля. При условии ωτ =1, где ω - циклическая частота поля, а τ - время релаксации поляризации, имеет место максимум диэлектрических потерь. При меньших частотах, когда  $\omega \tau \leq 1$ , релаксационная поляризация успевает полностью устанавливаться за время полупериода поля; при больших частотах, когда ωτ ≥1, релаксационная поляризация практически отсутствует. Вблизи области ωτ=1 имеет место значительный сдвиг фаз между полем и поляризацией, приводящий к диэлектрическим потерям. Время релаксации τ пропорционально е $^{\rm U/kT}$  где U - энергия активации (потенциальный барьер),  $\, {\rm kT}$ - энергия теплового движения. Поэтому при постоянной частоте поля ω имеет место температурный максимум угла диэлектрических потерь, соответствующий прежнему условию ωτ =1 Температурный максимум угла потерь сдвигается в сторону высоких температур при увеличении частоты. Частотный максимум угла потерь сдвигается в сторону высоких частот при повышении температуры. Релаксационные диэлектрические потери имеют место в различных диэлектриках: в полярных жидкостях разной вязкости, полярных полимерах, дипольных кристаллах (например, в кристаллах HCl, в органических кристаллах), поликристаллических ионных диэлектриках, в стеклах, в керамических диэлектриках.

При сверхвысоких частотах угол потерь большинства диэлектриков начинает возрастать при увеличении частоты. При низких частотах диэлектрические потери в очень многих диэлектриках обусловлены проводимостью и тангенс угла потерь обратно пропорционален частоте.

В случае твердого вещества обычно измеряют емкость образца диэлектрика, а затем, зная его форму и геометрические размеры, находят  $\varepsilon'$ (например, для плоского слоя пользуются формулой  $\varepsilon' = k dC/S$ , где d -

толщина слоя, S - площадь C - емкость, k - коэффициент пересчета единиц). В случае жидкостей и газов измеряют емкость системы электродов в вакууме  $C_0$ и в данном веществе С, а затем определяют  $\varepsilon$  из соотношения  $\varepsilon = C/C_0$ .

Испытание жидкостей и твердых тел осложняется тем обстоятельством, что  $\varepsilon$ " для них значительно отличается от единицы, так что нельзя пренебречь отражением на границе с воздухом, а также тем, что высокие потери энергии приводят к асимметрии кривой зависимости напряженности поля в волноводе от расстояния. Поэтому здесь требуется комбинация фазовых и амплитудных измерений и в этом случае формулы для вычисления  $\varepsilon'$  и tg  $\delta$  приобретают сложный вид.

При определении є' газов измеряют резонансную частоту f<sub>0</sub>, когда в резонаторе создан вакуум, и f<sup>'</sup><sub>0</sub>, когда он целиком заполнен диэлектриком. Диэлектрическую проницаемость определяют из выражения:

$$
\varepsilon = (f_0/f_{0})^2 \tag{46}
$$

Для определения tgo измеряют добротность резонатора с диэлектриком Q и добротность эвакуированного резонатора  $Q_m$ :

$$
\text{tg } \delta = 1/Q - 1/Q_m \tag{47}
$$

где Q - представляет собой добротность, которую имел бы резонатор при заполнении его идеальным диэлектриком без потерь, имеющим такую же  $\varepsilon'$ , как и реальный диэлектрик При небольшом изменении частоты, требующемся для восстановления резонанса,  $Q_m = Q_m$ .

В случаях жидких и твердых диэлектриков, если они полностью заполняют резонатор, применяют частичное заполнение резонатора диэлектриком, чаще всего имеющим форму диска или стержня. В связи с этим вычисление  $\varepsilon'$  и tg<sub>0</sub> становится более сложным.

В области миллиметровых волн можно определять  $\varepsilon'$  и tg<sub>0</sub> диэлектриков, располагая их в открытом пространстве с применением лучевых или оптических методов. В этом случае измеряют коэффициенты отражения или поглощения, а затем с помощью формул Френеля находят  $\varepsilon^*$ .

При микроволновых частотах техника измерений несколько иная; в этом случае чаще измеряют не емкость, а длину электромагнитной волны (в образце и в отсутствие образца). Тогда диэлектрическая проницаемость получается из формулы:

$$
\frac{\lambda_{\text{orcyter}}}{\lambda_{\text{mpcyrec}}} = \sqrt{\varepsilon \cdot \mu} \quad , \tag{48}
$$

где µ- магнитная проницаемость вещества относительно вакуума.

## *Порядок проведения измерений.*

Измеритель добротности ВМ 560, внешний вид которого представлен на рис. 9, предназначен для измерения эффективной добротности объектов индуктивного характера, резонансной емкости этих объектов и резонансной частоты контуров. Измеритель добротности обеспечивает контроль напряжения на измеряемом объекте. С помощью измерителя добротности путем косвенных измерений определяют индуктивность измеряемых объектов, емкость и величину угла диэлектрических потерь конденсаторов, сопротивление двухполюсников и другие параметры компонентов и цепей с сосредоточенными постоянными.

Диапазон частот генератора измерителя добротности от 50 кГц до 35 МГц с непосредственным отсчетом частоты имеет 10 поддиапазонов:

I 50-70 кГц; II 70 - 140 кГц; III 140 - 280 кГц; IV 80- 50 кГц; V 550 – 1100 кГц; VI  $1,1 - 2,2$  МГц; VII  $2,2 - 4,4$  МГц; VIII  $4,4 - 9,0$  МГц; IX  $9,0 - 18$ МГц; X 18 - 35 МГц.

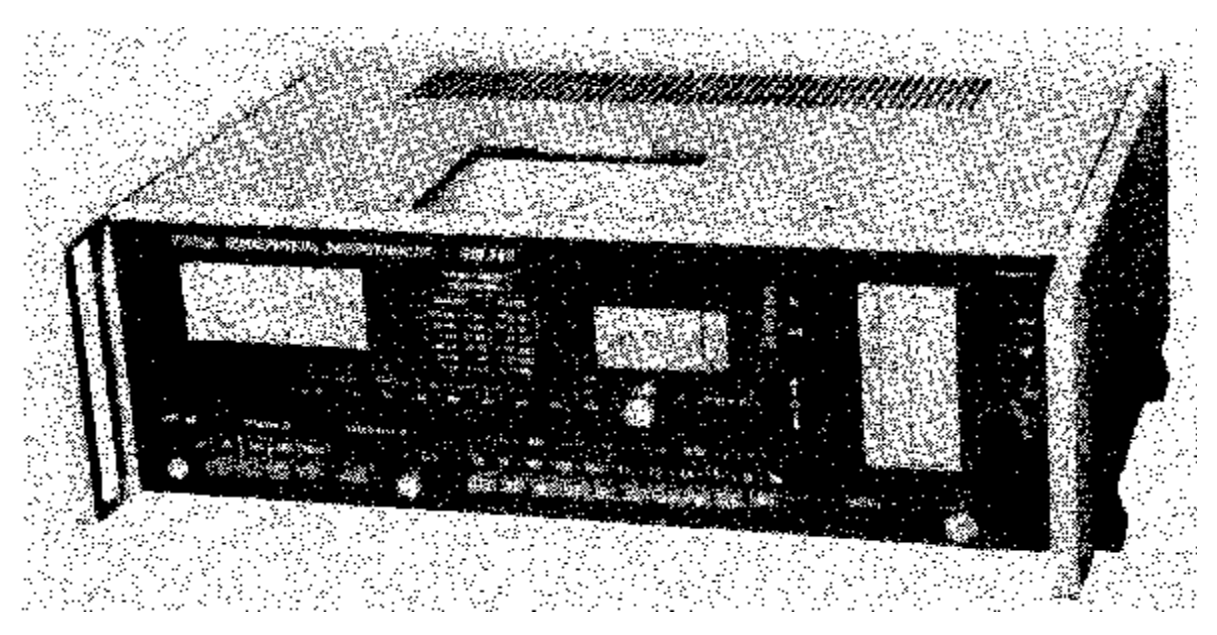

Рис. 9. Внешний вид прибора ВМ560

Запас по частоте по краям диапазона и между поддиапазонами частот не менее 2%. Основная погрешность градуировки шкал генератора по частоте не превышает ±1%. Дополнительная погрешность генератора по частоте, вызванная отклонением температуры окружающей среды от опорной температуры (в пределах рабочих температур), не превышает 1/2 основной погрешности на каждые 10 °С изменения температуры.

Пределы непосредственного отсчета добротности от 5 до 1000 единиц. Отсчет производится по четырем шкалам: 0 - 30, 0 - 100, 0 - 300, 0 - 1000. Основная погрешность измерения добротности в процентах от измеряемого значения не превышает значений, указанных в табл. 10.

Таблица 10

Значения основной погрешности измерения добротности для диапазонов измерения добротности

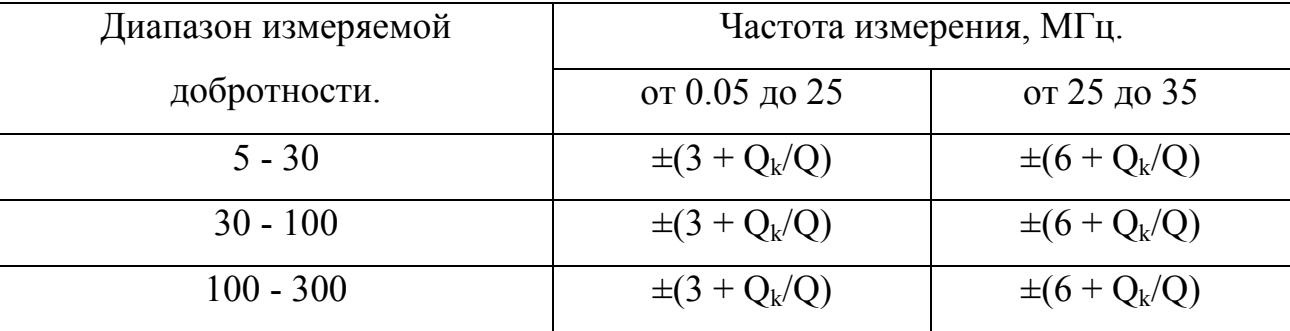

$$
\frac{300 - 1000}{}
$$
  $\pm (6 + Q_k/Q)$   $\pm (6 + Q_k/Q)$ 

где  $Q_k$  - конечное значение рабочей части шкалы, по которой производится отсчет добротности; Q - измеренное значение добротности

Дополнительная погрешность измерения добротности, вызванная отклонением температуры окружающей среды от опорной температуры (в пределах рабочих температур), не превышает 1/2 основной погрешности на каждые 10 °С изменения температуры.

Измеритель добротности обеспечивает непосредственный отсчет разности значений добротности в пределах  $0 + 30$  единиц (шкала AQ с нулем посредине) на пределах измерения добротности 100 - 300 и 300 - 1000 единиц. Основная погрешность измерения разности значений добротности в абсолютных значениях, выраженных B единицах добротности, не превышает величины:

$$
\Delta = \pm (0.15 \Delta Q + 1),\tag{49}
$$

где ∆Q - измеренное значение разности значений добротности.

Дополнительная погрешность измерения разности значений добротности, вызванная отклонением температуры окружающей среды от опорной температуры (в пределах рабочих температур), не превышает 1/2 основной погрешности на каждые  $10^{0}$ С изменения температуры. Измерительный конденсатор измерительного блока имеет минимальную емкость не более 25 пФ и максимальную емкость не менее 450 пФ. Основная погрешность градуировки измерительного конденсатора по емкости на частоте 1000 Гц не превышает  $\pm 1$  п $\Phi$  при емкости до  $100$  п $\Phi$  и не более  $\pm 1\%$  при емкости свыше 100 пФ. Дополнительная погрешность измерительного конденсатора по емкости, вызванная отклонением температуры окружающей среды от опорной температуры (в пределах рабочих температур), не превышает 1/2 основной погрешности на каждые 10 °С изменения температуры. Предел нониусной шкалы измерительного конденсатора 10 пФ, градуировка шкалы через 1 пФ, цена деления шкалы 0,1 пФ. Измеритель добротности обеспечивает измерение напряжения на измеряемом объекте. Основная погрешность измерения напряжения на измеряемом объекте от конечного значения рабочей части шкалы не более +6% на частоте 50 кГц и +15% на остальных частотах. Максимальное напряжение на измеряемом объекте 500 мВ  $\pm 30$  мВ на частоте 50 кГц и 500 мВ±75 мВ на остальных частотах.

Дополнительная погрешность измерения напряжения на измеряемом объекте, вызванная отклонением температуры окружающей среды от опорной температуры в пределах рабочих температур, не превышает 1/2 основной погрешности на каждые 10 °С изменения температуры.

Измеритель добротности обеспечивает измерение индуктивности по результатам измерения емкости и частоты резонансным методом в пределах от  $510^{-8}$  до 0.4 Гн с абсолютной погрешностью в генри, определяемой по формулам:

 $\Delta L = \pm (0.02 \text{ L}_{x} + (\Delta C/C) \text{ L}_{x} + 2.5.10^{3})$  при резонансных емкостях до 100 пФ,  $\Delta L = \pm (0.03 \text{ L}_{x} + 2.5 \text{ T}0^{-9})$  при резонансных емкостях свыше 100 пФ,

где ∆C - абсолютная погрешность измерительного конденсатора по емкости, п $\Phi$ ; L<sub>x</sub> - индуктивность, рассчитанная по значениям резонансной емкости и частоты; С - резонансная емкость измерительного конденсатора, пФ.

Измеритель добротности имеет на передней панели шкалу перевода значения емкости измерительного конденсатора в эквивалентные значения индуктивности для частот 79,5 кГц, 252,5 кГц, 795 кГц, 2,525 МГц, 7,95 МГц, 25,25 МГц, отмеченных на шкалах генератора особыми отметками. Пределы эквивалентных значений индуктивностей, соответствующих указанным частотам, указаны на шкале.

#### *Устройство и работа измерителя добротности.*

Добротность цепи представляет собой безразмерную величину, равную произведению 2Т на отношение запасенной в цепи энергии к энергии, рассеиваемой цепью за время, соответствующее одному периоду колебаний. Это определение можно записать в виде следующего уравнения:

$$
Q = 2\pi \frac{\text{supprus,} \text{запасенная в контуре}}{\text{supprus,терлемая контуром за один период}}
$$
\n(50)

Добротность контура, выведенная на основании этого выражения и выраженная через сосредоточенные параметры, имеет вид:

$$
Q = \frac{\omega L}{r} = \frac{1}{\omega C r} \quad , \tag{51}
$$

где L и С - соответственно индуктивность и емкость контура; r – эквивалентное сопротивление потерь контура при резонансе; ω- частота.

В измерителе добротности измеряемый индуктивный объект образует с конденсатором переменной емкости последовательный колебательный контур, в который ЭДС вводится через трансформатор связи. Конструкция этого трансформатора выполнена так, что вносимое им в колебательный контур сопротивление пренебрежимо мало. Напряжение на конденсаторе переменной емкости С измеряется стрелочным прибором, шкала которого проградуирована в значениях добротности.

Измеритель добротности конструктивно выполнен в виде настольного переносного прибора. Все органы управления измерителем добротности размещены на передней панели и имеют соответствующие надписи (рис. 10 ).

Вспомогательные катушки индуктивности выполнены намоткой провода соответствующего сечения на каркасе из ударопрочного полистирола и укреплена на металлическом основании. На этом же основании укреплены контакты для подключения катушки к измерителю добротности. Собранная таким образом катушка помещается в экран, который крепится к основанию. Маркировка катушек помещена на верхней стороне экрана. Устанавливаются катушки в укладочный ящик.

Катушки подключаются к зажимам  $L<sub>x</sub>$  таким образом, чтобы основание катушек находилось направо от зажимов.

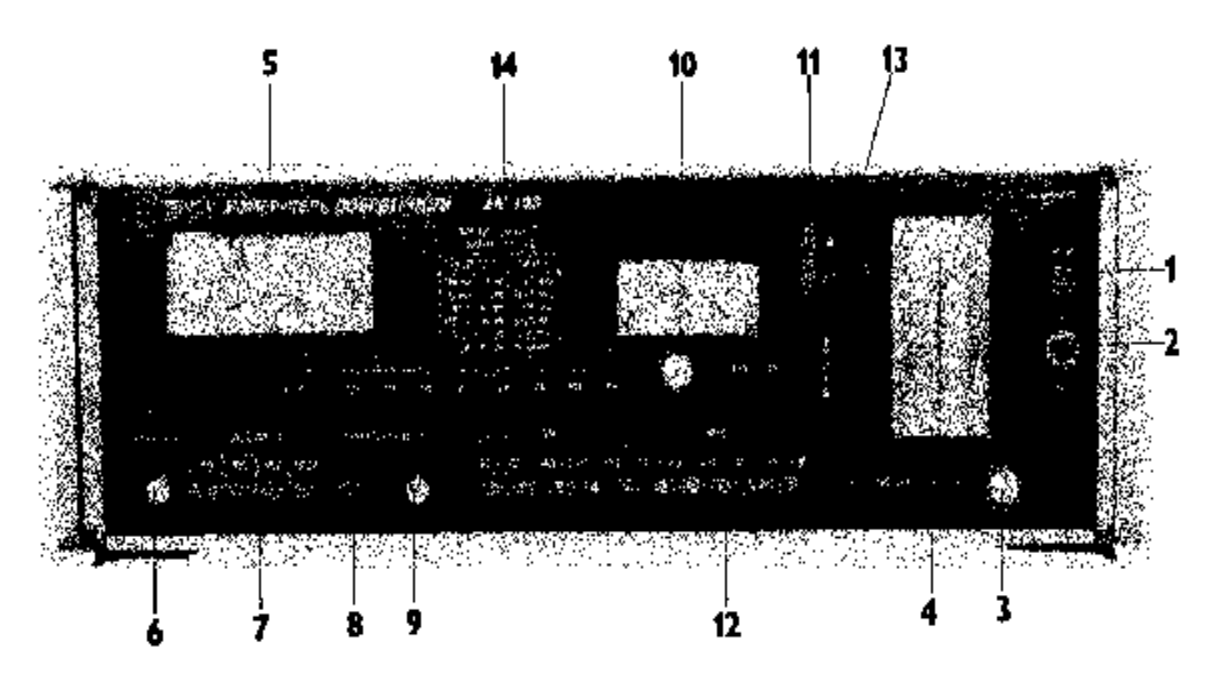

Рис. 10. Внешний вид передней панели измерителя добротности ВМ560:

1-индикаторная лампа; 2- тумблер питания; 3-ручка настройки частоты генератора "ЧАСТОТА"; 4-шкала генератора; 5- измерительный прибор; 6 ручка установки нуля ∆Q - " НУЛЬ ∆Q"; 7- переключатель пределов Q "ПРЕДЕЛЫ Q"; 8- кнопка КАЛИБРОВКА Q; 9- ручка установки калибровки КАЛИБРОВКА Q; 10- ручка измерительного конденсатора с нониусной шкалой; 11- ЕМКОСТЬ pF и шкала измерительного конденсатора; 12 переключатель рода измерения Q - ∆Q; 13- переключатель поддиапазонов генератора.

## *Порядок проведения измерений.*

Для подготовки измерителя добротности к измерениям поставьте ручки управления в исходное положение: переключатель рода измерений Q - AQ в положение Q; переключатель ВНУТРЕННИЙ ВОЛЬТМЕТР - ОТКЛ. в положение ВНУТРЕННИЙ ВОЛЬТМЕТР; включите вилку шнура питания в сеть; поставьте тумблер питания в положение ~, при этом должна загореться сигнальная лампа. После 15 минутного прогрева измеритель добротности готов к работе.

4.1. Метод непосредственного измерения добротности и напряжения Измерение производите следующим образом:

- подключите измеряемый объект (например, катушку индуктивности) к клеммам  $L_{x}$ :

-поставьте переключатель ПРЕДЕЛЫ Q в положение, соответствующее предполагаемому значению добротности измеряемого объекта;

- настройте контур в резонанс. измеритель ручкой ЕМКОСТЬ пФ. Момент настройки измеряемого объекта в резонанс соответствует максимальному показанию стрелки измерительного прибора. Если стрелка измерительного прибора находится в пределе 1/3 шкалы, то перейдите на более чувствительную шкалу переключателем ПРЕДЕЛЫ Q.

- отсчитайте напряжение на измеряемом объекте по соответствующей шкале измерительного прибора.

4.2. Измерение добротности методом расстройки контура по емкости

Этот метод заключается в измерении полосы пропускания контура и использует зависимость добротности контура от его полосы пропускания. Измерение произведите следующим образом:

- подключите измеряемый объект к клеммам  $L_{x}$ ;

- произведите калибровку измерителя добротности;

- настройте контур в резонанс и произведите отсчет добротности Q по шкале измерительного прибора и емкости С по шкале ЕМКОСТЬ рF;

расстройте контур ручкой ЕМКОСТЬ рF, уменьшив показание измерительного прибора до уровня 0,707 от значения измеренной добротности. Эту операцию проделайте дважды: при расстройке в сторону как малых, так и больших емкостей и отметьте значения  $C_1$  и  $C_2$ .

Добротность измеряемого объекта определяется по формуле:

$$
Q = \frac{2c}{c_2 - c_1} \tag{52}
$$

### 4.3. Аналитический метод определения собственной емкости катушек

## индуктивности  $C_0$ .

Измерения произведите следующим образом:

- присоедините катушку к клеммам  $L_{\rm x}$ ;

- установите переключатель Q - ∆Q в положение Q;

- установите переключатель ПРЕДЕЛЫ Q в положение 1000;

- установите переключатель ЧАСТОТА на любой поддиапазон;

- установите ручкой ЕМКОСТЬ pF по шкале емкости измерительного конденсатора емкость вблизи максимальных значений;

- отметьте значение емкости  $C_1$ ;

- настройте контур в резонанс ручкой ЧАСТОТА, определив нужный поддиапазон переключателем ЧАСТОТА;

- отметьте частоту резонанса -  $f_1$ ;

- установите ручкой ЧАСТОТА частоту  $f_2 = 2f_1$ ;

- настройте контур в резонанс ручкой ЕМКОСТЬ pF;

- отметьте значение емкости  $C_2$  по шкале емкости измерительного конденсатора.

Собственная емкость катушки индуктивности  $C_0$  определяется по формуле:

$$
\mathcal{C}_0 = \frac{\mathcal{C}_1 - 4\mathcal{C}_2}{3} \tag{53}
$$

В общем случае, пренебрегая погрешностью установки частоты  $f_2$ , если  $f_2 = af_1$  и при условии, что  $a > 1$ , справедливо выражение:

$$
\mathbf{C_0} = \frac{c_1 - \varepsilon^2 c_2}{a^2 - 1} \tag{54}
$$

Для случая  $a = \sqrt{2}$  это выражение упрощается и сводится к виду:

$$
\mathbf{C}_0 = \mathbf{C}_1 - 2\mathbf{C}_2 \tag{55}
$$

#### 4.4. Измерение индуктивности катушек

Измерение индуктивности с использованием шкалы перевода ЕМКОСТЬ -ИНДУКТИВНОСТЬ возможно только на частотах, указанных на этой же шкале и обозначенных на шкалах генератора.

Измерение производите следующим образом:

- подберите и установите переключателем и ручкой ЧАСТОТА такую частоту, на которой возможно измерение предполагаемой индуктивности;

- исследуемую катушку подключите к клеммам  $L_{x}$ ;

- настройте контур в резонанс ручкой ЕМКОСТЬ рГ и отметьте значение емкости при резонансе по шкале емкости измерительного конденсатора.

Если точку резонанса найти не удается, то величина измеряемой индуктивности лежит за пределами возможных измерений на выбранной частоте. В таком случае следует выбрать и установить другую частоту и попытаться найти резонанс на другой частоте:

- определите по шкале перевода значение индуктивности для полученного значения емкости при резонансе, учитывая диапазон измеряемых индуктивностей на выбранной частоте.

Индуктивность катушки на любой частоте f в мГн при резонансе можно определить по формуле:

$$
L = \frac{25.33}{f^2(c + c_0)} \quad , \tag{56}
$$

где f - частота, МГц; С- емкость измерительного конденсатора при резонансе, п $\Phi$ ;  $C_0$  – собственная емкость катушки, п $\Phi$ .

4.5. Измерение емкости и добротности конденсаторов емкостью менее  $425 \text{ m}$ Ф При измерении:

установите частоту, на которой требуется измерить емкость и добротность конденсатора;

из комплекта катушек индуктивности подберите такую, которая

может резонировать на частоте измерения и подключите ее к клеммам  $L_{x}$ ;

настроите измерительный контур в резонанс и отметьте полученные величины О. и С.

клеммам  $C_x$  подключите измеряемый конденсатор,  $\mathbf{K}$ снова настройтесь в резонанс и определите новые значения  $C_2$ ,  $Q_2$ .

Если резонанс не удается найти, значит емкость подключенного конденсатора больше  $C_1$ . В таком случае, выбором другой вспомогательной катушки или другой частоты установите резонанс при достаточно большой емкости С<sub>1</sub>.

Емкость и добротность исследуемого конденсатора определяется по формулам:

$$
\mathsf{C}_X = \mathsf{C}_1 - \mathsf{C}_2; \tag{57}
$$

$$
Q_{CX} = \frac{(c_1 \ c_2)Q_1Q_2}{(Q_1 - Q_2)C_1C_2},\tag{58}
$$

Эффективное шунтирующее сопротивление конденсатора определяется по формуле:

$$
\mathbf{R}_c = \frac{\mathbf{Q}_1 \mathbf{Q}_2}{\omega \mathbf{C}_1 (\mathbf{Q}_1 - \mathbf{Q}_2)}.
$$
\n
$$
(59)
$$

4.6. Измерение емкости конденсаторов емкостью более 425 пФ. При измерении:

- установите частоту, на которой требуется измерить емкость и добротность конденсатора;
- из комплекта катушек индуктивности подберите такую, которая может  $\mathbf{r}$ резонировать на частоте измерения и подключите ее к клеммам  $L_{x}$ ;
- настройте измерительный контур в резонанс и отметьте полученные величины Ох и С%;
- с помощью перемычки из комплекта измерителя добротности подсоедините исследуемый конденсатор последовательно с катушкой индуктивности к клеммам L<sub>x</sub>;
- настройте контур в резонанс и отметьте полученные величины  $Q_2$  и  $C_2$ ;
- определите емкость и добротность исследуемого конденсатора по формулам:

$$
\mathbf{C}_x = \frac{c_1 c_2}{c_2 - c_1};\tag{60}
$$

$$
Q_{CX} = \frac{(c_1 - c_2)Q_1Q_2}{c_1Q_1 - c_2Q_2},\tag{61}
$$

### 4.7. Измерение параметров двухполюсников

При измерении параметров двухполюсников следует помнить, что погрешность таких измерений значительно зависит от значений измеряемых параметров и способов подключения элементов двухполюсников к измерителю добротности, поэтому в каждом отдельном случае необходимо производить оценку погрешностей измерения.

Например, при измерении очень малых или очень больших сопротивлений отсчитанные значения добротности при первом и втором измерениях будут близки. Поскольку в формулы входит разность между этими добротностями, эта разность может в отдельных случаях оказаться соизмеримой или равной цене деления шкалы добротности. Измерения в этом случае будут очень неточными, либо совсем потеряют смысл. При измерении больших емкостей по или малых сопротивлений существенное влияние может оказать перемычка, применяемая при измерениях. Измеритель добротности в известной мере является универсальным и позволяет производить самые разнообразные измерения.

Кроме перечисленных выше измерений, с помощью измерителя добротности возможно измерение параметров электромагнитных материалов, параметров диэлектрических материалов и т. д.

4.8. Измерение полного сопротивления двухполюсников Z Для этого необходимо:

- из комплекта катушек индуктивности подобрать такую катушку, которая может резонировать на частоте измерения полного сопротивления Z и подключить ее к клеммам L<sub>x</sub>.

- установить частоту, на которой будет производиться измерение; -изменением емкости измерительного конденсатора настроить измерительный контур ш резонанс, и отметить полученные величины  $Q_1$ и $C_1$ ;

- подключить исследуемый двухполюсник последовательно или параллельно к катушке индуктивности.

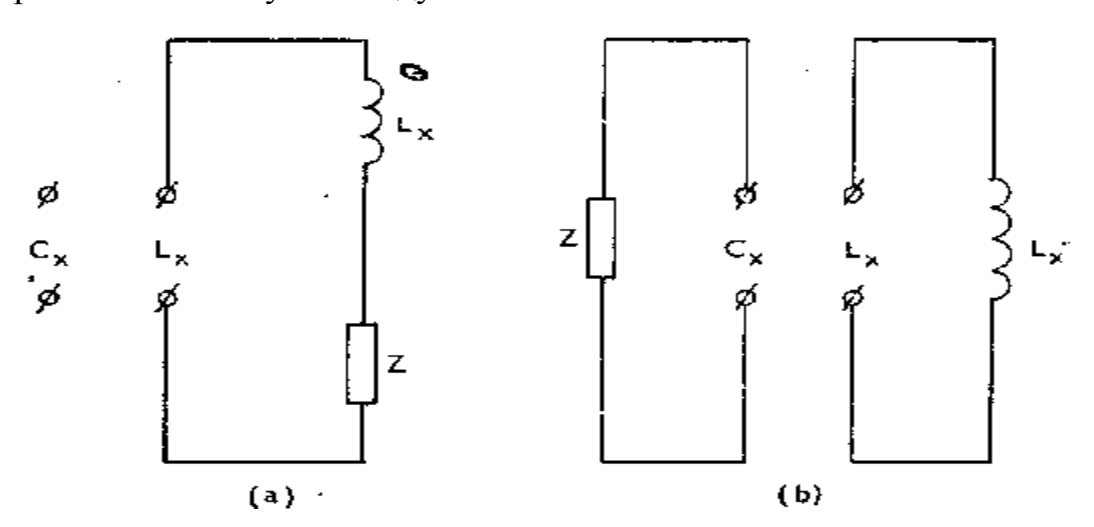

Рис. 11. Схемы последовательного (а) и параллельного (б) подключения двухполюсника.

При параллельном включении измеряются двухполюсники, имеющие

$$
Z \ge R_{eq},\tag{62}
$$

где R<sub>eq</sub> - эквивалентное сопротивление катушки индуктивности, а при последовательном — двухполюсники, имеющие

$$
Z \le r,\tag{63}
$$

где г - активное сопротивление катушки индуктивности.

Для последовательного подключения двухполюсников используйте перемычку из комплекта измерителя добротности. Ручкой ЕМКОСТЬ рГ настройте контур в резонанс и отсчитайте новые значения  $Q_2$  и  $C_2$ . Рассчитайте величины активного и реактивного сопротивлений, емкость, индуктивность и добротность исследуемого двухполюсника по формулам:

а)Формулы для расчета при последовательном подключений двухполюсника:

$$
r = \frac{1}{2\pi f} \left( \frac{1}{C_2 Q_2} - \frac{1}{C_1 Q_1} \right);
$$
 (64)

$$
X = \frac{c_1 - c_2}{2\pi f c_1 c_2};\tag{65}
$$

$$
Z = r + jX; \tag{66}
$$

$$
L = \frac{c_1 - c_2}{\omega^2 c_1 c_2};\tag{67}
$$

$$
\mathcal{C} = \frac{c_1 c_2}{c_2 - c_1};\tag{68}
$$

$$
Q = \frac{(c_1 - c_2)Q_1Q_2}{c_1Q_1 - c_2Q_2};\tag{69}
$$

При  $C_1 > C_2$  сопротивление X имеет индуктивный характер, а при  $C_1 < C_2$ - емкостной.

б) Формулы для расчета при параллельном подключении двухполюсника:

$$
R = \frac{Q_1 Q_2}{\omega (C_2 Q_1 - C_1 Q_2)}.
$$
\n(70)

$$
X = \frac{1}{\omega(c_2 - c_1)}.
$$
\n<sup>(71)</sup>

$$
Z = \frac{1}{q};\tag{72}
$$

$$
G = \frac{1}{R} - j\frac{1}{X};\tag{73}
$$

При емкостном характере двухполюсника:

$$
X_c = -\frac{1}{\omega c};\tag{74}
$$

При индуктивном характере двухполюсника:

$$
X_L = \omega L; \tag{75}
$$

Двухполюсник имеет емкостной характер при  $C_1 > C_2$  и индуктивный при  $C_1 < C_2$ .

$$
C = C_1 - C_2; \tag{76}
$$

$$
L = \frac{1}{\omega^2 (c_2 - c_1)}.
$$
\n<sup>(77)</sup>

Добротность двухполюсника рассчитывается по формуле:

$$
Q = \frac{(c_1 - c_2)q_1q_2}{c_1(q_1 - q_2)}.
$$
\n(78)

## Задания для выполнения лабораторной работы

1. Проведите измерение добротности и емкости конденсаторов различными методами. Оцените погрешность результатов измерений. Сравните результаты измерений, выполненные разными методами.

2. Проведите измерение индуктивности и собственной емкости электротехнических катушек. Оцените погрешность результатов измерений.

3. Определите параметры двухполюсников: общее сопротивление, активное и реактивное сопротивление двухполюсника, используя последовательную или параллельную схему подключения. Проведите оценку измерений параметров двухполюсника.

5. Лабораторная работа. Определение поверхностного натяжения жидкости Цель работы. **Определение поверхностного натяжения, методом лежачей капли и методом отрыва капли.** 

#### Введение

В отличие от твердых кристаллических тел, в которых молекулы образуют упорядоченные структуры во всем объеме кристалла и могут совершать тепловые колебания около фиксированных центров, молекулы жидкости обладают большей свободой. Каждая молекула жидкости так же, как и в твердом теле, «зажата» со всех сторон соседними молекулами и совершает тепловые колебания около некоторого положения равновесия. Однако время от времени любая молекула может переместиться в соседнее вакантное место. Такие перескоки в жидкостях происходят довольно часто; поэтому молекулы не привязаны к определенным центрам, как в кристаллах, и могут перемещаться по всему объему жидкости. Этим объясняется текучесть жидкостей. Из-за сильного взаимодействия между близко расположенными молекулами они могут образовывать локальные (неустойчивые) упорядоченные группы, содержащие несколько молекул. Это явление *называется ближним порядком*. Вследствие плотной упаковки молекул сжимаемость жидкостей, т. е. изменение объема при изменении давления, очень мала; она в десятки и сотни тысяч раз меньше, чем в газах.

Жидкости, как и твердые тела, изменяют свой объем при изменении температуры. Для не очень больших интервалов температур относительное изменение объема  $\Delta V / V_0$  пропорционально изменению температуры  $\Delta T$ .

Коэффициент β называют температурным коэффициентом объемного расширения. Этот коэффициент у жидкостей в десятки раз больше, чем у твердых тел. У воды, например, при температуре 20  $^0\text{C}~\beta_{\text{\tiny B}}\approx 2{\cdot}10^{-4}~\text{K}^{-1}$ , у стали  $\beta_{\rm cr} \approx 3{,}6{\cdot}10^{-5} \text{ K}^{-1}$ , у кварцевого стекла  $\beta_{\rm \kappa B} \approx 9{\cdot}10^{-6} \text{ K}^{-1}$ .

Тепловое расширение воды имеет интересную и важную для жизни на Земле аномалию. При температуре ниже 4  $^{0}$ С вода расширяется при понижении температуры (β < 0). Максимум плотности  $\rho_{\textrm{\tiny{B}}} = 10^3$  кг/м $^3$  вода имеет при температуре 4 $^{0}$ C.

Наиболее интересной особенностью жидкостей является наличие свободной поверхности. Жидкость, в отличие от газов, не заполняет весь объем сосуда, в который она налита. Между жидкостью и газом (или паром) образуется граница раздела, которая находится в особых условиях по сравнению с остальной массой жидкости. Молекулы в пограничном слое жидкости, в отличие от молекул в ее глубине, окружены другими молекулами той же жидкости не со всех сторон. Силы межмолекулярного взаимодействия, действующие на одну из молекул внутри жидкости со стороны соседних молекул, в среднем взаимно скомпенсированы. Любая молекула в пограничном слое притягивается молекулами, находящимися внутри жидкости (силами, действующими на данную молекулу жидкости со стороны молекул газа (или пара) можно пренебречь). В результате появляется некоторая равнодействующая сила, направленная вглубь жидкости. Если молекула переместится с поверхности внутрь жидкости, силы межмолекулярного взаимодействия совершат положительную работу. Наоборот, чтобы вытащить некоторое количество молекул из глубины жидкости на поверхность (т. е. увеличить площадь поверхности жидкости), надо затратить положительную

работу внешних сил ΔAвнеш, пропорциональную изменению ΔS площади поверхности:

$$
\Delta A_{\text{BHeIII}} = \sigma \Delta S \tag{79}
$$

Коэффициент σ называется коэффициентом поверхностного натяжения  $(\sigma > 0)$ . Таким образом, коэффициент поверхностного натяжения равен работе, необходимой для увеличения площади поверхности жидкости при постоянной температуре.

В СИ коэффициент поверхностного натяжения измеряется в джоулях на метр квадратный (Дж/м<sup>2</sup>) или в ньютонах на метр (1 Н/м = 1 Дж/м<sup>2</sup>).

Следовательно, молекулы поверхностного слоя жидкости обладают избыточной по сравнению с молекулами внутри жидкости потенциальной энергией. Потенциальная энергия  $E_p$  поверхности жидкости пропорциональна ее площади:

$$
E_{3} = A_{\text{BHEIII}} = \sigma S \tag{80}
$$

Из механики известно, что равновесным состояниям системы соответствует минимальное значение ее потенциальной энергии. Отсюда следует, что свободная поверхность жидкости стремится сократить свою площадь. По этой причине свободная капля жидкости принимает шарообразную форму. Жидкость ведет себя так, как будто по касательной к ее поверхности действуют силы, сокращающие (стягивающие) эту поверхность. Эти силы называются силами поверхностного натяжения.

Наличие сил поверхностного натяжения делает поверхность жидкости похожей на упругую растянутую пленку, с той только разницей, что упругие силы в пленке зависят от площади ее поверхности (т. е. от того, как пленка деформирована), а силы поверхностного натяжения не зависят от площади поверхности жидкости.

Некоторые жидкости, как, например, мыльная вода, обладают способностью образовывать тонкие пленки. Всем хорошо известные мыльные

пузыри имеют правильную сферическую форму – в этом тоже проявляется действие сил поверхностного натяжения.

Коэффициент поверхностного натяжения σ может быть определен как модуль силы поверхностного натяжения, действующей на единицу длины линии, ограничивающей поверхность.

Из-за действия сил поверхностного натяжения в каплях жидкости и внутри мыльных пузырей возникает избыточное давление Δp. Если мысленно разрезать сферическую каплю радиуса R на две половинки, то каждая из них должна находиться в равновесии под действием сил поверхностного натяжения, приложенных к границе 2πR разреза, и сил избыточного давления, действующих на площадь  $\pi R^2$  сечения. Условие равновесия записывается в виде:

$$
\sigma 2\pi R = \Delta p \pi R^2 \tag{81}
$$

Избыточное давление внутри мыльного пузыря в два раза больше, так как пленка имеет две поверхности.

Вблизи границы между жидкостью, твердым телом и газом форма свободной поверхности жидкости зависит от сил взаимодействия молекул жидкости с молекулами твердого тела (взаимодействием с молекулами газа (или пара) можно пренебречь). Если эти силы больше сил взаимодействия между молекулами самой жидкости, то жидкость смачивает поверхность твердого тела. В этом случае жидкость подходит к поверхности твердого тела под некоторым острым углом θ, характерным для данной пары жидкость – твердое тело. Угол θ называется краевым углом. Если силы взаимодействия между молекулами жидкости превосходят силы их взаимодействия с молекулами твердого тела, то краевой угол θ оказывается тупым и в этом случае говорят, что жидкость не смачивает поверхность твердого тела. При полном смачивании  $\theta = 0$ , в случае полного не смачивания  $\theta = 180^{\circ}$ .

Капиллярными явлениями называют подъем или опускание жидкости в трубках малого диаметра – капиллярах. Смачивающие жидкости поднимаются

по капиллярам, не смачивающие – опускаются. Подъем жидкости в капилляре продолжается до тех пор, пока сила тяжести, действующая на столб жидкости в капилляре, не станет равной по модулю результирующей  $F_{H}$  силам поверхностного натяжения, действующих вдоль границы соприкосновения жидкости с поверхностью капилляра:

 $F_{\tau} = F_{\mu}$ , где  $F_{\tau} = m g = \rho h \pi r^2 g$ ,  $F_{\mu} = \sigma 2\pi r \cos(\theta)$ .

При полном не смачивании θ = 180°, cos(θ) = –1 и, следовательно, высота подъема жидкости в капилляре h < 0 и уровень не смачивающей жидкости в капилляре опускается ниже уровня жидкости в сосуде, в которую опущен капилляр. Вода практически полностью смачивает чистую поверхность стекла. Наоборот, ртуть полностью не смачивает стеклянную поверхность. Поэтому уровень ртути в стеклянном капилляре опускается ниже уровня в сосуде.

*Поверхностная энергия*, энергия, сосредоточенная на границе раздела фаз, избыточная по сравнению с энергией в объеме. При увеличении поверхности раздела фаз удельная полная поверхностная энергия (на единицу поверхности) характеризует увеличение энергии системы. Она равна сумме механической работы, образования единицы площади поверхности и поглощаемой при этом теплоты q. B обратимом изотермическом процессе:

$$
\varepsilon = \sigma - T \left( \frac{\partial \sigma}{\partial T} \right); \tag{82}
$$

где Т- абсолютная температура, ∂σ/∂T - удельная поверхностная энтропия (связанная энергия).

С ростом температуры вдали от критической точки ε линейно уменьшается, тогда как σ практически от температуры не зависит. При приближении к критической точке различие в свойствах контактирующих фаз сглаживается и поверхностная энергия обращается в нуль. Термин " поверхностная энергия " применяют обычно для границы твердое тело - газ (пар); если граничащие фазы представляют собой твердое тело и жидкость или две несмешивающиеся жидкости, пользуются термином "межфазная энергия".

Удельная свободная поверхностная энергия на границе раздела жидкость - газ (пар) называется поверхностным натяжением.

Поверхностная энергия связана с межмолекулярным взаимодействием, т.к. состояние частиц (атомов, молекул) на границе раздела фаз отличается от состояния в объеме фаз вследствие нескомпенсированности силовых полей частиц на поверхности раздела. Состояние поверхности и поверхностные силы играют существенную роль в тех случаях, когда поверхность сильно развита. Например, в высокодисперсных системах, при получении вещества в виде тонких пленок, когда сфера действия приповерхностных сил соизмерима с толщиной пленок, в капиллярных явлениях. При образовании (увеличении) поверхности раздела фаз затрачивается работа против нескомпенсированных сил межчастичного взаимодействия на поверхности. Поверхностная энергия определяется как работа образования единицы площади поверхности (размерность Дж/м<sup>2</sup>) или как сила, приложенная к контуру на поверхности и препятствующая увеличению поверхности, в этом случае ее размерность Н/м. Значения поверхностной энергии зависит от природы вещества, так сжиженные инертные газы имеют единицы мДж/м<sup>2</sup>, органические вещества – десятки мДж/м<sup>2</sup>, вещества ионной природы - первые сотни мДж/м<sup>2</sup>, металлы от долей Дж/м<sup>2</sup> (легкоплавкие) до нескольких Дж/м<sup>2</sup> (тугоплавкие).

Экспериментально измерение поверхностной энергии в твердых телах представляет собой трудную задачу из-за медленного (по сравнению с жидкостью) протекания релаксационных процессов и большой диссипации энергии при разрушении и образовании новой поверхности, что обычно затрудняет проведение этого процесса как изотермического обратимого. Существует несколько методов измерения поверхностной энергии твердых тел, из которых наиболее достоверные результаты дает метод нулевой ползучести (Таммана-Удина), основанный на наличии у тела вязкой ползучести, т.е. способности при достаточно высокой т-ре медленно течь под действием приложенной силы. Графическая интерполяция величины этой силы к

значению, при котором вязкая ползучесть уравновешивается поверхностным натяжением, позволяет определить поверхностной энергии. Для упругих тел с хрупким разрушением поверхностную энергию можно определить лишь в случаях совершенной спайности, например, при обратимом расщеплении листочка слюды, путем измерения работы образования поверхности (метод Обреимова); последний применим также для определения межфазной энергии на границе твердое тело-жидкость.

*Поверхностное натяжение*, стремление вещества (жидкости или твердой фазы) уменьшить избыток своей потенциальной энергии на границе раздела с др. фазой (поверхностную энергию) определяется как работа, затрачиваемая на создание единицы площади поверхности раздела фаз (размерность Дж/м<sup>2</sup>). Согласно другому определению, поверхностное натяжение - сила, отнесенная к единице длины контура, ограничивающего поверхность раздела фаз (размерность Н/м); эта сила действует тангенциально к поверхности и препятствует ее самопроизвольному увеличению. Поверхностное натяжение основная термодинамическая характеристика поверхностного слоя жидкости на границе с газовой фазой или другой жидкости. Поверхностное натяжение различных жидкостей на границе с собственным паром изменяется в широких пределах: от единиц для сжиженных низкокипящих газов до нескольких тысяч мН/м для расплавленных тугоплавких веществ, поверхностное натяжение зависит от температуры. Для многих однокомпонентных неассоциированных жидкостей (расплавы солей, жидкие металлы) вдали от критической температуры хорошо выполняется линейная зависимость:

$$
\sigma = \sigma_0 - \alpha (T - T_0); \tag{83}
$$

где  $\sigma$  и  $\sigma_0$  – поверхностное натяжение при температурах T и  $T_0$  соответственно, α - температурный коэффициент поверхностного натяжения.

На значение величины поверхностного натяжения жидкостей большое влияние оказывает присутствие поверхностно-активных веществ (ПАВ).

Поверхностное натяжение входит во многие уравнения физики, физической и коллоидной химии, электрохимии и определяет следующие величины:

1) капиллярное давление:

$$
p = \sigma \left(\frac{1}{r_1} + \frac{1}{r_2}\right) \quad , \tag{84}
$$

где r<sub>1</sub> и r<sub>2</sub> –главные радиусы кривизны поверхности;

2) давление насыщенного пара р<sub>г</sub> над искривленной поверхностью жидкости:

$$
p_r = p_0 \exp\left(\frac{2\sigma V_m}{rRT}\right),\tag{85}
$$

где r-радиус кривизны поверхности, R –газовая постоянная,  $V_m$ -молярный объем жидкости, р<sub>0</sub>- давление над плоской поверхностью (законы Лапласа и Кельвина);

3) краевой угол смачивания θ в контакте жидкости с поверхностью твердого тела:

$$
\cos \theta = \frac{(c_s - c_{s1})}{c_L},\tag{86}
$$

где  $\sigma_{\rm S}$ ,  $\sigma_{\rm SL}$  – удельная свободная поверхностная энергия твердого тела на границе с газом и жидкостью,  $\sigma_{L}$  - поверхностное натяжение жидкости (закон Юнга);

4) адсорбция ПАВ:

$$
\Gamma = -\frac{d\sigma}{d\mu},\tag{87}
$$

где µ - химический потенциал адсорбируемого вещества (уравнение Гиббса);

5) адсорбции в разбавленных растворах:

$$
\Gamma = \left(-\frac{d\sigma}{d\mu}\right)\frac{c}{RT} \tag{88}
$$

где с- молярная концентрация ПАВ.

Поверхностное натяжение измерено для многих чистых веществ и смесей (растворов, расплавов) в широком интервале температур и составов. Поскольку поверхностное натяжение весьма чувствительно к наличию примесей, измерения разными методиками не всегда дают совпадающие значения.

Методы измерения поверхностного натяжения

Существует несколько методов измерения поверхностного натяжения поверхностей раздела фаз жидкость - газ и жидкость - жидкость. Эти методы условно разделяются: на статические, полустатические и динамические.

*В статических методах* поверхностное натяжение определяется на основе изучения равновесного состояния, к которому самопроизвольно приходит изучаемая система. В практике широко используются статические методы уравновешивания пластинки (метод Вильгельми) и капиллярного поднятия.

*В методе Вильгельми* определяется сила, которая необходима для уравновешивания тонкой пластинки шириной d, погруженной в жидкость; обычно используется полностью смачиваемая жидкостью пластинка, и поверхностное натяжение рассчитывается из выражения:

$$
\sigma = \frac{F}{2d},\tag{89}
$$

где **F** - сила, втягивающая пластинку в жидкость, за вычетом веса пластинки. *Метод капиллярного поднятия* основан на определении высоты столба жидкости h в капилляре радиуса r при полном смачивании; Подъем смачивающих жидкостей в капиллярах определяется выражением:

$$
h = \frac{2\sigma \cos \theta}{\Delta \rho g},\tag{90}
$$

где  $\Delta \rho = \rho_c - \rho_g$  - разность плотностей жидкостей и вытесняемого газа, r-радиус капилляра.

Точность определения поверхностного натяжения растет с уменьшением отношения r/а (а- капиллярная постоянная жидкости).

Более точная формула учитывает объем жидкости над мениском, равный  $\pi r^{3}/3$ . Удобно использовать не один, а два капилляра с разными радиусами г' и r", градуированные по эталонной жидкости с известным поверхностным натяжением  $\sigma_{\lambda}$ . Тогда поверхностное натяжение определяется по уравнению:

$$
\sigma = \sigma_{\mathbf{p}} \rho \frac{\left(\frac{h' - h''}{\rho_{\mathbf{p}}(h'_{\mathbf{p}} - h''_{\mathbf{p}})}\right)}{\rho_{\mathbf{p}}(h'_{\mathbf{p}} - h''_{\mathbf{p}})},\tag{91}
$$

где h', h'', h<sub>3</sub>', h<sub>3</sub>''- высоты поднятия исследуемой и эталонной жидкостей в соответствующих капиллярах, э. - плотность эталонной жидкости.

Метод лежащей капли основан на измерении геометрических параметров равновесной капли, форма которой определяется соотношением плотности и поверхностного натяжения жидкости. Расчет осложняется тем, что уравнение, описывающее форму капли - дифференциальное уравнение второго порядка в частных производных, следующее из уравнения Лапласа, - не интегрируется в явном виде. Поэтому для определения поверхностного натяжения по результатам измерений геометрических параметров капли с требуемой точностью используются специальные таблицы или проводится расчет численными методами.

Полустатические методы, как и статические, основаны на достижении системой некоторого равновесного состояния, но для полустатических методов это равновесие неустойчиво. Определение основано здесь на изучении условий, при которых система теряет свое равновесие. В практикуме используются методы отрыва пластинки и кольца, а также максимального давления в пузырьке (капле).

Метод уравновешивания пластины (метод Вильгельми). При погружении пластины с периметром сечения L в смачивающую жидкость вес пластины определяется выражением:

$$
G = G_0 + L\sigma \cos \theta \quad , \tag{92}
$$

где  $G_0$  - вес сухой пластины,  $\theta$  – краевой угол смачивания.

Метод отрыва пластинки, как и метод Вильгельми, основан на определении силы, действующей со стороны жидкости на смачиваемую, ею пластинку, но определение этой силы производится при отрыве пластинки от поверхности, что смягчает требования к смачиванию пластинки. Расчет поверхностного натяжения производится по выражению:

$$
G = G_0 + L\sigma \tag{93}
$$

*Метод отрыва кольца (метод дю-Нуи)* является одним из наиболее распространенных методов определения поверхностного натяжения жидкостей. Для отрыва тонкого проволочного кольца радиусом R от поверхности жидкости требуется сила  $F=G_0+4\pi R\sigma$ . В случае хорошо смачиваемого кольца жидкостью (краевой угол смачивания θ**=**0 0 ) поверхностное натяжение описывается выражением:

$$
\sigma = \frac{kF}{4\pi R}.
$$
\n(94)

где величина k зависит от соотношения радиуса кольца и толщины проволоки, из которой оно сделано, а также от поверхностного натяжения жидкости; однако последняя зависимость достаточно слаба, что позволяет с удовлетворительной надежностью использовать этот метод как относительный:

$$
\sigma = \sigma_{\mathfrak{s}} \frac{F}{F_{\mathfrak{s}}};\tag{95}
$$

где величины  $\sigma$ <sub>2</sub> и F<sub>2</sub> относятся к эталонной жидкости.

*Метод максимального давления*. Измерение максимального давления в газовом пузырьке (метод Ребиндера), в котором расчет основан на уравнении Лапласа. При выдавливании пузырька в жидкость через калиброванный капилляр радиусом г в момент отрыва давление в газовом пузырьке составляет величину:  $p_m=2\sigma/r$ . Метод чаще всего используется как относительный, и поверхностное натяжение исследуемой жидкости определяется по отношению значений максимальных давлений Р исследуемой и эталонной жидкостей или из соотношения соответствующих высот поднятия манометрической жидкости:

$$
\sigma = \sigma_{\mathbf{B}} \frac{\hbar}{\mathbf{h}_{\mathbf{B}}} \quad , \tag{96}
$$

где  $\sigma_{\text{3}}$  - поверхностное натяжение эталонной жидкости.

*Метод вращающейся капли.* Метод относится к динамическим методам. Капля жидкости плотностью  $\rho_1$  помещается в трубку с более плотной жидкостью  $\rho_2$ . При вращении с угловой скоростью  $\omega$  капля вытягивается вдоль оси, принимая форму цилиндра радиуса r. Поверхностное натяжение рассчитывается по уравнению:  $\sigma = \omega^2(\rho_2 - \rho_1) r^3/4$ . Метод широко применяют для измерения малых значений поверхностного натяжения на границе двух жидкостей.

#### *Метод отрыва капли или метод взвешивания капель.*

При выходе жидкости из узкой трубки, расположенной вертикально, на конце трубки могут образовываться капли жидкости, размер капли постепенно нарастает, но отрывается она только тогда, когда достигает определенного размера. (см. рис. 12).

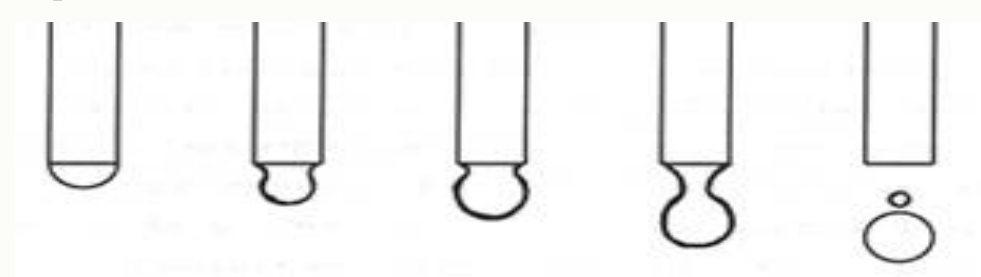

Рис. 12. Иллюстрация к методу отрыва капли

Перед отрывом капли образуется сужение – шейка капли (рис. 13). Пока капля удерживается на конце капиллярной трубки, на нее действуют силы: сила тяжести mg, направленная вертикально вниз; силы поверхностного натяжения f, направленные по касательной к поверхности жидкости и перпендикулярно контуру *l* шейки капли, стремящиеся удержать каплю рис.2.

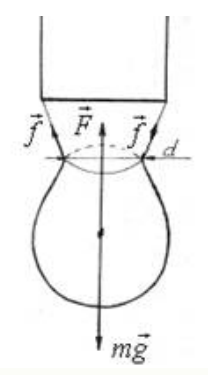

Рис. 13. Силы, удерживающие каплю жидкости на конце трубки

Результирующая сила поверхностного натяжения F направлена вверх и равна:

$$
F = \sigma l, \tag{97}
$$

где *l* – длина контура шейки капли.

Отрыв капли произойдет, когда сила тяжести станет равна силе поверхностного натяжения и для модулей сил справедливо равенство:

$$
mg = -F.\tag{98}
$$

Длина контура шейки капли определяется ее диаметром. Кроме того, в расчетах диаметр шейки капли в момент отрыва принимают равным внутреннему диаметру трубки считая, что капиллярная трубка достаточно узкая и ее диаметр сравним с диаметром шейки капли:

$$
l = \pi d; \tag{99}
$$

где d – диаметр капиллярной трубки.

Считая, что масса образующихся капель постоянна и, следовательно, и их объем, то подсчитав за выбранный интервал времени количество оторвавшихся капель N, и измеряя объем жидкости, который необходим для их формирования, получаем равенство, из которого можно оценить величину поверхностного натяжения жидкости:

$$
\sigma l = \sigma \pi d = m_k g = \rho V_k g = \rho g \frac{v}{N};\tag{100}
$$

Окончательно для величины поверхностного натяжения жидкости можно записать расчетное уравнение:

$$
\sigma = \frac{\rho g V}{\pi d N},\tag{101}
$$

где ρ – плотность жидкости; V – объем жидкости, из которого образовалось N капель; d – диаметр капиллярной трубки.

Известно также уравнение Тейта, которое устанавливает функциональную связь массы одной оторвавшейся капли с поверхностным натяжением жидкости:  $\frac{G}{N} = 2\pi r\sigma$ , где  $G$  – масса жидкости.

На практике получают вес капли G, который меньше идеального рассчитанного. Причиной отклонения веса капли от идеального является механическая нестабильность образующейся цилиндрической шейки капли. При этом падает только часть сформировавшейся капли, достигшая точки нестабильности, часть жидкости остается в капилляре. Учитывая это, Гаркинс и Браун предложили рассчитывать фактический вес капли W как

$$
G=2\pi r\sigma f \quad , \tag{102}
$$

где f - некоторый поправочный коэффициент, являющийся функцией от соотношения радиуса капилляра и объема капли т.е.  $f=y(-r/V^{1/3})$ . Значения поправочного коэффициента в зависимости от заказанного соотношения приведены в табл. 11.

Измерения рекомендуется проводить при значениях r/V<sup>1/3</sup> от 0.6 до 1.2, когда коэффициент f меняется медленно. При использовании данного метода также следует учитывать тот факт, что на результат измерения может оказывать влияние состояние торцевой поверхности капилляра. Капли должны формироваться медленно, со скоростью порядка 1 капля за 20-40 секунд, при этом относительная погрешность измерения может составлять 0.3%.

Таблица 11

| $\Gamma/V^{1/3}$ |        | $r/\sqrt{1/3}$ | $\mathbf f$ | $\Gamma/V^{1/3}$ | f     |
|------------------|--------|----------------|-------------|------------------|-------|
| 0.00             | 1.0000 | 0.75           | 0.6032      | 1.225            | 0.656 |
| 0.30             | 0.7256 | 0.80           | 0.6000      | 1.25             | 0.652 |
| 0.35             | 0.7011 | 0.85           | 0.5992      | 1.30             | 0.640 |
| 0.40             | 0.6828 | 0.90           | 0.5998      | 1.35             | 0.623 |
| 0.45             | 0.6669 | 0.95           | 0.6034      | 1.40             | 0.603 |
| 0.50             | 0.6515 | 1.00           | 0.6098      | 1.45             | 0.583 |
| 0.55             | 0.6362 | 1.05           | 0.6179      | 1.50             | 0.567 |
| 0.60             | 0.6250 | 1.10           | 0.6280      | 1.55             | 0.551 |
| 0.65             | 0.6171 | 1.15           | 0.6407      | 1.60             | 0.535 |
| 0.70             | 0.6093 | 1.20           | 0.6535      |                  |       |

Значения поправочного коэффициента f в зависимости от параметра r/ $\mathrm{V}^{1/3}.$ 

Поверхностное натяжение зависит от температуры исследуемой жидкости, с ростом температуры, как правило, величина поверхностного натяжения уменьшается. Значения поверхностного натяжения жидкостей при разных температурах приведены в справочной литературе [Физические величины: Справочник; Под. ред. И.С. Григорьева, Е.З. Михайлова. – М.; Энергоатомиздат. 1991.-1232 с.].

Измерения величины поверхностного натяжения исследуемых жидкостей методом отрыва капли проводят на установке, схема которой приведена на рис. 14. В сосуд 1, закрепленный в штативе, наливают исследуемую жидкость. С помощью регулировочного крана 2 устанавливают капельное истечение жидкости из капилляра 3 в мерный стакан 4.

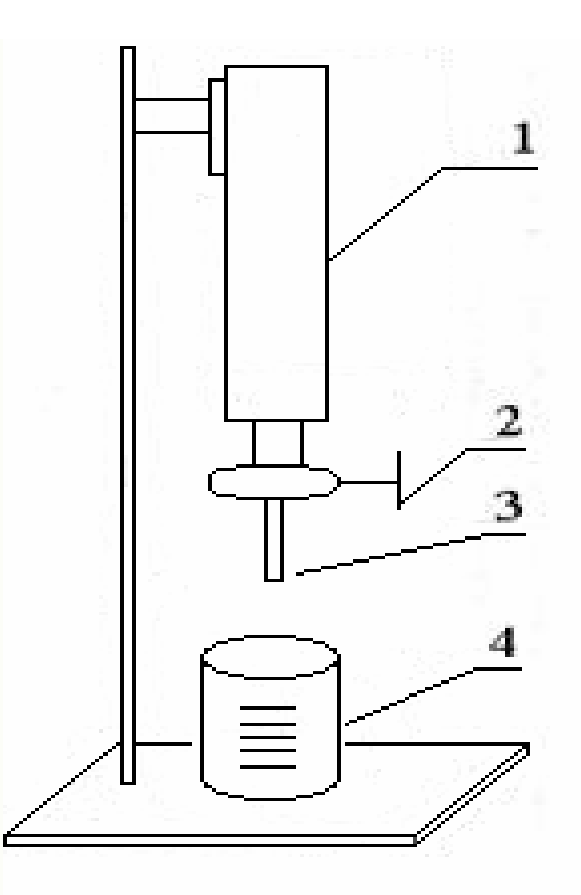

Рис. 14. Схема измерительной установки для определения поверхностного натяжения жидкости методом отрыва капли

Подсчитав число капель, оторвавшихся от капилляра за выбранный интервал времени, а также их объем в мерном стакане, можно найти величину поверхностного натяжения жидкости.

Порядок проведения измерения поверхностного натяжения жидкости на

границе раздела жидкость-газ методом отрыва капли.

1. Налить воду в сосуд *1*.

**2.** Открыть кран *2*, так чтобы вода из капилляра *3* вытекала по одной капле.

**3.** Посчитать, сколько капель вытечет из трубки, чтобы мерный стакан был заполнен до объема *V* = 5- 20 *мл* (в соответствии с заданием.

**4.** Занести в таблицу число капель *N* и величину объема *V* жидкости в мерном стакане.

**5.** Опыт повторить 3 – 4 раза.

**6.** Рассчитать коэффициент поверхностного натяжения по формуле (101) и с учетом поправочного коэффициента по формуле (102)*.*

**7.** Измерить температуру окружающей среды.

**8.** Сравнить рассчитанное значение коэффициента поверхностного натяжения с табличным значением.

**9.** Рассчитать абсолютную и относительную погрешности величины поверхностного натяжения.

**10.** Записать окончательный результат измерения, сформулируйте выводы по работе.

6. Лабораторная работа. Однократные прямые и косвенные измерения электрического напряжения.

Цель работы.

Приобретение навыков планирования и выполнения прямых и косвенных однократных измерений. Получение опыта по выбору средств измерений, обеспечивающих решение поставленной измерительной задачи. Изучение способов обработки и правильного представления результатов прямых и косвенных однократных измерений.

#### Ввеление

Классификация измерений существует достаточно много, некоторые из них следующие:

По общим приемам получения результатов измерений:

1) прямые-измерения, при которых искомое значение величины находят не посредственно по показаниям средств измерений (масса, измеряемая при помощи весов, температура- термометром, напряжение - вольтметром);

2) косвенные - измерения, при которых значение измеряемой величины находят на основании известной зависимости между ней и величинами, подвергаемыми прямым измерениям, которые проводились в одинаковых условиях;

3) совокупные - проводимые одновременно измерения нескольких одноименных величин, при которых их искомые значения находят решением системы уравнений, получаемых при прямых измерениях различных сочетаний этих величин:

4) совместные - проводимые одновременно измерения двух или нескольких не одноимённых величин для установления зависимости между ними.

По характеристике точности:

1) равноточные - измерения какой-либо физической величины. выполненные одинаковыми по точности средствами измерений и в одних и тех же условиях;

2) неравноточные - измерения физических величин, выполненные различными по точности средствами измерений и (или) в разных условиях.
По числу измерений:

1) **однократные** – измерения, выполняемые один раз;

2) **многократные** - измерения одного и того же размера физических величин, следующие друг за другом.

По отношению к измерению измеряемой величины (целью классификации является возможность принятия решения о том, нужно при конкретных измерениях учитывать скорость изменения измеряемой величины или нет):

1) **статические** – измерения физических величин, применяемых в соответствии с конкретной измерительной задачей за неизменные на протяжении времени измерения;

2) **динамические** – измерения изменяющейся по размеру физической величины.

По метрологическому назначению:

1) **технические** – проводятся рабочими средствами измерений;

2) **метрологические** – выполняются при помощи эталонов с целью воспроизведения единиц физической величины для передачи их размера рабочими средствами измерений.

В зависимости от выражения результатов измерений:

1)**абсолютные** – основаны на прямых измерениях одной или нескольких основных величин и (или) использовании значений физических констант;

2) **относительные** – измерения отношения определяемой величины к одноимённым (измерение активности радионуклида в источнике по отношению к активности радионуклида в однотипном источнике, аттестованном в качестве образцовой меры активности).

Подавляющее большинство измерений, выполняемых на практике, являются однократными. Прежде чем выполнить однократное измерение, необходимо выбрать средство измерения. При выборе средства измерения, исходя из представления об условиях проведения измерения, о свойствах измеряемой величины и ее примерном значении, а также о необходимой

точности измерения, определяют, с помощью какого измерительного прибора, какого типа, какого класса точности, на каком пределе шкалы будет лучше проводить измерение, если об ожидаемом значении измеряемой величины можно судить только с большой неопределенностью, средство измерения выбирают предварительно, устанавливают для него максимальный предел шкалы и проводят пробные измерения, после чего средство измерения и предел шкалы выбирают окончательно и выполняют измерение для получения результата. За результат однократного измерения принимают показания средства измерения. Результирующая погрешность однократного измерения в общем случае зависит от целого ряда факторов, в частности, от инструментальной и методической составляющих погрешности, влияния внешних воздействий и т. д. На практике однократные измерения всегда стремятся организовать так, чтобы результирующая погрешность определялась главным образом инструментальной составляющей погрешности. В таком случае погрешность измерений оценивают исходя из класса точности выбранного средства измерений.

При проведении однократных измерений всегда стремятся поддерживать нормальные условия и выбрать такой способ измерений, чтобы методическая погрешность и субъективные погрешности оказывали минимальное воздействие на результат. Если, тем не менее, условия измерений отличаются от нормальных, в результат измерения вносят поправки, учитывающие погрешности, обусловленные воздействием влияющих величин. При выполнении данной работы следует предполагать, что условия измерений нормальные, а методические и субъективные погрешности пренебрежимо малы. При проведении косвенных измерений погрешность определяется по результатам прямых измерений. В общем случае решение этой задачи оказывается весьма сложным.

Однако есть несколько случаев, когда оценить пределы погрешности результата косвенного измерения просто.

1. Величины X и Y, измеренные с абсолютными погрешностями  $\Delta X$  и  $\Delta Y$ , соответственно измеряется величина Z, связанная зависимостью  $Z = X \pm Y$ . В этом случае для оценки предела абсолютной погрешности составляющие погрешности суммируются без учета знака, а именно:  $\Delta Z = \Delta X + \Delta Y$ .

2. Величины X и Y измерены с абсолютными погрешностями  $\Delta X$  и  $\Delta Y$ , соответственно измеряется величина Z, связанная зависимостями  $Z = X \cdot Y$  или Z - X / Y. В этом случае для оценки предела относительной погрешности составляющие относительные погрешности суммируются без учета знака,  $\Lambda Z/Z = \Lambda X/X + \Lambda Y/Y$ 

3. Величины X и Y измерены с абсолютными погрешностями  $\Delta X$  и  $\Delta Y$ ,

соответственно. Измеряется величина Z, связанная с Х и Y зависимостью

 $Z = F(X, Y)$ . В этом случае для оценки предела абсолютной погрешности можно использовать выражение:

Использование этих правил позволяет получить удовлетворительную оценку предельной погрешности результата косвенного измерения, в случае когда число аргументов в функциональной зависимости не превышает четырехпяти.

При определении погрешности результата измерений по классу точности средства измерений всегда учитываются как систематическая, так и случайная составляющая погрешности. В случае косвенных измерений при вычислении результирующей систематической составляющей погрешности необходимо учитывать знак отдельных составляющих. Однако на практике измерения чтобы всегда стремятся организовать так. влияние систематических погрешностей на результат было исключено.

Конечно, полностью исключить систематические погрешности никогда не удается, но в теории измерений показывается, что для учета не исключенных остатков систематических погрешностей их можно рассматривать как случайные величины, для описания которых подходят методы математической статистики. Отметим, что приведенные способы оценки предельной

погрешности косвенных измерений дают завышенную оценку значения результирующей погрешности. Однако с точки зрения достоверности результата измерения и с учетом простоты описанного способа такой подход оказывается, как правило, вполне приемлемым.

#### Описание лабораторного стенда

Лабораторный стенд представляет собой выполненную в среде LabVIEW компьютерную модель [1]. На стенде (рис. 15) находятся модели магнитоэлектрического вольтамперметра, электронного аналогового милливольтметра среднеквадратического значения, электронного цифрового мультиметра, источников постоянного и переменного напряжения, делителя напряжения и коммутационного устройства.

При выполнении работы модели средств измерений и вспомогательных устройств служат для решения описанных ниже задач.

Модель универсального источника питания (УИП) используется при моделировании работы регулируемого источника стабилизированного постоянного напряжения.

Модель источника питания переменного тока моделирует работу источника переменного гармонического напряжения частотой 50 Гц, с действующим значением, равным примерно 220 В, и пренебрежимо малым внутренним сопротивлением.

Модель гальванического элемента моделирует работу имеющего источника постоянной электродвижущей силы с ЭДС, равной примерно 1,5 В, и пренебрежимо малым внутренним сопротивлением.

Модель делителя напряжения используется при моделировании работы делителя с коэффициентом деления К = 1 : 10000 при классе точности, равном 0,05, входном сопротивлении не менее 1 МОм, выходном - не более 1 кОм. Делитель можно использовать на постоянном и переменном токе напряжением не более 500 В и частотой до 20 кГц.

Модель коммутационного устройства  $(KY)$ используется при моделировании подключения входа вольтметров к выходу источников измеряемого напряжения.

Подключение моделей вольтметров к моделям источников измеряемого напряжения производится путем установки верхнего переключателя на номер входа.  $\overline{\mathbf{K}}$ которому подключается измеряемый источник, a нижнего переключателя КУ-на номер выхода, к которому подключен измерительный прибор.

Установленное соединение индицируется на передней панели КУ желтым цветом. На лицевой панели модели КУ расположены:

• тумблер «ВКЛ» включения КУ;

• тумблеры для выбора способа коммутации входов и выходов КУ между собой.

Порядок выполнения лабораторной работы.

 $1<sup>1</sup>$ Запустите лабораторного выберите программу практикума  $\mathbf{M}$ лабораторную работу № 1 «Прямые и косвенные однократные измерения». На рабочем столе компьютера появится модель лабораторного стенда с моделями средств измерений и вспомогательных устройств (рис. 1) и окна, созданного в среде MS Excel, лабораторного журнала, который служит для формирования отчета по результатам выполнения лабораторной работы.

2. Ознакомьтесь с расположением моделей отдельных средств измерений и других устройств на рабочем столе. Включите модели средств измерений и вспомогательных устройств и опробуйте их органы управления. Плавно изменяя напряжение на выходе УИП и поочередно с помощью КУ, подключая к выходу вольтметра проследите за изменениями их показаний. Поменяйте пределы измерений снова проследите за изменениями показаний вольтметров при изменении напряжения на выходе УИП.

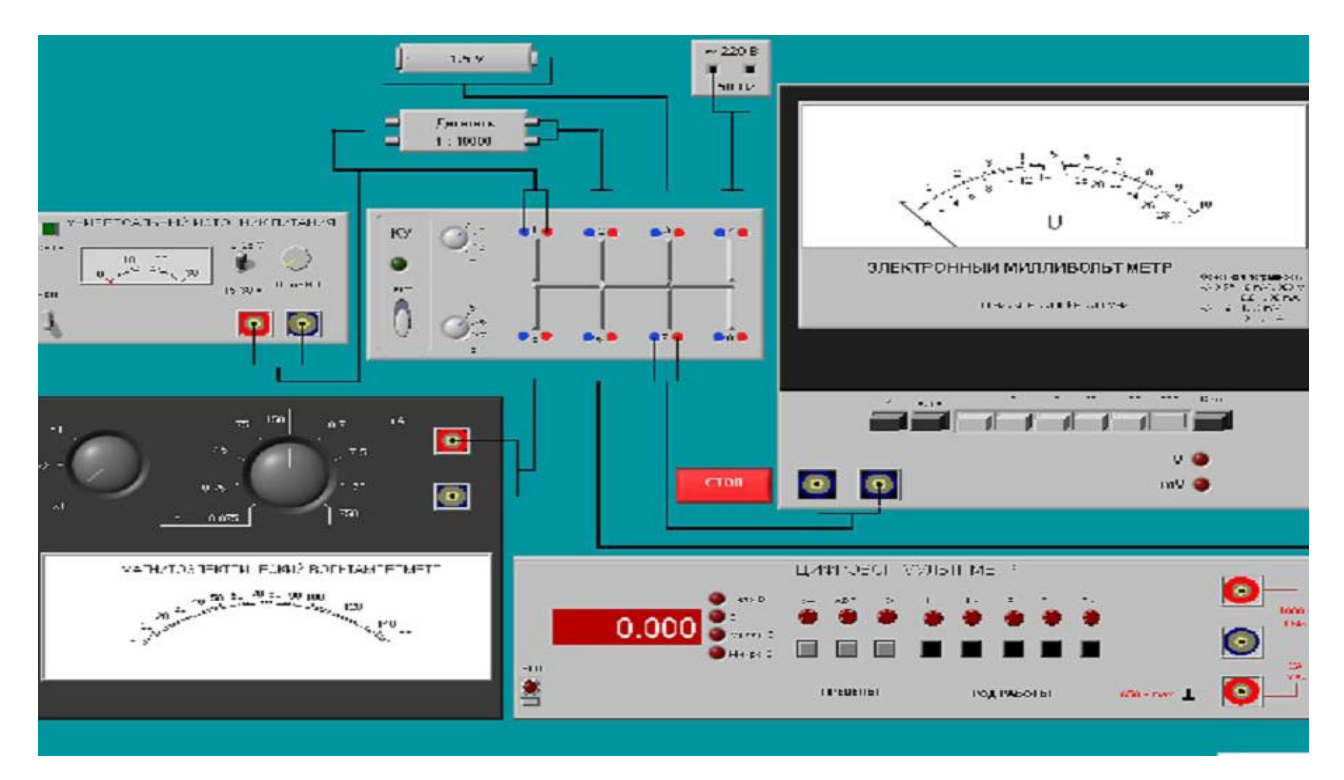

Рис.15. Лабораторный стенд.

Задание 1. Провести прямые однократные измерения напряжения.

а) Выберите среди имеющихся на лабораторном стенде средств измерений вольтметр для измерения постоянного напряжения на выходе УИП с относительной погрешностью, не превышающей 1%. При выборе исходите из того, что напряжение на выходе УИП может быть установлено произвольно в диапазоне от 15 В до 30 В.

• Выбрав вольтметр, включите его, установите подходящий диапазон измерений и с помощью КУ подключите вольтметр к выходу УИП.

• Включите УИП и установите на его выходе напряжение в указанном диапазоне.

• Снимите показания вольтметра.

• Запишите в отчет: показания вольтметра, тип и класс точности вольтметра,

выбранный диапазон измерений.

б) Выберите среди имеющихся на лабораторном стенде средств измерений вольтметр для измерения ЭДС гальванического элемента с абсолютной

погрешностью, не превышающей 2 мВ (значение ЭДС постоянно и лежит в диапазоне от 1,3 В до 1,7 В).

• Выбрав вольтметр, включите его, установите подходящий диапазон измерений и с помощью КУ подключите вольтметр к выходу источника ЭДС.

• Снимите показания вольтметра.

• Запишите в отчет: показания вольтметра, тип и класс точности вольтметра, выбранный диапазон измерений.

в) Выберите среди имеющихся на лабораторном стенде средств измерений вольтметр для измерения значения напряжения на выходе источника переменного напряжения с относительной погрешностью, не превышающей  $0,5%$ .

• Выбрав вольтметр, включите его, установите подходящий диапазон измерений и с помощью КУ подключите вольтметр к выходу источника переменного напряжения.

• Снимите показания вольтметра.

• Запишите в отчет: показания вольтметра, тип и класс точности вольтметра, выбранный диапазон измерений.

Задание 2. Выполнить косвенные измерения коэффициента деления делителя

### напряжения.

а) Выберите среди имеющихся на рабочем столе средств измерений вольтметр для косвенного измерения коэффициента деления делителя напряжения.

• Выбрав вольтметр, включите его и установите подходящий диапазон измерений.

• Подключите с помощью КУ делитель к выходу источника напряжения.

• Подключите с помощью КУ вольтметр поочередно к входу и выходу делителя и снимите в обоих случаях показания вольтметра

• Запишите в таблицу отчета: показания вольтметра, тип и класс точности вольтметра, выбранные диапазоны измерений, сведения о делителе напряжения.

После сохранения результатов закройте приложение LabVIEW и при необходимости выключите компьютер.

### Оформление отчета.

В отчете по лабораторной работе должны быть представлены таблицы с записями результатов измерений и расчетов погрешностей измерений.

Формы таблиц для записи результатов могут быть следующие:

Таблица 12

### Прямые измерения напряжения на выходе УИП.

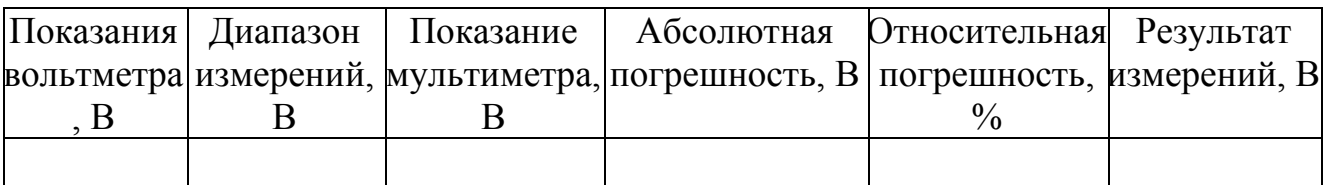

Таблица 13

### Прямые измерения ЭДС гальванического элемента.

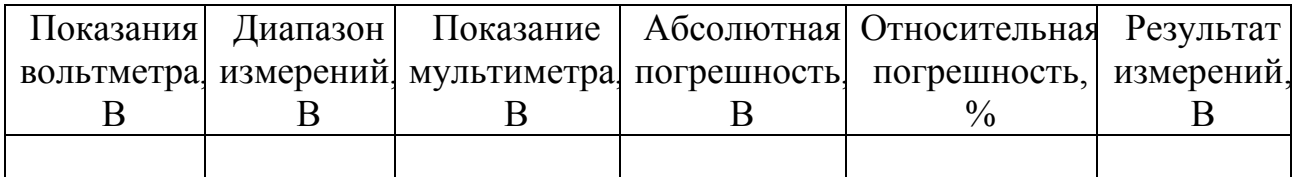

# Таблица 14

# Прямые измерения напряжения на выходе источника переменного

## напряжения.

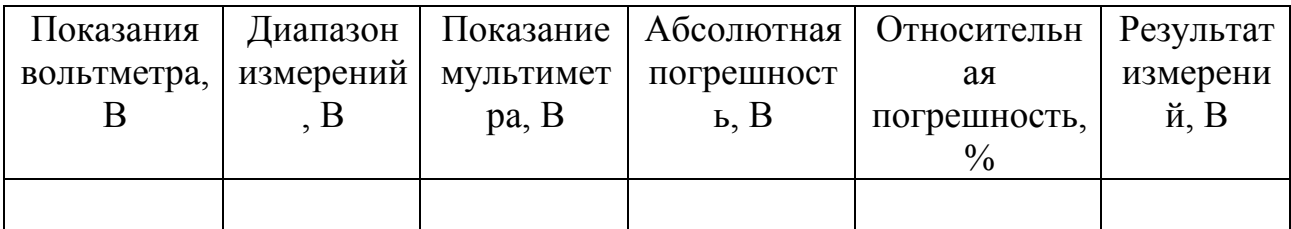

# Таблица 15

Косвенные измерения коэффициента деления делителя.

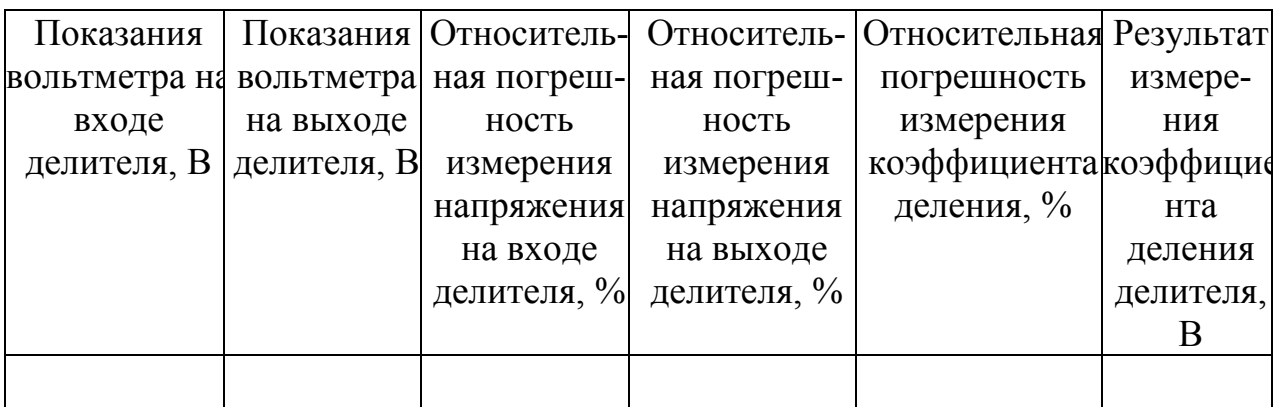

Сформулируйте выводы по результатам проделанной лабораторной работе.

# 7. Лабораторная работа. Оценка систематических погрешностей при

### проведении прямых однократных измерений

Цель работы. Получение навыков обнаружения и устранения влияния систематических погрешностей на результаты прямых однократных измерений.

#### Введение

Подавляющее большинство измерений являются однократными. Систематические погрешности могут существенно исказить результаты таких измерений. Поэтому обнаружению и устранению источников систематических погрешностей придается большое значение. Систематические погрешности являются величинами детерминированными, поэтому, в принципе, всегда могут быть вычислены и учтены. Для исправления результатов измерений, содержащих систематическую погрешность, эти результаты складывают с поправками, равными систематическим погрешностям по величине и противоположными им по знаку. Поправки могут быть определены как экспериментально, так и теоретически. Поправки, определяемые экспериментально, задаются в виде таблиц или графиков, теоретически - в виде формул. Результат измерений, полученный после внесения поправки, называется исправленным результатом измерений.

На практике часто приходится сталкиваться с необходимостью учета систематической погрешности, возникающей из-за несовершенства принятого метода измерений. Эта погрешность известна как методическая. Для учета влияния методических погрешностей на результаты измерений обычно применяются математические зависимости, используемые для описания явления, положенного в основу измерения. В такой ситуации оценки погрешностей формул и физических констант, как правило, известны.

В процессе выполнения настоящей работы измеряется ЭДС источника постоянного напряжения, обладающего переменным внутренним сопротивлением. Значение измеряемой ЭДС лежит в диапазоне от 10 до 30 В. Для таких измерений можно использовать электромеханические и электронные

аналоговые вольтметры, цифровые вольтметры и компенсаторы (потенциометры) постоянного тока.

Электромеханические вольтметры и простые цифровые вольтметры выбираются для работы, если требования к точности измерений сравнительно невысоки, а значение измеряемого напряжения лежит в диапазоне от десятков милливольт до сотен вольт. Измерения в этом случае выполняются методом непосредственной оценки. На практике очень удобно использовать простые и дешевые аналоговые вольтметры, например, магнитоэлектрической системы. В отличие от электронных вольтметров они не требуют дополнительного источника питания и более просты в эксплуатации, а по сравнению с электромеханическими вольтметрами других систем имеют лучшие характеристики.

Магнитоэлектрические вольтметры имеют линейную шкалу, характеризуются весьма высокой точностью и чувствительностью, малым собственным потреблением энергии. На показания магнитоэлектрических вольтметров мало влияют колебания температуры окружающей среды и изменения напряженности внешнего электромагнитного поля. Входное сопротивление магнитоэлектрических вольтметров постоянного тока относительно невелико и колеблется в диапазоне от 10 до 100 кОм, по этому показателю они уступают как электронным аналоговым, так и цифровым вольтметрам. Упрощенная электрическая схема магнитоэлектрического вольтметра приведена на рис. 16.

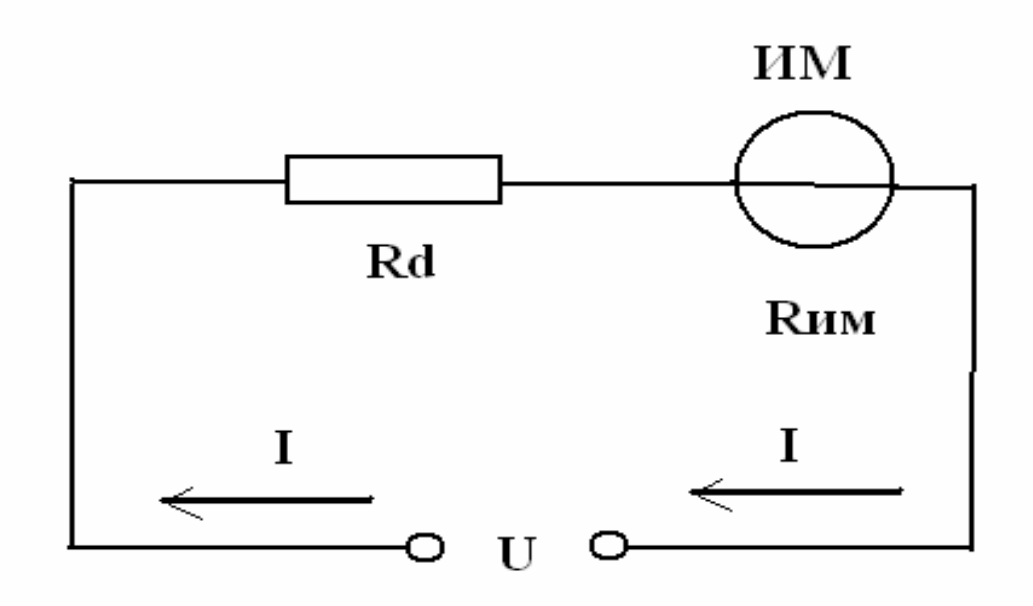

Рис. 16. Упрощенная схема магнитоэлектрического вольтметра

В состав схемы входят измерительный механизм (ИМ), обладающий собственным омическим сопротивлением  $R_{MN}$ , и добавочное сопротивление  $R_{D}$ . Показания вольтметра отсчитываются по отклонению стрелки ИМ относительно неподвижной шкалы. Угол этого отклонения α определяется в соответствии с уравнением преобразования механизма и равен: α = S • I, где S чувствительность ИМ, I - значение тока, протекающего через него. Соответственно для вольтметра получаем:

$$
\alpha = \frac{SU}{R_{BX}} = \frac{SU}{R_D + R_{HM}} \quad . \tag{103}
$$

Отметим, что ток, протекающий через ИМ, не должен превышать некоторой номинальной величины, которая называется током полного отклонения. Значение этого тока для магнитоэлектрических ИМ лежит обычно в диапазоне от 1 мкА до 50 мА. При использовании магнитоэлектрического вольтметра погрешность измерений в нормальных условиях определяется главным образом инструментальной погрешностью вольтметра и методической погрешностью измерений.

Инструментальная погрешность определяется классом точности средства измерений, который составляет для магнитоэлектрических вольтметров от 0,2 до 2,5. Методическая погрешность зависит от соотношения между входным вольтметра сопротивлением  $\mathbf{M}$ внутренним сопротивлением источника ЭДС. Как измеряемой указывалось, входное сопротивление магнитоэлектрического сравнительно вольтметра невелико. поэтому методическая составляющая погрешности может вносить определяющий вклад в результирующую погрешность измерений.

Для определения методической составляющей погрешности представим источник измеряемого напряжения в виде активного двухполюсника (рис. 16), к которому подключен вольтметр, имеющий входное сопротивление  $R_{BX} = R_{HM} +$  $R_D$ . Если активный двухполюсник имеет ЭДС -  $U_0$  и внутреннее сопротивление -R<sub>BH</sub>, тогда напряжение Ux на зажимах вольтметра можно вычислить по формуле:

$$
U_X = \frac{U_0 R_{BX}}{R_{BH} + R_{BX}}\tag{104}
$$

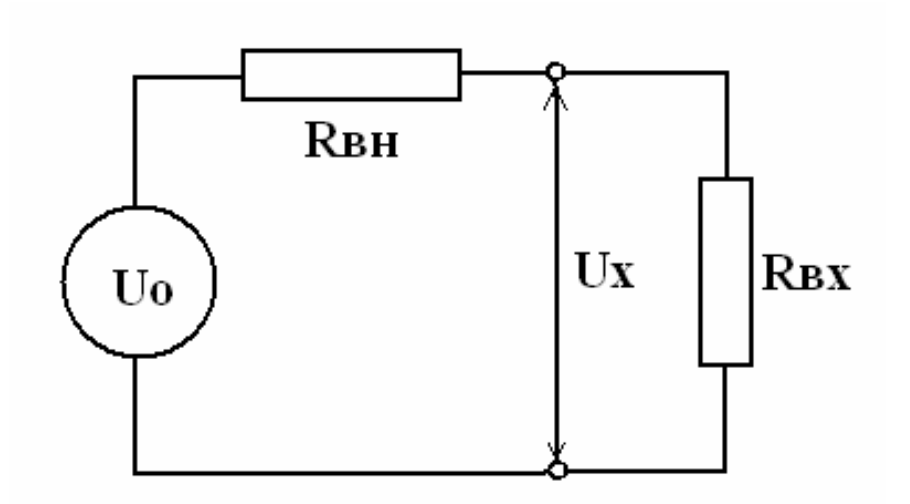

Рис. 16. Схема для определения методической погрешности измерения постоянного напряжения.

Отсюда находим, что значение абсолютной методической погрешности  $\Delta U$ равно:

$$
\Delta U = U_X - U_0 = -U_0 \frac{R_{BH}}{R_{BH} + R_{BK}} \quad . \tag{105}
$$

Кроме того, для модуля значения относительной методической погрешности δU имеем:

$$
\delta U = \left| \frac{\Delta U}{U_0} \right| = \frac{R_{BH}}{R_{BH} + R_{BN}} \quad . \tag{106}
$$

Как правило,  $R_{BH} \ll R_{RX}$ , поэтому можно принять, что модуль относительной методической погрешности приблизительно равен:

$$
\delta U \approx \frac{R_{BH}}{R_{BX}} \quad . \tag{107}
$$

В рассматриваемом случае методическая погрешность проявляется как систематическая, поэтому она может быть исключена внесением поправки  $\Pi$  = - ДU, прибавленной к показанию вольтметра.

Даже после внесения поправки всегда остается не исключенный остаток методической погрешности, в нашем случае такой остаток может возникнуть из-за отличия истинных значений сопротивлений от тех, которые использованы при расчетах. Кроме того, в качестве составляющих не исключенной систематической погрешности могут выступать систематические погрешности средства измерений и систематические погрешности, вызванные другими источниками. При определении границ не исключенной систематической погрешности результата измерений все такие составляющие рассматриваются как случайные величины и строится их композиция.

Пусть основной абсолютной значение допустимого предела инструментальной погрешности, определяемой классом точности средства измерений, равно  $\Delta$ пр, а значение не исключенного остатка абсолютной методической составляющей погрешности равно  $\Delta M$ , тогда границы абсолютной погрешности результата измерений Дизм можно с приемлемой точностью вычислить по формуле:

$$
\Delta_{\text{ham}} = \sqrt{\Delta_{\text{M}}^2 + \Delta_{\text{mp}}^2} \tag{108}
$$

Описание лабораторного стенда.

Лабораторный стенд представляет собой компьютерную модель, выполненную в среде LabVIEW. На стенде находятся модели магнитоэлектрического вольтамперметра, электронного цифрового вольтметра, магазина сопротивлений, универсального источника питания (УИП) и коммутационного устройства (КУ) (рис. 16).

Модель магнитоэлектрического вольтамперметра используется при моделировании процесса прямых измерений постоянного напряжения методом непосредственной оценки. Модель электронного цифрового мультиметра используется в процессе работы как цифровой вольтметр при моделировании процесса прямых измерений постоянного напряжения методом непосредственной оценки. Модель магазина сопротивлений u1080 используется при моделировании работы многозначной меры электрического сопротивления.

Модель УИП используется при моделировании работы регулируемого источника стабилизированного постоянного напряжения.

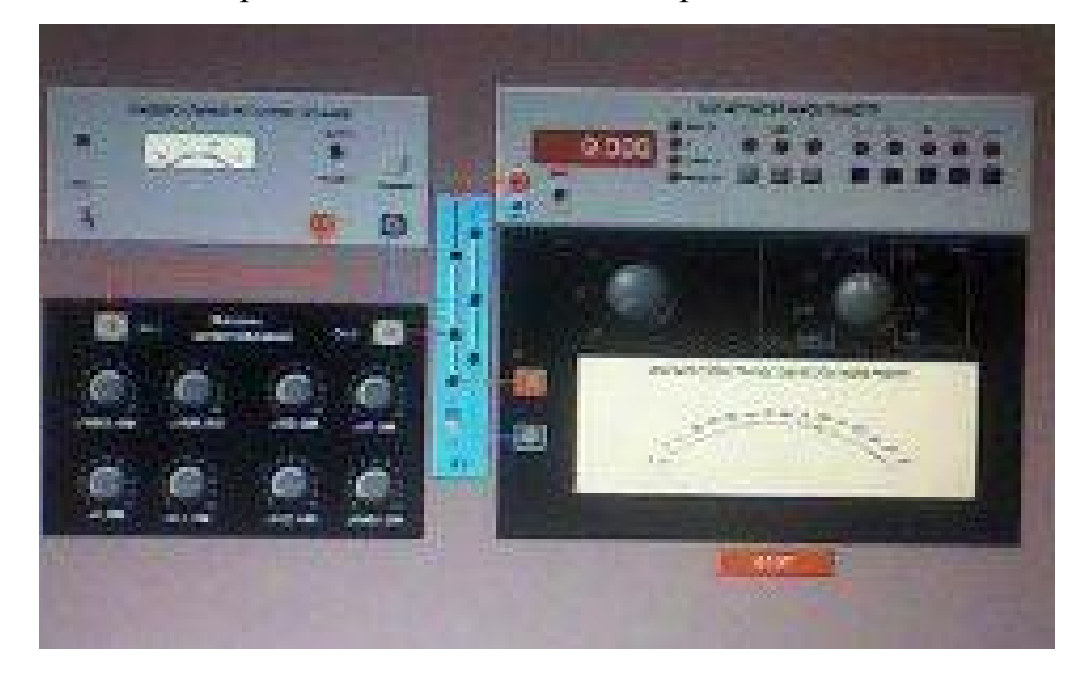

Рис. 16. Модель лабораторного стенда на рабочем столе компьютера при

выполнении лабораторной работы № 2 (на стенде размещены:

магнитоэлектрический вольтамперметр, электронный цифровой мультиметр, магазин сопротивлений, универсальный источник питания, коммутационное

#### устройство).

При выполнении работы модель магазина сопротивлений и модель УИП используются совместно, таким образом, моделируется источник постоянного напряжения, обладающий переменным внутренним сопротивлением. Для этого модель магазина сопротивлений подключается последовательно с выходом модели УИП (рис. 17).

В результате создается источник напряжения с выходами «Кл, 9» магазина сопротивлений и «-» УИП, напряжение на выходе которого измеряется одним из вольтметров. Внутреннее сопротивление полученного источника напряжения равно сумме установленного сопротивления магазина и внутреннего сопротивления УИП, которое не превышает 0,3 Ом.

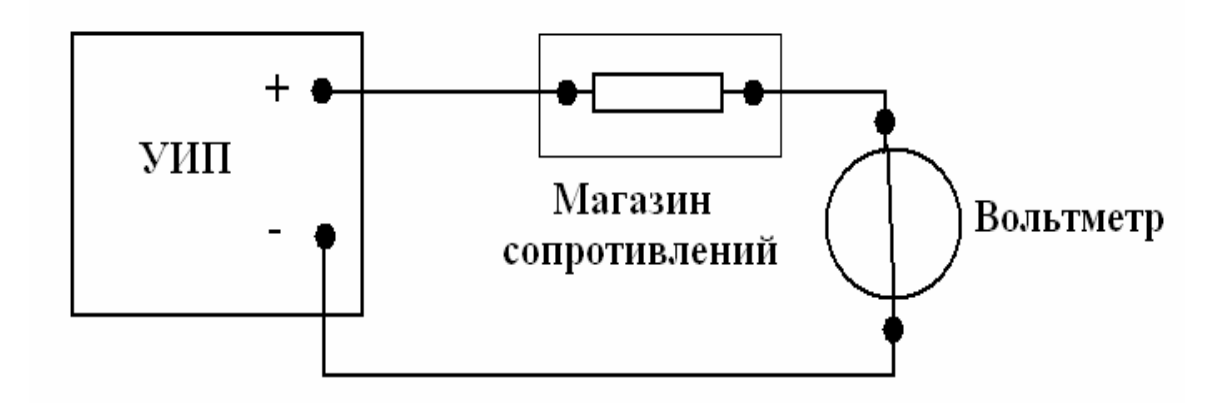

Рис. 17. Схема соединения приборов при выполнении работы № 2

Модель КУ используется при моделировании подключения входа вольтметров к выходу источника измеряемого напряжения. Подключение моделей вольтметров к модели источника производится путем установки переключателя КУ либо к магнитоэлектрическому милливольтамперметру, либо к электронному цифровому мультиметру.

Рабочее задание.

1. Запустите программу лабораторного практикума и выберите лабораторную работу № 2. На рабочем столе компьютера автоматически появятся модель лабораторного стенда с моделями средств измерений и вспомогательных устройств (рис. 16) и окно созданного в среде MS Excel лабораторного журнала, который служит для формирования отчета по результатам выполнения лабораторной работы.

2. Ознакомьтесь с расположением моделей отдельных средств измерений и вспомогательных устройств на лабораторном стенде. Включите модели и опробуйте их органы управления. Плавно изменяя напряжение на выходе УИП, и подключая к нему поочередно с помощью КУ вольтметры, проследите за изменениями их показаний. Поменяйте пределы измерений вольтметров и снова проследите за изменениями их показаний по мере изменения напряжения на выходе УИП. После того, как вы убедитесь в работоспособности приборов, выключите модели.

3. Подготовьте к работе модель магнитоэлектрического вольтметра:

• установите переключатель пределов и рода работ магнитоэлектрического вольтметра в положение 7,5 В;

• установите переключатель множителя пределов измерения магнитоэлектрического вольтметра в положение х 2.

4. Подготовьте к работе модель электронного цифрового мультиметра:

• включите тумблер «СЕТЬ»;

• с помощью переключателя U, расположенного на передней панели мультиметра, выберите род работы модели, соответствующий измерению постоянного напряжения, при этом на передней панели загорится соответствующий красный индикатор;

• с помощью переключателя АВП, расположенного на передней панели мультиметра, установите автоматический выбор пределов измерения, при этом на передней панели загорится соответствующий красный индикатор.

5. Подготовьте к работе модель УИП:

• тумблер переключения поддиапазонов УИП установите в положение «0- 15 В»;

• включите тумблер «СЕТЬ».

6. Приступите к выполнению заданий лабораторной работы.

Задание 1.Проведите измерение электрического напряжения на выходе источника с регулируемым внутренним сопротивлением.

а) Подключите магнитоэлектрический вольтметр к выходу источника постоянного напряжения (переключатель коммутационного устройства должен быть установлен в положение 2) согласно схеме соединений (рис. 17).

б) Установите предел измерения магнитоэлектрического вольтметра равным 15 В и, ориентируясь на индикатор, установите на выходе УИП напряжение, значение которого несколько меньше выбранного предела измерений.

в) Рассчитайте 1080 и на выбранном пределе измерений входное сопротивление вольтметра (входное сопротивление определяется по току полного отклонения в соответствующем диапазоне измерений) и запишите в отчет.

г) Установите последовательно значение сопротивления магазина равным:

0 Ом, 3 Ом, 30 Ом, 300 Ом, 3000 Ом и 30 кОм. При каждом значении установленного сопротивления снимите показания магнитоэлектрического вольтметра, результаты запишите в отчет.

д) Подключите цифровой мультиметр (в режиме вольтметра) к выходу источника постоянного напряжения (переключатель коммутационного устройства должен быть установлен в положение 1) согласно схеме соединений (рис. 17). Напряжение на выходе УИП при этом должно остаться таким же, как при выполнении задания по п. «б».

е) Устанавливая последовательно те же значения сопротивления магазина, что и в п. «г», снимите показания цифрового вольтметра. Результаты запишите в отчет.

ж) Установите предел измерения магнитоэлектрического вольтметра равным 30 В и, ориентируясь на индикатор, установите на выходе УИП напряжение, значение которого несколько меньше выбранного предела измерений.

3) Для вновь установленного значения выходного напряжения УИП выполните задание, сформулированное в пунктах «в»-«е».

Залание  $2.$ Оцените влияние соотношения между внутренним сопротивлением источника напряжения Rm и входным сопротивлением вольтметра R на результаты измерения электрического напряжения.

Используя сведения о классе точности магнитоэлектрического вольметра и цифрового мультиметра, формулы (4)—(6) и полученные экспериментальные данные, определите:

абсолютную относительную инструментальную  $\mathbf{M}$ погрешность измерения напряжения на выходе источника с переменным внутренним сопротивлением;

• абсолютную и относительную методическую погрешность измерения напряжения на выходе источника с переменным внутренним сопротивлением;

• поправки к показаниям магнитоэлектрического вольтметра;

• неисправленные и исправленные результаты измерений, полученные с помощью магнитоэлектрического вольтметра;

• предельное значение неисключенной методической погрешности, если ошибка в оценке внутреннего сопротивления источника составляет 1%;

• абсолютную и относительную результирующую погрешность измерения напряжения на выходе источника с переменным внутренним сопротивлением;

• полученные данные запишите в отчет;

• сравните результаты измерений, полученные с помощью разных вольтметров, и объясните их. Результаты запишите в отчет;

• постройте, пользуясь средствами MS Excel, график зависимости методической погрешности измерений от отношения выходного сопротивления

источника напряжения к входному сопротивлению вольтметра. По экспериментальным данным и расчетным путем определите, при каком значении внутреннего сопротивления источника напряжения методическая составляющая погрешности измерений не превышает ее инструментальной составляющей и когда методической погрешностью измерений можно пренебречь.

Сохраните результаты.

Пример оформления экспериментальной части отчета по лабораторной работе

#### Задание 1.

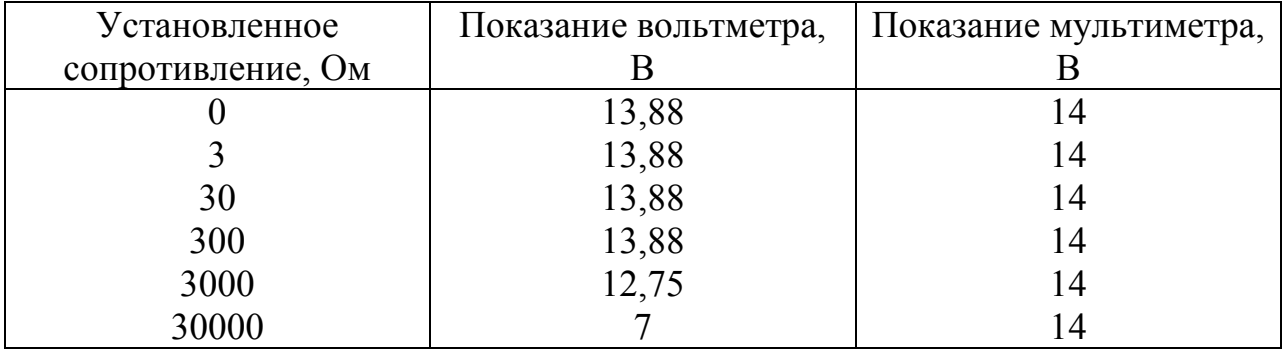

### Начало диапазона: 14В.

### Конец диапазона: 29 В.

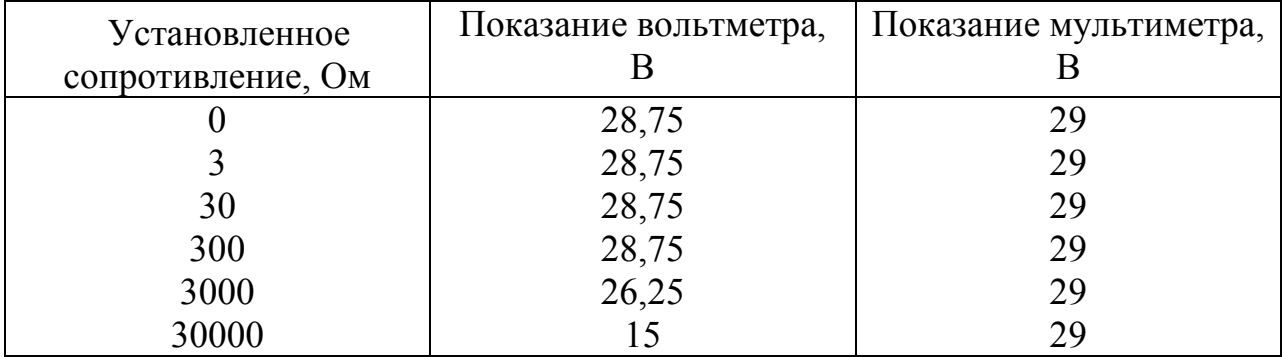

Рассчитаем на выбранном пределе измеренное входное сопротивление вольтметра.

$$
\Delta U = E * \frac{r}{r + R_u}
$$

$$
R_u = \frac{E * r}{\Delta U} - r
$$

 $(109)$ 

$$
R_u = \frac{14 * 0.3}{0.12} - 0.3 = 34.7OM
$$
  

$$
R_u = \frac{29 * 0.3}{0.25} - 0.3 = 34.5OM
$$

Задание 2

Диапазон 0÷7,5 В.

Шкала 60 делений (90)

$$
U_1 = 0.12 \frac{\theta}{\theta e \pi}
$$

$$
d_1 = 1.5 \frac{\theta}{\theta e \pi}
$$

$$
r = 0.30M
$$

1. Напряжение, установленное на выходе УИП:

 $E=14 B$ .

Входное сопротивление вольтметра:

 $R_u = 34.70M$ 

Показание вольтметра:

$$
U_x = \frac{E * R_u}{r + R_u} = \frac{14 * 34.7}{0.3 + 34.7} = 13.88B
$$

Абсолютная инструментальная погрешность измерений:

 $\Delta_u U = E - U_x = 14 - 13.88 = 0.12B$ 

Относительная инструментальная погрешность измерений:

$$
\delta_u U = \frac{\Delta_u U}{E} * 100 = \frac{0.12}{14} * 100 = 0.086 \,\%
$$

Относительная методическая погрешность измерений:

$$
\delta_u U = \frac{r}{r + R_u} = \frac{0.3}{0.3 + 34.7} = 0.0086\%
$$

Абсолютная методическая погрешность измерений:

 $\Delta U = \delta U * E = 0.0086 * 14 = 0.1204B$ 

Абсолютная погрешность результата измерений:

$$
\Delta = \sqrt{\Delta_u^2 + \Delta_w^2} = \sqrt{0.12^2 + 0.1204^2} = 0.17B
$$

Поправка к показанием магнитоэлектрического вольтметра:

 $-\Delta = -0.17B$ 

Минимальное измерение силы тока, которое способен зафиксировать данный вольтметр:

$$
\Delta I = \frac{E}{r + R_u + R_1} = \frac{14}{0.3 + 34.7 + 3000} = 4.61 * 10^{-3} A
$$

Чувствительность вольтметра:

$$
S = \frac{d_1}{\Delta I} = \frac{1.5}{4.61 * 10^{-3}} = 3.25 * 10^2 \frac{9}{4}
$$

#### Напряжение установленное на выходе УИП:  $2^{\circ}$

 $E=29B$ 

Выходное сопротивление вольтметра:

$$
R_u = 34.5OM
$$

Показание вольтметра:

$$
U_x = \frac{E * R_u}{r + R_u} = \frac{29 * 34.5}{0.3 + 34.5} = 28.75B
$$

Абсолютная инструментальная погрешность измерений:

$$
\Delta_u U = E - U_x = 29 - 28.75 = 0.25B
$$

Относительная инструментальная погрешность измерений:

$$
\delta_u U = \frac{\Delta_u U}{E} * 100 = \frac{0.25}{29} * 100 = 0.862 \%
$$

Относительная методическая погрешность измерений:

$$
\delta_u U = \frac{r}{r + R_u} = \frac{0.3}{0.3 + 34.5} = 0.0086\%
$$

Абсолютная методическая погрешность измерений:

 $\Delta_u U = \delta_u U * E = 0.0086 * 29 = 0.2494B$ 

Абсолютная погрешность результата измерений:

$$
\Delta = \sqrt{\Delta_u^2 + \Delta_u^2} = \sqrt{0,25^2 + 0,2494^2} = 0,353B
$$

Поправка к показаниям магнитоэлектрического вольтметра:

 $-\Delta = -0,353B$ 

Результаты измерений:

1. U=13.88±0.17 В.

2. U=28.75±0.353 В.

Рис. 18. Зависимость методической погрешности измерений от отношения выходного сопротивления источника напряжений к выходному

сопротивлению вольтметра.

Сформулируйте выводы по результатам выполненной лабораторной работы и оформите отчет по выполненной работе.

8. Лабораторная работа. Определение плотности тела косвенным методом (по его объему и массе).

Цель работы. Определить плотности тела косвенным методом по результатам измерения его геометрических размеров и массе.

Измерительные приборы и инструменты: штангенциркуль, микрометр, линейка, весы.

#### Введение

Плотностью однородного тела, свойства которого во всех точках одинаковы, называют массу единицы объема. Если масса тела - m, объем - V, то плотность ρ находят по формуле:

$$
\rho = \frac{m}{V} \tag{110}
$$

В системе СИ единицей плотности является  $1 \text{ kT/m}^3$ , т.е., плотность вещества, 1 м<sup>3</sup> которого имеет массу 1 кг.

Масса является аддитивной величиной, то есть масса тела, состоящего из двух или более тел, является суммой их масс.

Можно говорить, что масса является мерой количества вещества, а плотность однородного тела определяется количеством вещества, заключенного в единице объема тела.

При изменении температуры плотность вещества изменяется. Обычно при увеличении температуры плотность тел уменьшается вследствие теплового расширения. Плотность твердых, жидких и газообразных тел зависит также от давления и возрастает с его ростом. Для определения плотности тела необходимо знать его объем V и массу m.

Если тело имеет неправильную форму, вычислить его объем непросто. Для нахождения плотности тел неправильной формы используют метод гидростатического взвешивания.

Метод основан на законе Архимеда, согласно которому на всякое тело, погруженное в жидкость (или газ), действует со стороны этой жидкости (или газа) выталкивающая сила, равная весу вытесненной телом жидкости (или газа), направленная по вертикали вверх и приложенная к центру тяжести вытесненного объема.

Метод состоит в следующем. Сначала находят вес тела  $G_1$  в воздухе, затем вес  $G_2$  тела, погруженного в жидкость с известной плотностью  $\rho_{\kappa}$  (обычно используют дистиллированную воду). По двум измерениям веса тела вычисляют плотность ρ без непосредственного измерения объема V.

С учетом силы Архимеда вес тела в жидкости равен

$$
G_2 = mg - \rho_{\text{wc}} V g \tag{111}
$$

где m – масса тела.

При точном взвешивании необходимо также учитывать выталкивающую силу воздуха

$$
G_1 = mg - \rho_e V g \tag{112}
$$

где ρ<sup>в</sup> – плотность воздуха.

На разновески также действует выталкивающая сила воздуха. Допустим, что при взвешивании тела в воздухе мы уравновесили весы разновесками массы m1, тогда вес разновесок равен

$$
G_1' = m_1 g - \rho_e V_{1p} g \tag{113}
$$

где  $V_{1p}$  – объем разновесок массы m<sub>1</sub>.

Аналогично, в случае взвешивания тела в жидкости, получаем

$$
G_2' = m_2 g - \rho_e V_{2p} g \tag{114}
$$

где  $V_{2p}$  - объем разновесок массы m<sub>2</sub>.

При взвешивании путем подбора разновесок мы добиваемся, чтобы их вес был равен весу исследуемого тела, поэтому равны правые части формул. Учтя также, что

$$
V_{1p} = \frac{m_1}{\rho_p}, \quad V_{2p} = \frac{m_2}{\rho_p}, \tag{115}
$$

получим

$$
mg - \rho_e Vg = m_1 g - \rho_e \left(\frac{m_1}{\rho_p}\right) g \tag{116}
$$

$$
mg - \rho_{\kappa} Vg = m_2 g - \rho_s \left(\frac{m_2}{\rho_s}\right)g
$$
\n(117)

Сократим на g и учтем, что  $m = \rho V$ , тогда

$$
(\rho - \rho_e)V = m_1 \left(1 - \frac{\rho_e}{\rho_p}\right)
$$
\n(118)

$$
(\rho - \rho_{\text{ac}})V = m_2 \left(1 - \frac{\rho_{\text{a}}}{\rho_{\text{p}}}\right)
$$
 (119)

Разделим уравнения почленно:

$$
\frac{(\rho - \rho_s)}{(\rho - \rho_{\scriptscriptstyle \mathcal{H}})} = \frac{m_1}{m_2} \tag{120}
$$

Из полученного уравнения найдем плотность тела:

$$
\rho = \frac{\left(\rho_{\rm sc} m_1 - \rho_{\rm s} m_2\right)}{\left(m_1 - m_2\right)}\tag{121}
$$

Преобразуем выражение, прибавив и отняв в числителе  $\rho_{\text{\tiny B}}m_1$ , тогда получим:

$$
\rho = \frac{m_1}{(m_1 - m_2)(\rho_{\rm ac} - \rho_{\rm s}) + \rho_{\rm s}}\tag{122}
$$

Формула является расчетной для определения плотности тела.

Для измерения плотности жидких и газообразных веществ используют пикнометр и ареометр.

**Пикнометр** – физико-химический прибор, стеклянный сосуд специальной формы и определённой вместимости, применяемый для измерения плотности вещества, в газообразном, жидком и твёрдом состояниях.

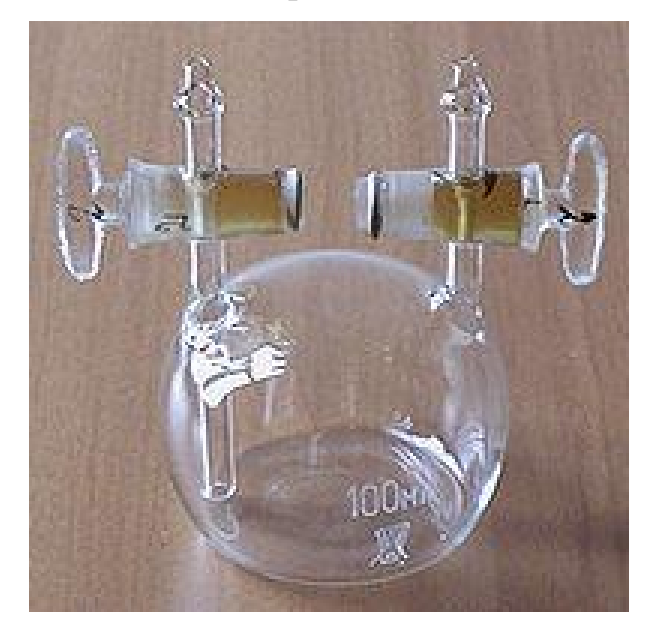

Рис. 19. Пикнометр для газов.

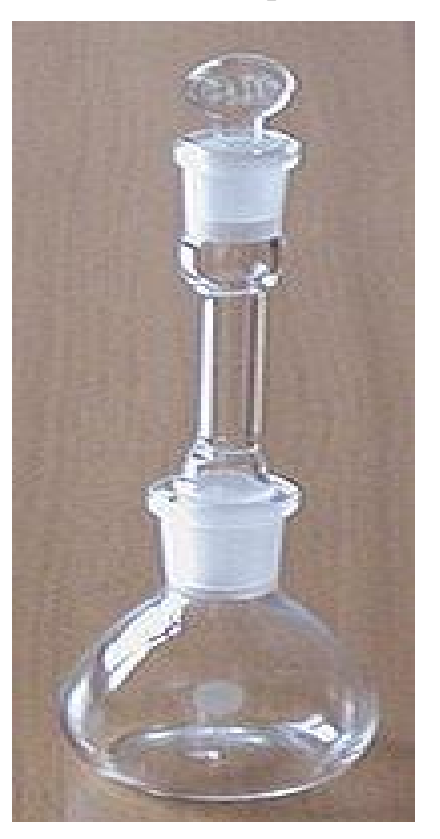

Рис. 20. Пикнометр для твердых и сыпучих материалов.

Измерение плотности пикнометром основано на взвешивании находящегося в нём вещества (обычно в жидком состоянии), заполняющего пикнометр до метки на горловине или до верхнего края капилляра, что соответствует номинальной вместимости пикнометра. Измерения объёма значительно упрощаются, если вместо одной метки у пикнометра имеется шкала. Очень удобен в работе пикнометр с боковой капиллярной трубкой, у которой пробкой служит тело термометра. Плотность твёрдых тел определяют, погружая их в пикнометр с жидкостью. Для измерения плотности газов применяют пикнометр специальной формы (шаровидные и др.).

Пикнометр представляет собой стеклянную трубку, нижняя часть которой заполнена дробью или ртутью для удержания ареометра в вертикальном положении во время измерений. В верхней, узкой части находится шкала, которая проградуирована в значениях относительной плотности. Иногда ареометр снабжен термометром, для измерения температуры. На каждом ареометре имеется обозначение, при какой температуре необходимо проводить измерения.

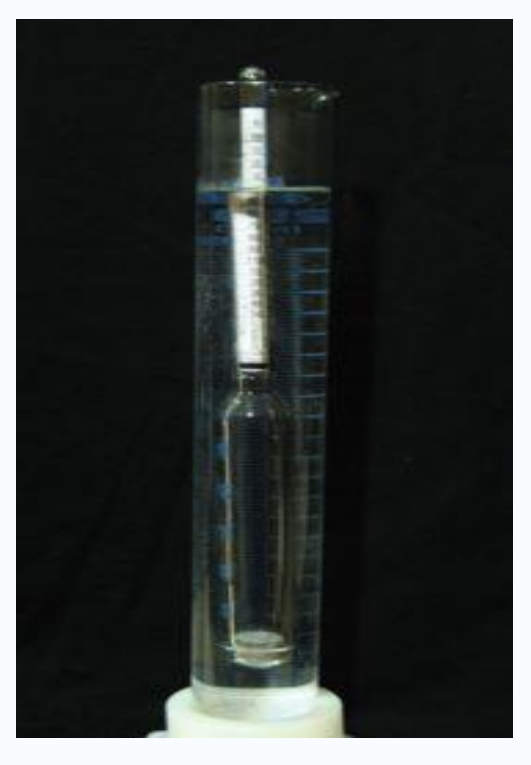

Рис. 21. Ареометр.

Для измерения плотности жидкости, сухой и чистый ареометр помещают в сосуд с этой жидкостью так, чтобы он свободно плавал в нем. Значения плотности снимают по шкале ареометра, по нижнему краю мениска.

**Вес** – сила, с которой взаимодействуют тело и опора этого тела (или подвес, к которому прикреплено тело). Под выражением «вес тела» (исторически сложившегося, но с физически точки зрения являющимся некорректным, т.к. вес тела – это не характеристика или свойство тела) нужно понимать силу, с которой тело давит на опору (или в случае подвеса – та сила, с которой тело растягивает подвес). По третьему закону Ньютона сила, с которой тело давит на опору, равна силе, с которой опора «давит» на тело. В случае, когда тело имеет опору, сила, с которой тело давит на опору, по определению – вес тела, обратная сила, с которой опора давит на тело, – сила реакции опоры. В случае, когда тело подвешено, сила взаимодействия тела с подвесом по определению это вес, а обратная к ней сила, с которой взаимодействует подвес с телом – сила натяжения (например, если тело весит на нити – сила натяжения нити). Вес тела - сила, приложенная не к телу, а к его опоре, или к его подвесу. Вес и масса – совершенно разные вещи: масса является неотъемлемым свойством тела, а вес - результат действия силы тяжести на опору.

**Средство измерений** – техническое средство (или их комплекс), предназначенное для измерений, имеющее нормированные метрологические характеристики, воспроизводящие и (или) хранящее единицу физической величины, размер которой принимается неизменным (в пределах установленной погрешности) в течение известного интервала времени.

**Основное средство измерений** – средство измерений той физической величины, значение которой необходимо получить в соответствии с измерительной задачей.

**Измерительный прибор** – средство измерений, предназначенное для получения значений измеряемой физической величины в установленном диапазоне.

**Показывающий измерительный прибор** – измерительный прибор, допускающий только отсчитывание показаний значений измерительной величины.

**Результат измерения физической величины** – значение величины, полученное путем ее измерения.

Штриховыми мерами длины называют меры, у которых размер, выраженный в единицах длины, определяется расстоянием между осями двух соответствующих штрихов.

**Штангенциркуль** – универсальное средство измерения длины, диаметров валов и отверстий, глубины отверстий и расстояний между центрами отверстий.

Принцип построения нониуса заключается в совмещении соответствующих штрихов двух линейных шкал, интервалы деления которых отличаются на определенную величину. Штангенциркуль (рис. 22) состоит из штанги 1 с неподвижной измерительной губкой и рамки 2, перемещающейся по штанге, с другой измерительной губкой. На штанге нанесена шкала 3 с ценой деления 1 мм. На скосе рамки нанесена вспомогательная шкала 7, называемая нониусом, с ценой деления 0,9 мм, по которой отсчитываются дробные доли миллиметра.

Для фиксирования рамки на рабочей части штанги служит винт 8. Рамка жестко связана с линейкой глубиномера 6. Верхние губки 4 предназначены для измерения внутренних размеров, а нижние 5 – наружных.

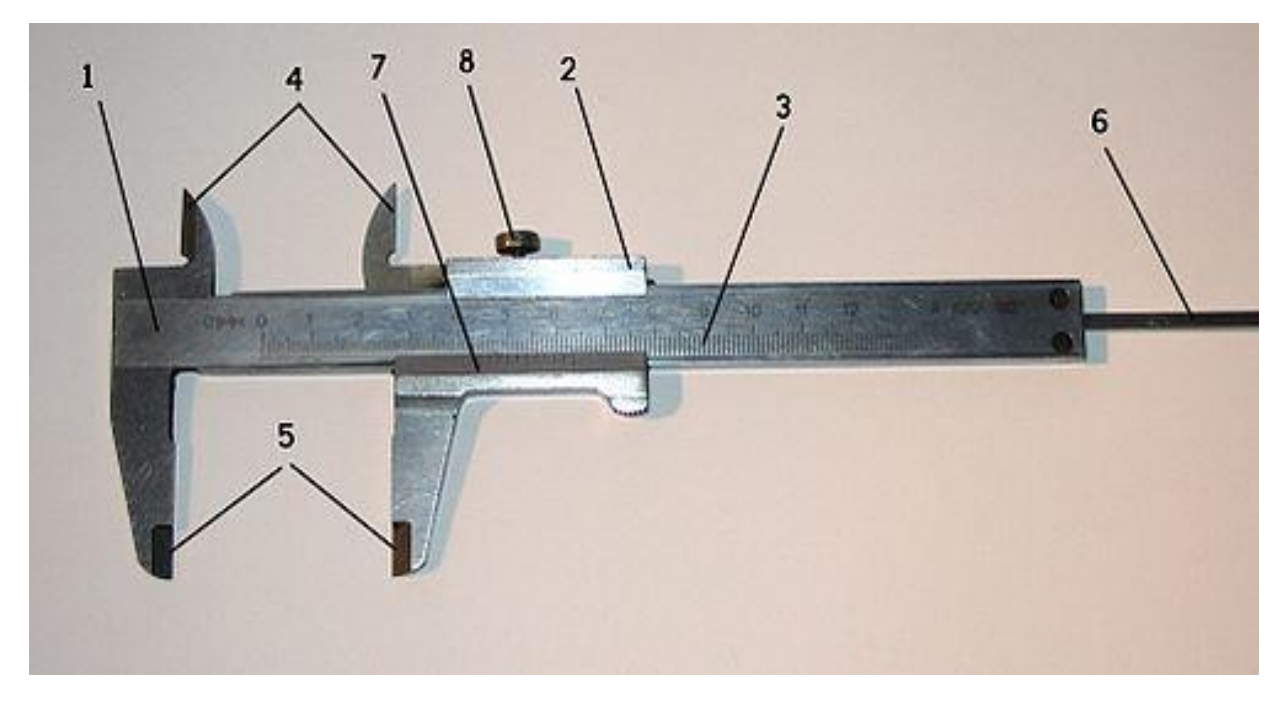

Рис. 22. Штангенциркуль

Порядок отсчета показаний штангенциркуля по шкалам штанги и нониуса:

1) отсчитывают число целых миллиметров, для этого находят на шкале штанги штрих, ближайший слева к нулевому штриху нониуса, и запоминают его числовое значение;

2) считают доли миллиметра, для этого на шкале нониуса находят штрих, ближайший к нулевому делению и совпадающий со штрихом шкалы штанги, и умножают его порядковый номер на цену деления (0,1 мм) нониуса;

3) подсчитывают полную величину показания штангенциркуля, для этого складывают число целых миллиметров и долей миллиметра.

Микрометрические приборы являются более точными, чем штангенприборы. Принцип действия микрометрических приборов основан на преобразовании вращательного движения точного микрометрического винта, установленного в неподвижную гайку, в его поступательное движение вдоль оси. Большинство микрометрических приборов имеет винт с шагом 0,5 мм, поэтому поворот винта в гайке на  $360^0$  приводит к его перемещению вдоль оси на 0,5 мм.

Микрометр (рис. 23) состоит из скобы 1, с одной стороны которой запрессована неподвижная пятка 2, а с другой укреплена микрометрическая головка, состоящая их стебля 5, барабана 6 в сборе с микровинтом 3 и механизмом трещотки 7. При вращении барабана стебель совершает поступательное движение и приводится в контакт с измеряемым объектом. Механизм трещотки обеспечивает при этом постоянство измерительного усилия. Винт 4 фиксирует положение микровинта. Перемещение микровинта отсчитывается по двум шкалам: одной, нанесенной по длине стебля, и второй, нанесенной по окружности барабана. Деления на стебле нанесены через 0,5 мм, а на шкале барабана имеется 50 отметок. Таким образом, одно деление шкалы барабана соответствует перемещению микровинта на 0,5/50=0,01 мм.

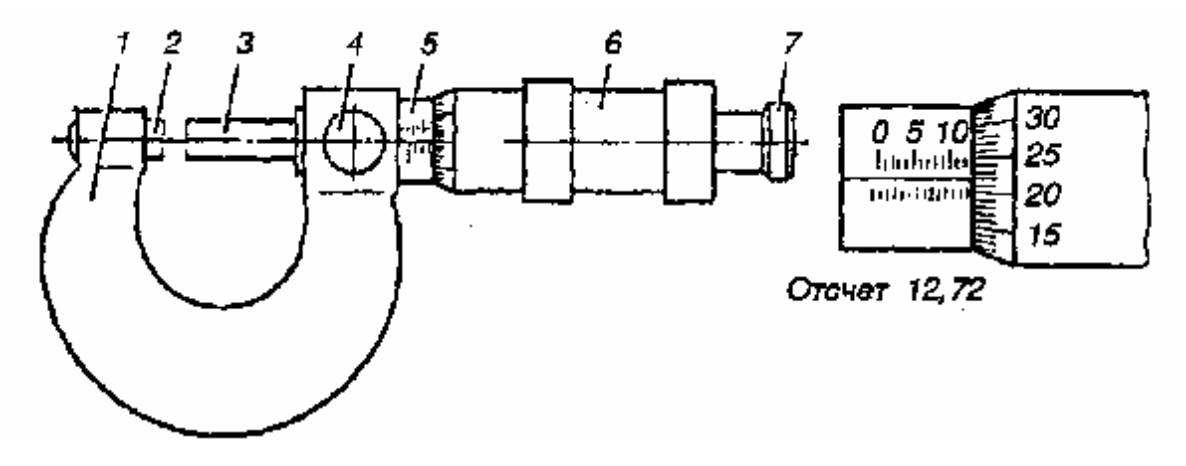

Рис. 23. Микрометр

Для микрометрических приборов установлены два класса точности (1 и 2). Предельно допускаемая погрешность микрометрических приборов зависит от диапазона измерения. Так, для микрометров с пределами измерения 0…25 мм, класса точности 1, погрешность прибора не превышает ±0,002 мм, а у микрометров для измерения длин в диапазоне 400-500 мм, не превосходит  $\pm 0,005$  MM.

#### Порядок проведения измерений.

1.Проведите измерение массы образца при помощи весов.

2.Используя измерительные инструменты, проведите измерения геометрических размеров образца, необходимых для вычисления его объема.

3.Определите плотность материала образца косвенным методом.

4.Проведите оценку погрешности измерения плотности косвенным методом.

Пример расчета плотности тела.

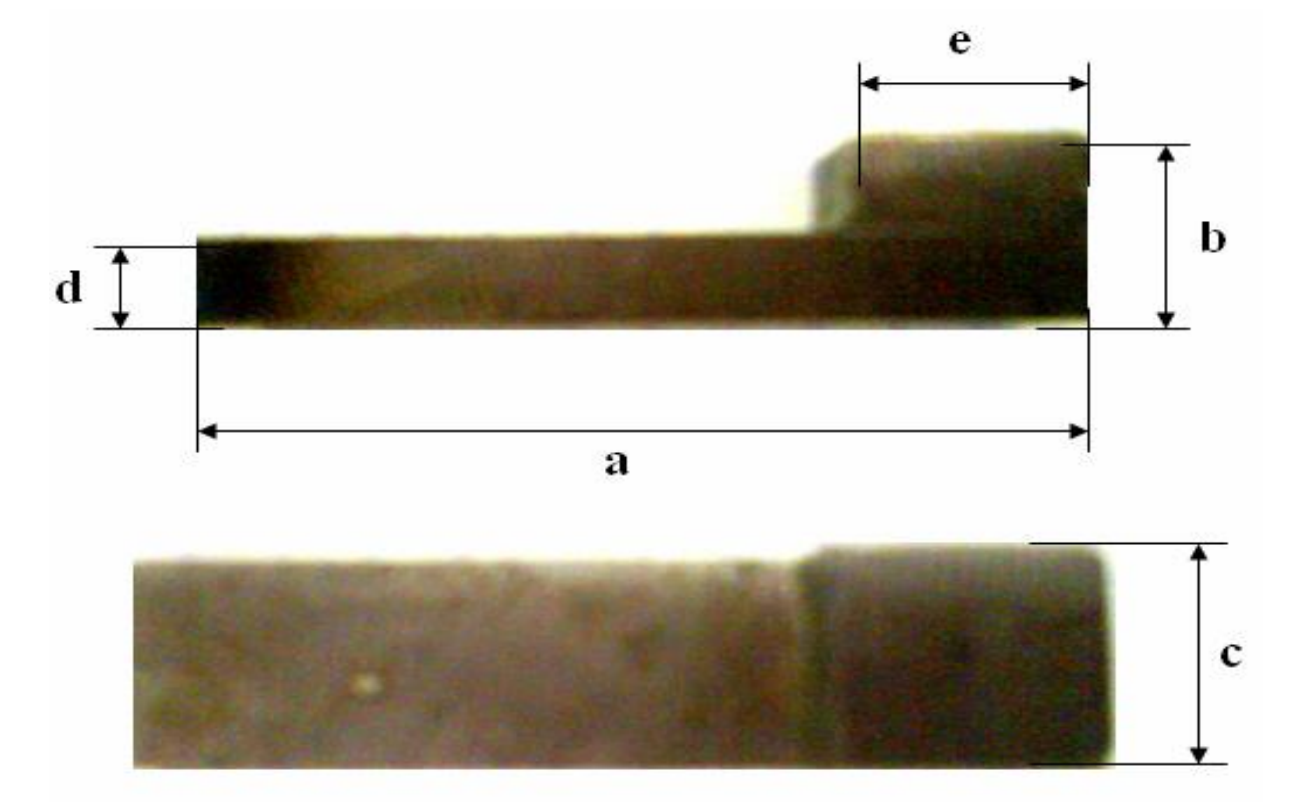

Рис. 24. Деталь № 1

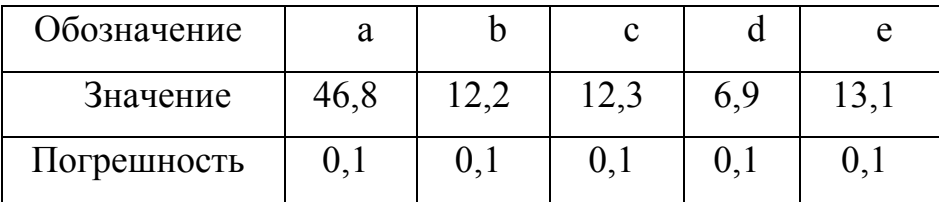

$$
\begin{aligned} \text{Macca m} &= (33, 15 \pm 0, 01)^* 10^{-3} \text{ kT} \\ \overline{V_1} &= adc = 3971, 916 \text{ }\text{Mm}^3 \\ \overline{V_2} &= ec(b-d) = 853, 989 \text{ }\text{Mm}^3 \\ \overline{V} &= \overline{V_1} + \overline{V_2} = 4825, 905 \text{ }\text{Mm}^3 = 4,8259 * 10^{-3} \text{ }\text{M}^3 \end{aligned}
$$

$$
\overline{\rho} = \frac{m}{V} = \frac{33,15 \times 10^{-3}}{4,8259 \times 10^{-3}} = 6,869 \frac{\text{kg}}{\text{m}^3}
$$

Расчет погрешности:

$$
\frac{\partial V_1}{\partial a} = dc \frac{\partial V_1}{\partial c} = ad \frac{\partial V_1}{\partial d} ac
$$
  
\n
$$
\Delta V_1 = 58,463
$$
  
\n
$$
V_1 = \overline{V_1} \pm \Delta V_1 = 3971,916 \pm 59,463 \text{ mm}^3
$$
  
\n
$$
\frac{\partial V_2}{\partial e} = c(b-d) \frac{\partial V_2}{\partial c} = e(b-d) \frac{\partial V_2}{\partial b} = ec \frac{\partial V_2}{\partial d} = -ec
$$
  
\n
$$
\Delta V_2 = 24,697
$$
  
\n
$$
V_2 = \overline{V_2} \pm \Delta V_2 = 853,989 \pm 24,697 \text{ mm}^3
$$
  
\n
$$
\frac{\partial V}{\partial V_1} = 1 \frac{\partial V}{\partial V_2} = 1
$$
  
\n
$$
\Delta V = 63,465
$$
  
\n
$$
V = (4,8259 \pm 0,0635)^* 10^{-3} \text{ m}^3
$$
  
\n
$$
\frac{\partial \rho}{\partial V} = -\frac{m}{V^2} \frac{\partial \rho}{\partial m} = \frac{1}{V}
$$
  
\n
$$
\Delta \rho = 0,0913
$$
  
\n
$$
\rho = 6,869 \pm 0,091 \frac{\kappa}{m^3}
$$

5.Сформируйте отчет по выполненной лабораторной работе.

#### 9. Лабораторная работа. Определение рН растворов.

Цель работы. Определить рН растворов потенциометрическим методом. Оценить погрешность измерения рН растворов при помощи иономеров и pHметр-миллвольтметром.

#### Введение

Способы измерения рН. Для определения величины pH существуют два основных метода: колориметрический и потенциометрический. Колориметрический метод основан на изменении окраски индикатора, добавленного к исследуемому раствору, в зависимости от величины pH. Этот метод недостаточно точен, требует введения солевых и температурных поправок, дает значительную погрешность при очень малой минерализации исследуемой воды (менее 30 мг/л) и при определении pH окрашенных и мутных вод. Метод нельзя применять для вод, содержащих сильные окислители или восстановители. Используется обычно в экспедиционных условиях и для ориентировочных определений потенциометрический метод намного точнее, лишен в значительной мере всех перечисленных недостатков, но требует оборудования лабораторий специальными приборами - pH-метрами. Потенциометрический метод основан на измерении ЭДС электродной системы, состоящей из индикаторного электрода и электрода сравнения.

Потенциометрический метод определения рН растворов.

Понятие о водородном показателе введено в 1909 г. Зеренсом, который под водородным показателем понимал отрицательный десятичный логарифм молярной концентрации ионов водорода: pH=-lg[H $^\mathrm{+}$ ]. Для определения числового значения рН Зеренсен предложил использовать измерение ЭДС элемента.

В то время считалось, что ЭДС элемента зависит от концентрации вещества, а не от его активности, как это принято в настоящее время:

$$
E = E_{\text{xout}}^0 - \frac{RT}{nF} \ln[H^+]
$$
\n(123)

Величина  $E_{\text{conv}}^0$ определялась экспериментально, причем концентрация ионов водорода  $[H^+]$  в стандартном растворе вычислялась по формуле

$$
H^+ = \alpha c_{\text{HCl}} \tag{124}
$$

где  $\alpha$  - степень диссоциации HCl, рассчитанная по электрической проводимости; с<sub>нс1</sub> - молярная концентрация раствора HCl.

В соответствии с современными представлениями ЭДС элемента Зеренсена выражается уравнением

$$
E = E^0 - \frac{RT}{nF} \ln a_{H^+} a_{Cl} + E_{\mathcal{A}},
$$
\n(125)

где Е<sub>л</sub> - диффузный потенциал.

В настоящее время рН считается характеристикой активности ионов водорода:

$$
pH = -\lg a_{H^+} = -\lg[H^+]\gamma_{H^+} = p_a H
$$
\n(126)

Поэтому иногда в символ pH вводят нижний индекс «а»: p<sub>a</sub>H.

В соответствии с определением рН из уравнения (126) находим

$$
pH = \frac{F(E + E^{0} - E_{\pi})}{2,303R} + \lg a_{Cl}
$$
\n(127)

Уравнение (127) показывает, что для точного определения рН необходимы данные по диффузионным потенциалам и по активности иона СГ в 0,1 М КСl. Ни одна из этих величин не может быть получена совершенно строго, в связи с чем найденная экспериментально величина рН также не является вполне строгой. Эти трудности были преодолены путем введения Государственного стандарта на шкалу рН [1] (ГОСТ 8.134-98), согласно которому шкала рН строится по воспроизводимым значениям рН нескольких растворов:

- 1) 0,1 моль/кг H<sub>2</sub>O раствор HCl (рH 1,10 при 0<sup>0</sup>C и 1,14 при 150<sup>0</sup>C);
- 2) 0.05 моль/кг H<sub>2</sub>O раствор тетраоксалата калия KHC<sub>2</sub>O<sub>4</sub>\*H<sub>2</sub>C<sub>2</sub>O<sub>4</sub>\*2H<sub>2</sub>O (pH 1,666 при 0<sup>0</sup>С и 1,806 при 95<sup>0</sup>С);
- 3) 0,01 моль/кг H<sub>2</sub>O раствор натрия тетрабората  $\text{Na}_2\text{B}_4\text{O}_7*10\text{H}_2\text{O}$  (pH 9,464 при 0<sup>0</sup>С 8,68 при 150<sup>0</sup>С);
- 4) насыщенный при  $25^{\circ}$ С раствор гидроксида кальция Са(ОН)<sub>2</sub> (рН 13,423 при 0<sup>0</sup>С и 11,449 при 60<sup>0</sup>С).

Шкала рН обладает внутренней согласованностью, т.е. экспериментально измеренная величина рН не зависит от того, какой из растворов был выбран в качестве стандартного.

Значения рН стандартных растворов устанавливают путем измерения ЭДС цепей без переноса. Для этого чаще всего используют цепь типа:

*Pt*(*H*<sup>2</sup> )*буферныйра створ*, *KCl AgCl*, *Ag*

В таких системах хотя и сохраняются трудности, связанные с оценкой коэффициентов активности отдельных ионов, но отпадает необходимость учета диффузионного потенциала.

**Активность (термодинамическая)** – величина, которую вводят в термодинамические уравнения вместо концентрации, благодаря чему термодинамические отношения, относящиеся к идеальному раствору, можно применять к реальным растворам. Отношение активности какого-либо компонента к его концентрации называется коэффициентом активности этого компонента.

Активности ионов и иных растворенных частиц используются в расчете равновесий, стандартных электродных потенциалов и т.д., но результаты аналитического определения, как правило, должны показывать концентрацию вещества. Прямой расчет концентрации по активности иона не всегда можно сделать с необходимой точностью, так как ионная сила анализируемого раствора, от которой зависят коэффициенты активности, обычно неизвестна. Введение в анализируемый раствор так называемых фоновых или поддерживающих электролитов обеспечивает постоянное значение ионной силы и следовательно коэффициентов активности.

Потенциометрические методы основаны на измерении ЭДС:

$$
E = E_1 - E_2 \tag{128}
$$

где Е — ЭДС измерительной цепи;  $E_1$  и  $E_2$  — потенциалы электродов исследуемой цепи.

Потенциал электрода Е связан с активностью и концентрацией веществ, участвующих в электродном процессе, уравнением Нернста []:

$$
E = E^0 + \frac{RT}{nF} \ln \frac{a_{ox}}{a_{red}} = E^0 + \frac{RT}{nF} \ln \frac{[\alpha x] \gamma_{ox}}{[red] \gamma_{red}}
$$
\n(129)

где  $\rm E^{0}$  — стандартный потенциал редокс-системы; R — универсальная газовая постоянная, равная 8,312 Дж/(моль\*К); Т — абсолютная температура, К; F — постоянная Фарадея, равная 96485 Кл/моль; n — число электронов, принимающих участие в электродной реакции;  $a_{ox}$ ,  $a_{red}$  — активности соответственно окислительной и восстановительной форм редокс-системы; [ox], [red] — их молярные концентрации;  $y_{ox}$ ,  $y_{red}$  — коэффициенты активности.

#### Электроды

Для экспериментального определения рН могут быть использованы различные индикаторные электроды: водородный, хингидронный, стеклянный и др. Наибольшее практическое применение в последнее время нашел стеклянный электрод, используемый в широком интервале рН и в присутствии окислителей.

Стеклянный электрод представляет собой тонкостенный стеклянный шарик, заполненный раствором HCl или каким-либо буферным раствором. Внутрь шарика помещают хлорсеребряный электрод. Это устройство обычно закрывают защитной трубкой.

Перед работой стеклянный электрод некоторое время вымачивают в 0,1М HCl. При этом ионы водорода из раствора обмениваются на ионы натрия из стеклянной мембраны и в системе устанавливается некоторое равновесие. Подготовленный таким образом электрод, в котором протоны поверхности

стекла находятся в равновесии с протонами раствора, может быть использован для определения рН.

Таким образом, электродная реакция на стеклянном электроде сводится к обмену ионами водорода между раствором и стеклом.

Потенциал стеклянного электрода обусловлен обменом ионов щелочных металлов, находящихся в стекле, с ионами водорода из раствора.

Ионы водорода на поверхности внешней стороны мембраны находятся в равновесии с ионами водорода в исследуемом растворе и на границе раздела возникает потенциал. Аналогично на границе раздела внутренней поверхности мембраны возникает потенциал. Измерение рН со стеклянным электродом сводится к измерению ЭДС цепи. Основными достоинствами стеклянного электрода являются простота работы, применимость в широкой области рН, быстрое установление равновесия и возможность определения рН в окислительно-восстановительных системах. К недостаткам относят хрупкость их конструкции и усложнение работы при переходе к сильно щелочным и сильно кислым растворам.

Важное влияние на широкое развитие ионометрического метода оказало создание ионоселективных электродов на основе различных мембран. Стеклянные ионоселективные электроды чувствительны к ионам щелочных металлов. Их устройство и принцип действия такие же, как и стеклянного рНэлектрода. Наиболее существенным отличием является состав стекла, из которого готовятся мембраны. Важной характеристикой ионоселективного электрода является его коэффициент селективности, показывающий, во сколько раз электрод более чувствителен к данным ионам, чем к посторонним (мешающим). Время отклика, т.е. время достижения постоянного значения потенциала после погружения электрода в раствор, находится в пределах от нескольких секунд до нескольких минут и зависит от природы мембраны, методики работы и т.д.

**Стеклянные ионоселективные электроды** широко используют для определения катионов щелочных металлов в различных биологических пробах — крови, плазме, сыворотках и т.д., в объектах окружающей среды — водах, растениях, различных экстрактах и т.д. Определения с помощью ионоселективных электродов успешно конкурируют с пламеннофотометрическими методами по точности и нередко превосходят их по скорости.

*Твердые ионоселективные электроды.* В твердых мембранных электродах ионочувствительный элемент изготовляется из малорастворимого кристаллического вещества с ионным характером проводимости. Перенос заряда в таком кристалле происходит за счет дефектов кристаллической решетки. Вакансии могут заниматься ионом только определенного размера и заряда, что обусловливает высокую селективность кристаллических мембран. Конструктивно такие электроды сходны со стеклянными: в обоих электродах мембрана разделяет исследуемый раствор и раствор сравнения, в котором находится электрод сравнения. Из электродов этого типа широко применяется фторидный электрод, в котором мембраной является монокристалл LaF<sub>3</sub>, имеющий чисто фторидную проводимость, с добавкой EuF<sub>2</sub> для увеличения электрической проводимости. Чувствительность фторидного электрода позволяет проводить измерения равновесной концентрации фторид-ионов в широкой области концентраций. Отклонений от уравнения Нернста не наблюдается. Селективность электрода очень высока. Точные границы рН, в которых показания фторидного электрода от рН зависят несущественно, привести трудно, так как с уменьшением концентрации фторид-иона эта область также уменьшается.

Фторидный электрод используется для определения фторид-ионов в питьевой воде, различных биологических пробах, витаминах, при контроле за загрязнением окружающей среды и т.д.

Практическое значение имеет ионоселективный электрод с мембраной из сульфида серебра, пригодный для измерения концентрации (активности) и  $Ag<sup>+</sup>$ и  $S^{-2}$  ионов. Подвижными в мембране являются ионы серебра. На основе сульфида серебра конструируются также различные галогенидные и металлочувствительные электроды. Для этого в сульфид серебра вводят галогениды серебра или сульфиды меди, кадмия, свинца и некоторых других металлов. Введение в сульфид серебра сульфидов других металлов позволяет получить электрод, чувствительный к ионам металла, внесенного со вторым сульфидом.

В гетерогенных твердых электродах часто активное вещество смешивается с инертной матрицей. В качестве ионочувствительного активного вещества используются различные малорастворимые соединения, такие, как сульфат бария, оксалат кальция и т.д., а в качестве инертной матрицы эпоксидные смолы, поливинилхлорид, силиконовый каучук и др. Потенциал таких электродов недостаточно устойчив и снижается селективность, но увеличивается срок службы электродов при относительно их низкой стоимости..

Известны также ферментные электроды, в которых на ионочувствительную мембрану нанесен фермент, катализирующий определенную реакцию, продукты которой вызывают отклик стеклянного электрода. Так определяют различные неорганические вещества (фосфат, мочевину и др.).

Жидкостные ионоселективные электроды. В электродах с жидкой мембраной раствор сравнения отделен от анализируемого тонким слоем органической жидкости, содержащей жидкий ионит, не смешивающийся с водой, но селективно реагирующий с определяемым ионом. Слой ионочувствительной органической жидкости получается пропиткой этой жидкостью пористой гидрофобной мембраны из пластика.

Электрод такого типа, например, для определения кальция содержит в качестве жидкого ионита кальциевую соль алкилфосфорной кислоты, растворенную в диалкилфенилфосфонате, или аналогичную композицию.

В практике применяют также ионоселективные мембранные электроды на ионы калия, натрия, аммония и некоторые другие. Сконструированы газочувствительные мембранные электроды для определения NH3, NO и других газов. В пленочных электродах вместо жидкой мембраны используют тонкую пленку. У пленочных электродов такой же механизм действия, что и у мембранных, но они долговечнее и более удобны в работе.

Буферные растворы. Многие аналитические реакции проводят при строго определенном значении pH, которое должно сохраниться в течение всего времени проведения реакции. В ходе некоторых реакций pH может изменяться в результате связывания или высвобождения ионов Н $^\mathrm{+}$ . Для сохранения постоянного значения pH применяют буферные растворы. Буферные растворы представляют собой чаще всего смеси слабых кислот с солями этих кислот или смеси слабых оснований с солями этих же оснований. Если, например, в ацетатный буферный раствор, состоящий из уксусной кислоты CH<sub>3</sub>COOH и ацетата натрия CH3COONa добавить некоторое количество такой сильной кислоты, как HCl, она будет реагировать с ацетат-ионами с образованием малодиссоциирующей CH<sub>3</sub>COOH: CH<sub>3</sub>COO<sup>+</sup> H<sup>+</sup> = CH<sub>3</sub>COOH. Таким образом, добавленные в раствор ионы  $\boldsymbol{\mathrm{H}}^+$  не останутся свободными, а будут связаны ионами  $\text{CH}_3\text{COO}$ , и поэтому рН раствора почти не изменится. При добавлении раствора щелочи к ацетатному буферному раствору ионы OH-будут связаны недиссоциированными молекулами уксусной кислоты  $CO_3COOH$ :

 $CH<sub>3</sub>COOH + OH = H<sub>2</sub>O + CH<sub>3</sub>COO$ ,

поэтому pH раствора и в этом случае почти не изменится. Буферные растворы сохраняют свое буферное действие до определенного предела, т. е. они обладают определенной буферной емкостью. Если ионов  $H^+$  или ОН оказалось в растворе больше, чем позволяет буферная емкость раствора, то pH

может изменяться в значительной степени. Как правило, в методиках анализа указывается, каким именно буферным раствором следует пользоваться при выполнении данного анализа и методика его приготовления.

Для настройки и поверки pH-метров применяют стандартные буферные растворы с точными значениями pH. Принятая в России по стандарту ГОСТ8.134-98 шкала pH основана на воспроизводимых значениях pH нескольких растворов. Шкала pH обладает внутренней согласованностью, т.е. экспериментально измеренная величина pH не зависит от того, какой из растворов был выбран в качестве стандартного.

Порядок работы на универсальном иономере ЭВ-74.

Работа прибора основана на преобразовании ЭДС электродной системы в постоянный ток, пропорциональный измеряемой величине. Преобразование ЭДС электродной системы в постоянный ток осуществляется высокоомным преобразователем автокомпенсационного типа. Внешний вид прибора приведен на рис. 24.

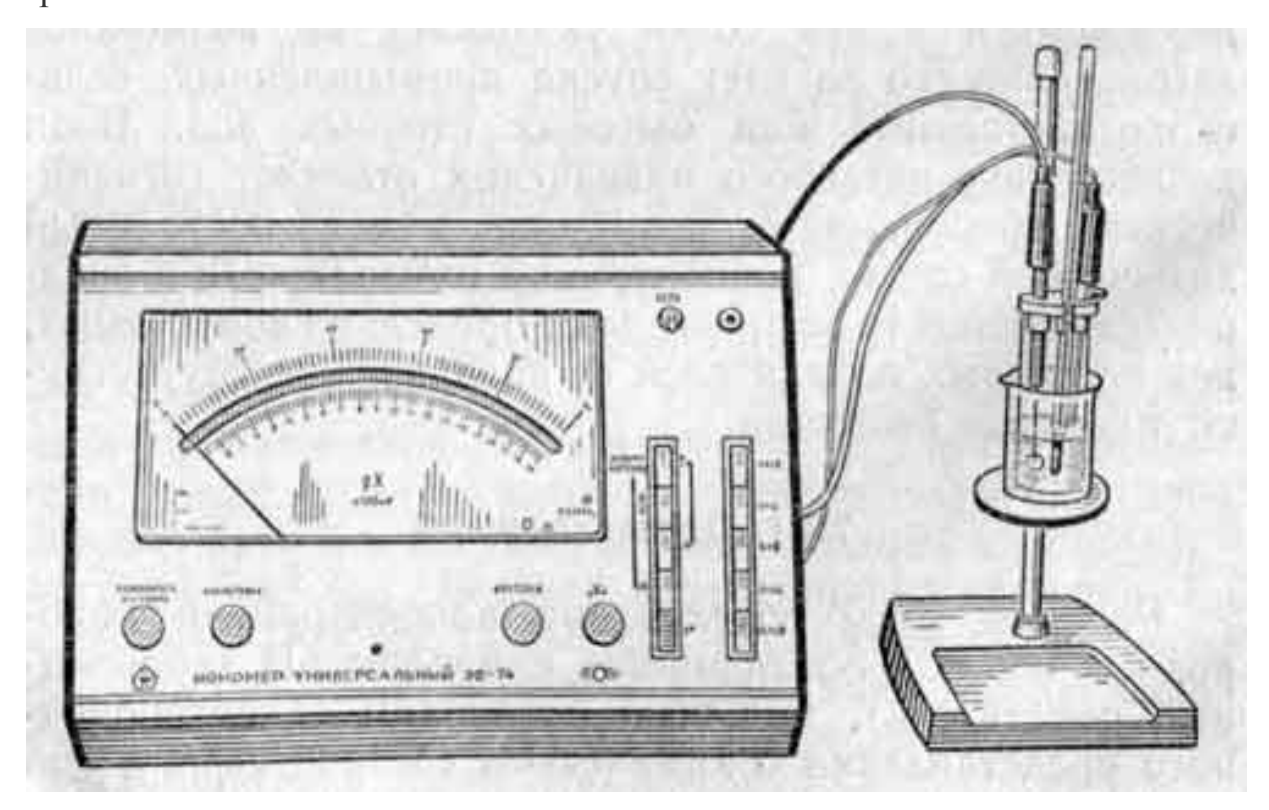

Рис. 25. Иономер универсальный ЭВ-74

I. Перед началом работы переключатели прибора устанавливаются в положение «t°» и « — 1 — 19», после чего прибор включается в сеть и прогревается в течение 30 мин.

II. Устанавливается температура раствора:

- · переключатель «Термокомпенсатор» установить в положение «Ручн.»;
- нажать кнопку одного из диапазонов измерения, кроме  $\alpha 1 19$ »;
- · нажать кнопку «t°» и ручкой «Температура раствора» установить стрелку на значение по шкале  $0 - 100$  в соответствии с измеренной температурой раствора.

III. Измерение рН растворов:

• кнопку «t°» отжать. Нажать кнопки «Анионы/Катионы», «pX» и необходимого диапазона измерения (« — 1 + 19», « — 1 — 4», «4 — 9», «9 — 14», «14 — 19»), отсчет показаний в диапазонах « — 1 — 4» и « — 1 + 19» рН следует производить по шкалам показывающего прибора иономера с соответствующей отцифровкой. При работе на других диапазонах при отсчете следует пользоваться шкалой «О — 5», показания которой необходимо суммировать со значением нижнего предела выбранного диапазона измерения (4,9 или 14 рХ);

· перед погружением в раствор электроды необходимо промывать дистиллированной водой и удалять затем остатки воды фильтровальной бумагой. Для того чтобы сменить раствор, необходимо приподнять стаканчик и отнести столик в сторону;

· во всех случаях, когда измерение непосредственно не производится, должна быть нажата кнопка «t°».

IV. По окончании работы отжать кнопки «Анионы/Катионы» и «рХ», отключить прибор от сети; электроды промыть и погрузить в дистиллированную воду.

### Порядок проведения измерений.

1.Для исследования используйте растворы с известными значениями рН и опытным путем определите рН при помощи приборов: Иономер универсальный ЭВ-74; Иономер И-130; рН-метр-милливольтметр рН-673.М.

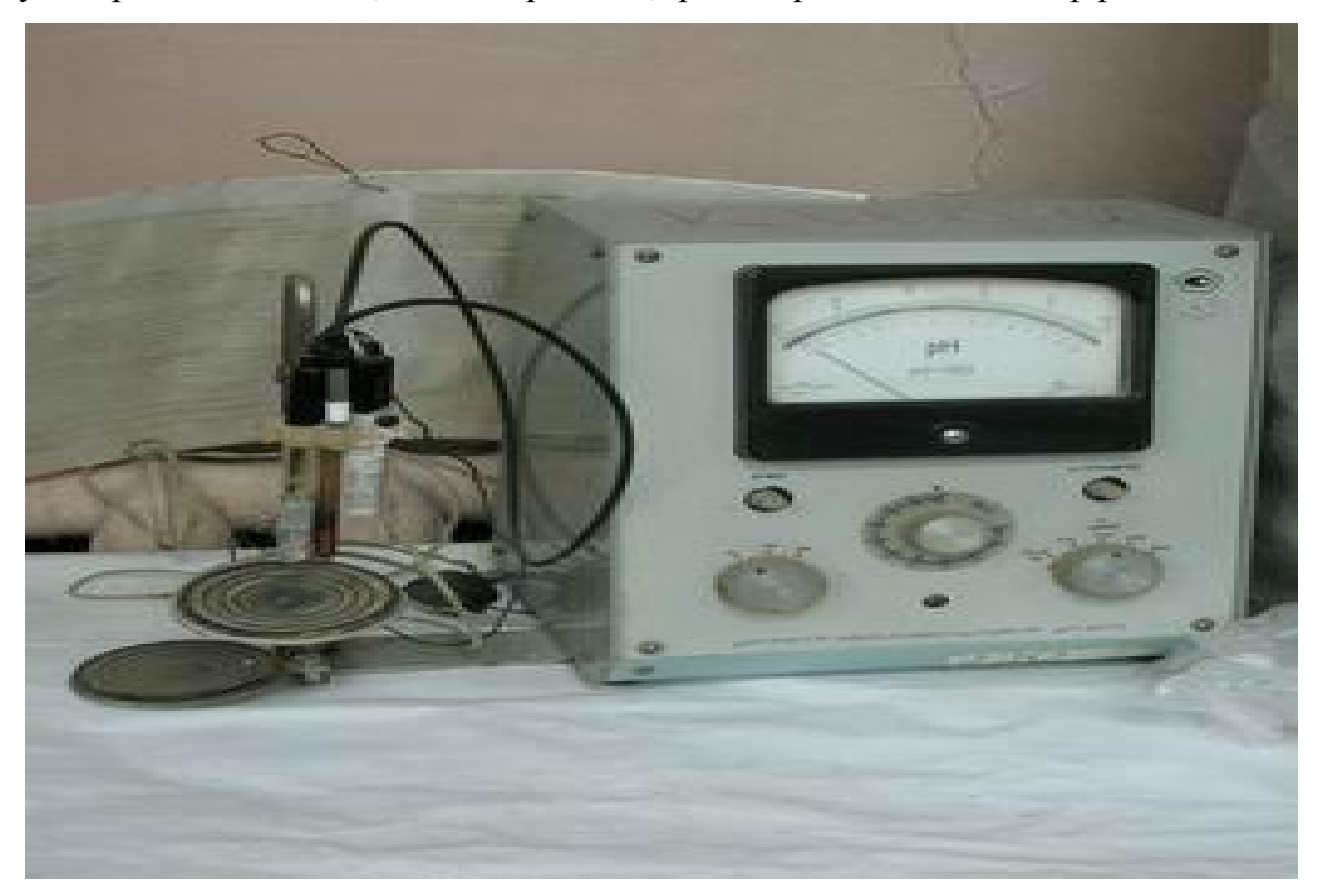

Рис. 26. Внешний вид pH-метр-милливольтметра pH-673М.

2.Занесите результаты измерения pH растворов в таблицу.

3.Оцените абсолютную и относительную погрешность измерения pH:

$$
\delta = pH_{\rm cr} - pH_{\rm non}, \ \varepsilon = \frac{|pH_{\rm cr} - pH_{\rm non}|}{pH_{\rm cr}} 100\%;
$$

4.Постройте график зависимости относительной погрешности измерения pH от величины pH растворов.

5.Сделайти вывод относительно надежности полученных результатов измерений при помощи использованных измерительных приборов.

# Литература.

<span id="page-153-0"></span>1. ГОСТ 8.134-98 Государственная система обеспечения единства измерений. Шкала pH водных растворов.

2. Руководство по потенциометрическому анализу (определение рН в водных растворах и взвесях с помощью стеклянных электродов).

3. [http://www.izmteh.ru/consult/files/izm\\_ph.pdf](http://www.izmteh.ru/consult/files/izm_ph.pdf)

## **Оглавление**

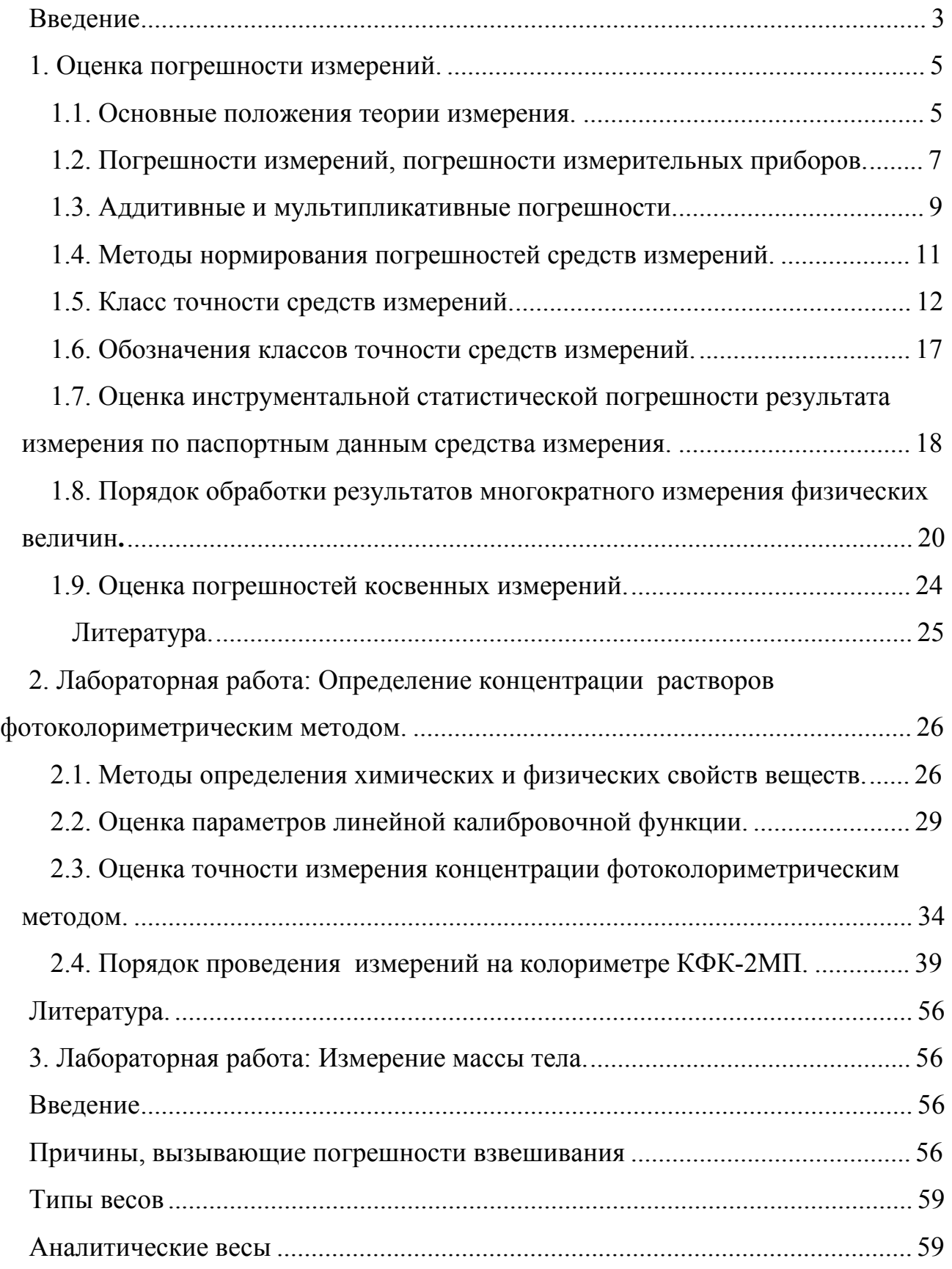

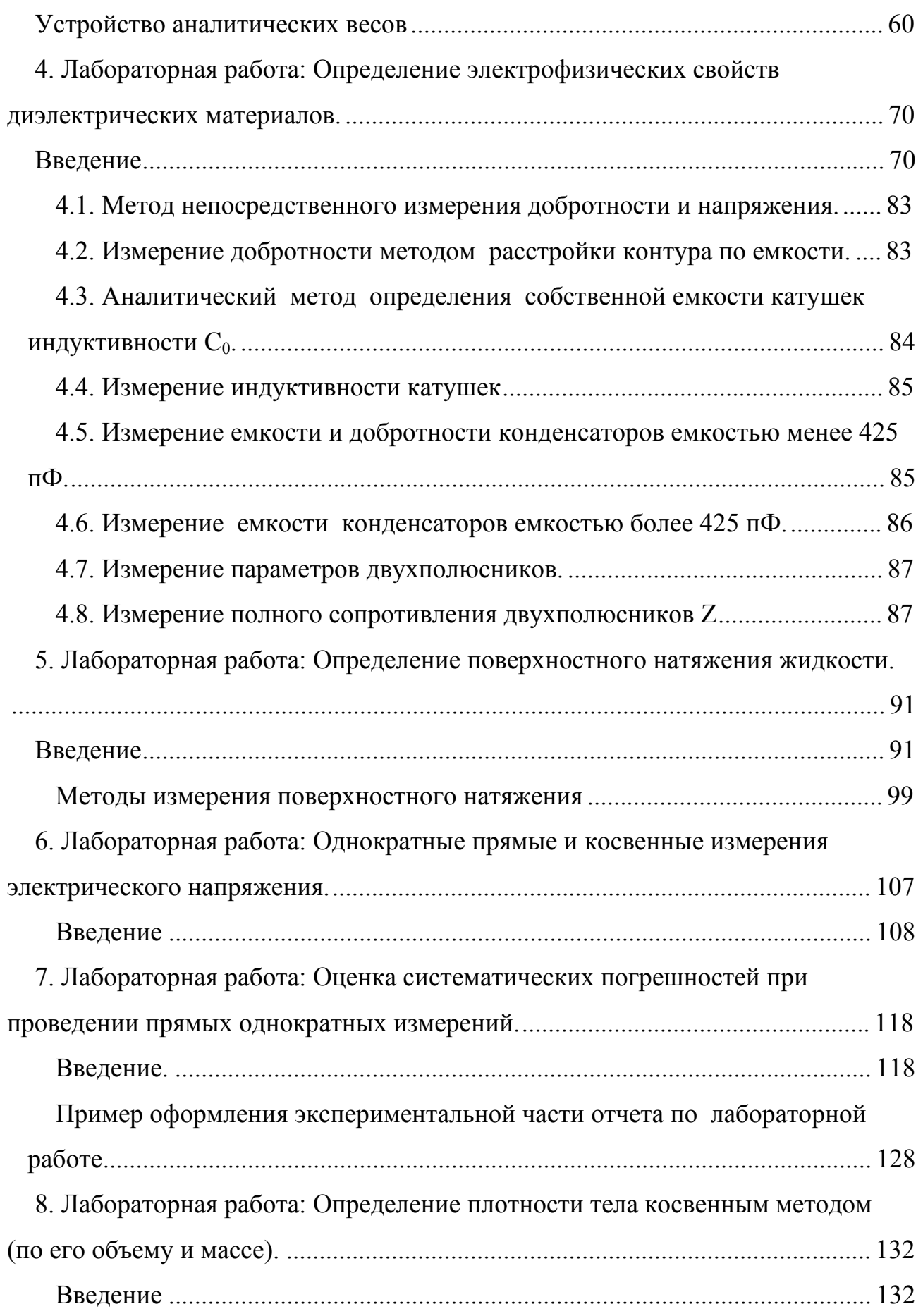

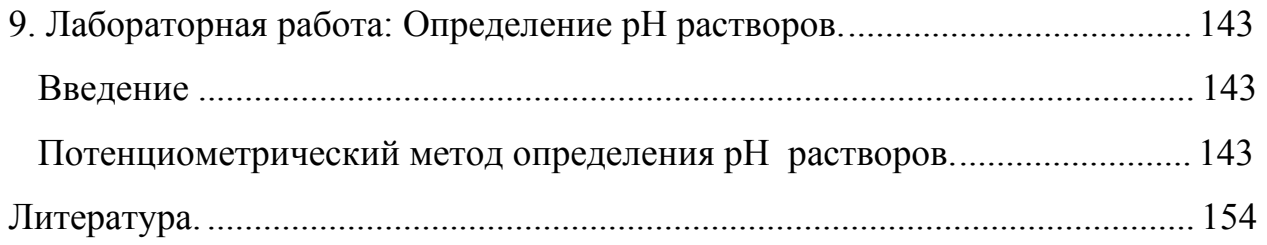

Учебное издание

Царев Юрий Валерьевич Тростин Александр Николаевич

## **Физические основы измерений**

Лабораторный практикум

Подписано в печать 05.03.2014 Формат 60х84 1/16. Бумага писчая. Усл. печ. л. 9,75, Уч. -изд. л. 9,80. Тираж 100 экз. Заказ ФГБОУ ВПО «Ивановский государственный химико-технологический» 153000, г. Иваново, пр. Шереметьевский, 7